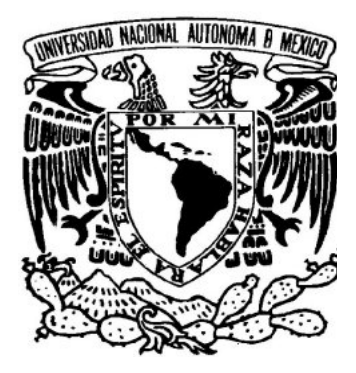

# **UNIVERSIDAD NACIONAL AUTÓNOMA DE MÉXICO**

# **FACULTAD DE INGENIERÍA**

# **"ANÁLISIS PARAMÉTRICO DEL FLUJO DETRÁS DE UN DISCO ESTABILIZADOR"**

# **TESIS** QUE PARA OBTENER EL TÍTULO DE **INGENIERO MECÁNICO**

PRESENTA:

# GAVIRIA ARCILA DAFNE

DIRECTOR DE TESIS: DR. WILLIAM VICENTE Y RODRÍGUEZ

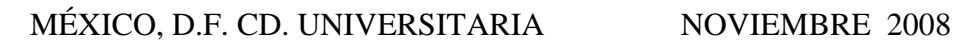

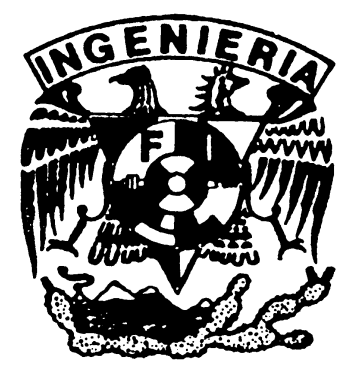

# **Índice**

### **1. INTRODUCCIÓN**

- 1.1. Objetivo de la tesis
- 1.2. Motivación social y ambiental
- 1.3. Métodos de análisis
- 1.4. Principales alternativas numéricas
- 1.5. Estructura de la tesis

### **2. ECUACIONES DE TRANSPORTE**

- 2.1. Introducción
- 2.2. Ecuación de Continuidad
- 2.3. Conservación de la cantidad de movimiento
- 2.4. Conservación de la energía total
- 2.5. Conservación de las especies químicas
- 2.6. Ecuación de estado y flujo difusivo
- 2.7. Ecuación diferencial homogénea y fracción de mezcla
- 2.8. Promediado de las ecuaciones
- 2.9. Modelo de combustión
- 2.10. Modelo de radiación de calor
- 2.11. Modelo de flotación

## **3. MÉTODO DE SOLUCION**

- 3.1. Método de volúmenes finitos
- 3.2. Método Escalar (Scalar Ecuation Method SEM)
	- 3.2.1. Discretización de Van Leer en términos de la convección escalar.

## **4. SIMULACIÓN PARAMÉTRICA DEL FLUJO DETRÁS DE UN DISCO ESTABILIZADOR**

- 4.1. Introducción
- 4.2. Configuración Simulada
- 4.3. Detalles numéricos
- 4.4. Resultados y análisis.
- 4.5. Campos de velocidades, presión y energía cinética turbulenta (KE).
- 4.6. Efecto de la velocidad de entrada.
	- 4.6.1. Velocidad axial en el eje central del chorro.
	- 4.6.2. Campo de velocidad radial en estaciones axiales.
	- 4.6.3. Energía Cinética Turbulenta en el eje central.
- 4.7. Efecto de la tasa de obstrucción.
	- 4.7.1. Velocidad axial en el eje central del chorro.
	- 4.7.2. Campo de velocidad radial en estaciones axiales.
	- 4.7.3. Energía Cinética Turbulenta en el eje central.
- 4.8. Efecto de la fase.
	- 4.8.1. Velocidad axial en el eje central del chorro utilizando agua como fluido.
	- 4.8.2. Comparación con el caso base para el campo de velocidad radial en estaciones axiales utilizando agua como fluido.
	- 4.8.3. Energía Cinética Turbulenta en el eje central utilizando agua como fluido.
- 4.9. Efecto de la reacción
	- 4.9.1. Velocidad axial en el eje central del chorro con fluido reaccionante.
	- 4.9.2. Comparación con el caso base para el campo de velocidad radial en estaciones axiales con fluido reaccionante.
	- 4.9.3. Energía Cinética Turbulenta en el eje central con fluido reaccionante

#### **5. CONCLUSIONES**

- 5.1. Conclusiones.
- 5.2. Recomendaciones para Trabajos Futuros.

### **APÉNDICES**

- A. MODELOS DE TURBULENCIA
	- *A.1* Cierres de segundo orden
	- *A.2* Modelos de viscosidad turbulenta
	- *A.3* Modelo *k* − <sup>ε</sup>

#### B. ESQUEMAS DE DISCRETIZACIÓN

- B.1 Esquemas lineales
	- *B.1.1* Diferencias desplazadas de primer orden
	- *B.1.2* Diferencias centradas
	- *B.1.3* Híbrido
- C. ARCHIVO DE DATOS DE ENTRADA Q1

Archivo de datos de entrada Q1

#### **BIBLIOGRAFÍA**

# **Capítulo 1**

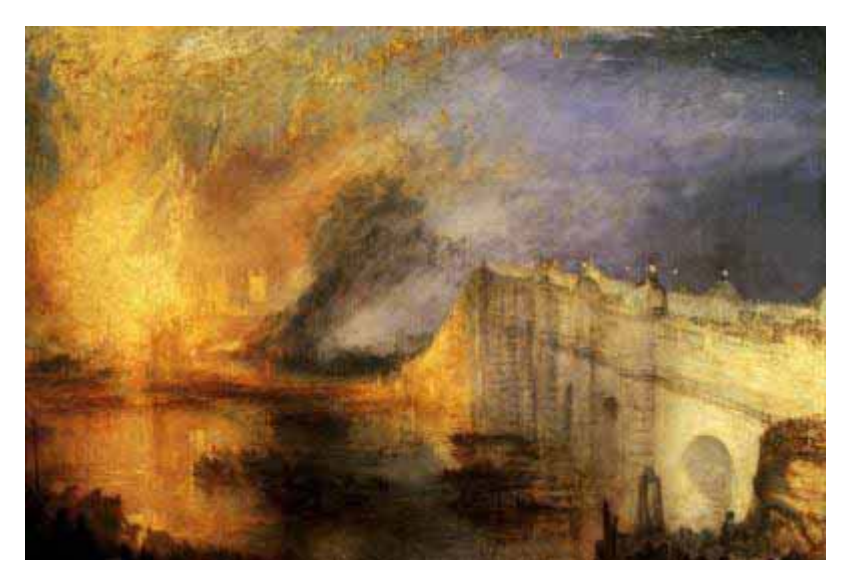

*El incendio de la cámara de los lores* 

### *1. INTRODUCCIÓN*

#### *1.1. Objetivo de la tesis*

Analizar mediante simulación numérica el flujo que pasa a través de un disco estabilizador con el propósito de establecer el efecto que tienen parámetros tales como el gasto másico, el diámetro del disco, reactividad del flujo, en las características del mismo, como son tamaño de recirculación, caída de presión, velocidad axial y energía cinética turbulenta. Adicionalmente, mediante una aproximación de flujo bifásico se le cambia la fase al fluido, de aire a agua, para estudiar su efecto en el patrón del flujo.

#### *1.2. Motivación social y ambiental*

En sistemas con combustión, un método generalmente usado para estabilizar una llama premezclada es la introducción de un cuerpo romo o disco en el flujo. Detrás de este cuerpo de estabilización se produce una zona de recirculación, en la cual los gases, productos de la combustión, son atrapados y sirven para encender la llama. Vórtices (transitorios) desprendidos del cuerpo romo favorecen la reacción entre la mezcla reactante y los gases productos de la combustión.

Adicionalmente estos dispositivos son utilizados en varias aplicaciones como son la inyección de combustibles en motores diesel, en turbinas de gas y de vapor, en la generación de electricidad para la regulación de temperatura en la cámara de combustión, en aplicaciones ambientales y la industria química para el control de emisiones de gases contaminantes, en la agricultura para la irrigación, en la industria automotriz para el lavado y pintado de los vehículos, así como también en la ingeniería de protección contra incendios, entre otras. Con respecto a este último tópico, los spray tipo niebla o aspersores son dispositivos que permiten transformar líquido a presión en pequeñas gotas y dependiendo del diseño de la boquilla se abarca mayor o menor área de contacto al ser esparcido dicho liquido. Así como para el comportamiento del líquido es importante la geometría del aspersor, también lo son las diferentes variables como el ángulo de disparo, la presión, la temperatura y la velocidad del flujo de salida.

En la ingeniería de protección contra incendios se empezó hacer uso del spray tipo niebla a partir de las técnicas suecas utilizadas en los años 80's para proteger a los bomberos de una explosión durante el fuego. Con estos dispositivos, al dispersar el fluido en pequeñas gotas, se puede llegar hasta los lugares más pequeños, favoreciendo que baje la temperatura y creando un balance térmico para evitar que el bombero tenga contacto con superficies calientes, paredes y techos, generando así un ambiente confortable [13].

Para poder tener un mejor aprovechamiento del atomizador en cuanto a dispersión, formación de gotas y alcance del chorro disperso se requiere el conocimiento de las características del flujo.

Diseños modernos de los sistemas anteriores demandan el uso de herramientas numéricas que permitan un análisis adecuado del flujo.

2

#### *1.3 Métodos de análisis*

El estudio de todos estos parámetros, propiedades y perturbaciones del flujo es complejo y es necesario hacer uso de la tecnología computacional para la resolución de las ecuaciones por las que están regidos, aunque otra forma de análisis es la experimental la primera tiene la ventaja de minimizar los costos ya que no es necesario construir un prototipo o modelo físico en el cual se vayan a hacer las mediciones.

#### *1.4 Principales alternativas numéricas*

Para poder modelar un flujo turbulento en las ecuaciones de Navier Stokes no existe una solución analítica debido a que este tipo de flujos son función tanto del espacio como del tiempo para lo cual se tiene una solución numérica [11] a estas ecuaciones y son tres diferentes alternativas numéricas: la simulación numérica directa (Direct Numerical Simulation), las ecuaciones promediadas de Navier Stokes (Reynolds Averaged Navier Stokes, RANS) y la simulación numérica de grandes escalas (Large Eddy Simulation).

La simulación numérica directa (Direct Numerical Simulation) es usada para sustentar experimentos numéricos en los cuales es difícil obtener la información en el laboratorio, resuelve escalas espaciales y temporales siendo función del número de Reynolds elevado al cubo es por esto que entre más turbulento sea el flujo se tiene un mayor numero de Reynolds y por ende se necesita mayor potencia de cálculo incrementando los costos de operación, así que esta opción se encuentra limitada a la potencia de los equipos de cómputo.

Sin embargo para los problemas imposibles de solucionar con la simulación numérica directa (DNS) se utiliza la simulación de grandes escalas (LES) ya que esta permite resolver problemas con altos números de Reynolds. Esta alternativa es un método intermedio entre los modelos DNS y RANS ya que requieren menor potencia de cálculo que la simulación numérica directa y mayor que las ecuaciones promediadas y es usada para la predicción aerodinámica del flujo en donde se modelan flujos con estructuras transitorias de vorticidad.

Las Ecuaciones Promediadas de Navier-Stokes (RANS) están basadas en promediar las escalas de las fluctuaciones turbulentas espaciales y temporales en las que el transporte

3

turbulento de la cantidad de movimiento, energía o especies químicas permiten resolver las ecuaciones de transporte en términos de variables medias del sistema.

En este trabajo la alternativa usada es la de las Ecuaciones Promediadas de Navier-Stokes (RANS) y el flujo que se va a analizar es aire al cual se le cambian las características y se compara con el comportamiento que se tiene al variar el diámetro del disco, la velocidad y la fase del fluido. El modelo de turbulencia elegido para este caso es el modelo del tipo k-ε.

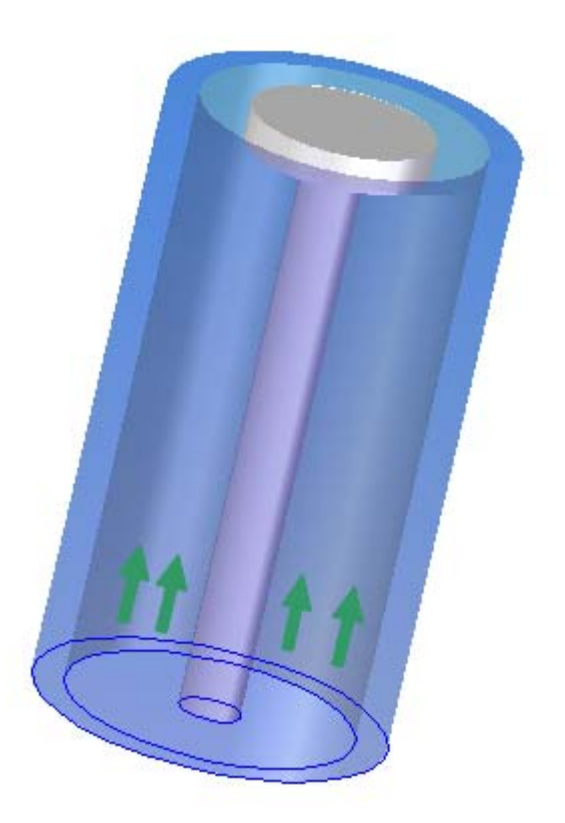

**Figura 1.1** Aspersor a analizar

#### *1.5 Estructura de la tesis*

La estructura de la tesis consta de cinco capítulos en los cuales el primero contiene la introducción, motivación social, los objetivos y el porqué de esta investigación. La segunda parte de esta investigación mostrará las ecuaciones de comportamiento del flujo y la deducción de éstas, las cuales se resolverán a partir del método de volúmenes finitos. Las ecuaciones a resolver son: de continuidad, de cantidad de movimiento, energía y especies químicas.

El tercer capítulo presenta el método de solución por volúmenes finitos.

La cuarta parte de este trabajo consta de la parte experimental del proyecto y de los detalles numéricos utilizados para la simulación. A su vez se puede observar la comparación del comportamiento de los dos fluidos a partir de los datos experimentales obtenidos.

En el capítulo cinco se presentan las conclusiones obtenidas de esta investigación, así como recomendaciones para algunas derivaciones de la misma y trabajos futuros. Finalmente, se encuentran los apéndices, donde se muestran: los esquemas de discretización que se introducen en el apéndice B; en el apéndice C, el archivo de datos de entrada, Q1; por último, el apéndice D contiene la subrutina Ground.

# *Capítulo 2*

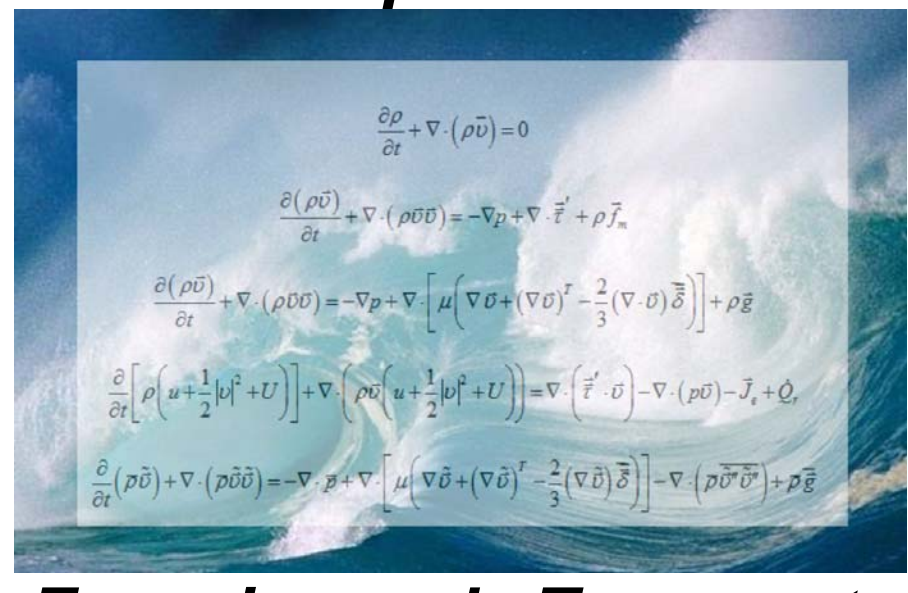

# *Ecuaciones de Transporte*

#### *2.1. Introducción*

En esta tesis se simula numéricamente el flujo que pasa a través de un disco estabilizador con el propósito de establecer el efecto que tienen parámetros tales como el gasto y el diámetro del disco, la reactividad del flujo y la fase.

Para simular el flujo, de acuerdo a lo mencionado en el capítulo anterior, se tienen tres alternativas, de las cuales se va a utilizar la de las Ecuaciones Promediadas de Navier-Stokes (Reynolds Averanged Navier Stokes, RANS), que es el promediado temporal de las ecuaciones de transporte que rigen el movimiento del flujo.

En la primera parte de este apartado se presentan las ecuaciones instantáneas que rigen el flujo, las cuales son la ecuación de continuidad, cantidad de movimiento, energía y especies químicas. Posteriormente se define el promediado estas ecuaciones. Todas estas se expresan a lo largo de este capítulo en coordenadas cartesianas.

#### *2.2. Ecuación de continuidad.*

La ecuación de continuidad expresa la conservación de masa y se puede escribir de la siguiente manera:

$$
\frac{\partial \rho}{\partial t} + \nabla \cdot (\rho \vec{v}) = 0 \tag{2.1}
$$

donde ρ y υ son la densidad y la velocidad instantáneas del fluido, respectivamente.

#### *2.3. Conservación de cantidad de movimiento.*

La ecuación de cantidad de movimiento se describe mediante la siguiente ecuación:

$$
\frac{\partial (\rho \vec{\upsilon})}{\partial t} + \nabla \cdot (\rho \vec{\upsilon} \vec{\upsilon}) = -\nabla p + \nabla \cdot \vec{\vec{\tau}}' + \rho \vec{f}_m
$$
\n(2.2)

donde  $\frac{\partial (\rho \vec{v})}{\partial \rho}$ *t*  $\partial (\rho \vec{v}$ ∂ .<br>เว es el término temporal,  $\nabla\!\cdot\!(\rho\vec{\nu}\vec{\nu})$  es el término convectivo,  $\nabla p\,$  representa los

gradientes de presión en el sistema,  $\vec{\vec{\tau}}'$ es el tensor de esfuerzos viscosos y por último  $\vec{f}_m$ representa las fuerzas de cuerpo.

El tensor de esfuerzos viscosos está dado mediante la ley de Navier – Poisson que se escribe como sigue:

$$
\vec{\vec{\tau}}' = \mu \left( \nabla \vec{\upsilon} + (\nabla \vec{\upsilon})^T \right) + \left( \mu_{\upsilon} - \frac{2}{3} \mu \right) (\nabla \cdot \vec{\upsilon}) \vec{\delta}
$$
 (2.3)

donde  $\mu$  es la viscosidad molecular de la mezcla,  $\mu_{\nu}$  es el coeficiente de viscosidad volumétrico y  $\delta$  $\Rightarrow$ es el tensor delta de Kronecker. El coeficiente de viscosidad volumétrico por lo general se desprecia[23].

Si se sustituye la ecuación (2.3) en (2.2) se obtienen las ecuaciones de Navier – Stokes:

$$
\frac{\partial (\rho \vec{v})}{\partial t} + \nabla \cdot (\rho \vec{v} \vec{v}) = -\nabla p + \nabla \cdot \left[ \mu \left( \nabla \vec{v} + (\nabla \vec{v})^T - \frac{2}{3} (\nabla \cdot \vec{v}) \vec{\delta} \right) \right] + \rho \vec{g}
$$
\n(2.4)

en donde  $\vec{g}$  son las fuerzas gravitacionales.

#### *2.4 Conservación de la energía total.*

La energía total de la mezcla está dada por la suma de la energía interna, cinética y potencial como sigue:

$$
e = u + \frac{1}{2} |v|^2 + U
$$
 (2.5)

donde *e* , *u* y *U* son la energía específica total, interna y potencial respectivamente, y  $\vec{g} = \nabla U$ .

Por lo tanto se tiene que la ecuación de la energía total es la siguiente:

$$
\frac{\partial}{\partial t}\bigg[\rho\bigg(u+\frac{1}{2}|v|^2+U\bigg)\bigg]+\nabla\cdot\bigg(\rho\vec{v}\bigg(u+\frac{1}{2}|v|^2+U\bigg)\bigg)=\nabla\cdot\bigg(\vec{\vec{\tau}}'\cdot\vec{v}\bigg)-\nabla\cdot\big(p\vec{v}\big)-\vec{J}_e+\dot{Q}_r\tag{2.6}
$$

donde  $J_e$ r es el flujo difusivo de calor y  $\dot Q_r$ es el intercambio de calor por radiación. En la ecuación (2.6) los dos primeros términos del lado derecho representan el trabajo de las fuerzas viscosas y de presión.

La entalpía de la mezcla se define de la siguiente forma:

$$
h = u + \frac{p}{\rho}
$$
 (2.7)

Considerando la entalpía de la mezcla, la ecuación de la energía total es:

$$
\frac{\partial}{\partial t}\bigg[\rho\bigg(h+\frac{1}{2}|v|^2+U\bigg)\bigg]+\nabla\cdot\bigg(\rho\vec{v}\bigg(h+\frac{1}{2}|v|^2+U\bigg)\bigg)=\frac{Dp}{Dt}+\bigg(\vec{\vec{r}}'\cdot\nabla\vec{v}\bigg)-\nabla\cdot\vec{J}_h+\dot{Q}_r\tag{2.8}
$$

donde *<sup>D</sup>*  $\frac{D}{Dt} = \frac{\partial}{\partial t} + \vec{v} \cdot \nabla$ ∂  $\vec{v} \cdot \nabla$  , es la derivada sustancial, y  $\vec{\vec{t}}'$  : $\nabla \vec{v}$  es la disipación viscosa  $\Phi v$  .

Si el flujo es de baja velocidad, el número de Mach es pequeño, Ma << 1 y, por lo tanto, la energía cinética comparada con la entalpía es despreciable [24].

$$
Ma = \frac{\vec{U}_0}{\sqrt{\gamma R_c T_0}}
$$

donde la relación entre las capacidades térmicas a presión y a volumen constante esta dada por  $\gamma$ .

Para este flujo el número de Froude es grande 2  $\mathbf{0}$  $Fr = \frac{6}{7} >> 1$ *gl*  $=\frac{U}{\pi}$ >>  $\vec{r}$  $\frac{\sigma}{\vec{a}}$  >>1 debido a que es de baja velocidad y por lo tanto las fuerzas de inercia son mucho mayores que las gravitatorias.

Hay algunos aspectos que no son objeto de esta tesis y que son importantes de mencionar como:

El término *Dp Dt* si se tienen en el sistema gradientes de presión extrema, una aplicación de esto son las ondas de choque o detonaciones.

El número de Eckert 2  $\overline{0}$ 0 *Ec CpT*  $=\frac{U_0}{\sigma}$  $\vec{r}$  , que es un indicador de la contribución de la disipación de la energía cinética al nivel total de la entalpía. Cuando Ec << 1, el término Φ*v* se puede despreciar, de tal manera que ocurre en los fluidos analizados en esta tesis. Más adelante se presenta el término *<sup>h</sup> J*  $\vec{J}_h$  .

En flujos con combustión el intercambio de energía por radiación  $\dot{Q}_r$  puede ser importante cuando las temperaturas son elevadas.

#### *2.5 Conservación de las especies químicas.*

La fracción másica de una especie química  $\alpha$ , si se tiene una mezcla N es:

$$
Y_{\alpha} = \frac{m_{\alpha}}{m_{\tau}}
$$
 (2.9)

donde  $m_\alpha$  es la masa de la especie y  $m_T$  es la masa total de la mezcla (contenida en el mismo volumen). La suma de todas las fracciones másicas de las especies es uno de acuerdo con la definición (2.9).

$$
\sum_{\alpha=1}^{N} Y_{\alpha} = 1
$$

En términos de la fracción másica, la conservación de la especie  $\alpha$  se expresa como sigue:

$$
\frac{\partial}{\partial t}(\rho Y_{\alpha}) + \nabla \cdot (\rho \vec{v} Y_{\alpha}) = -\nabla \vec{J}_{\alpha} + S_{\alpha}, \qquad \alpha = 1, 2..., N
$$
\n(2.10)

donde  $\vec{J}_{\alpha}$  es el flujo difusivo y  $S_{\alpha}$  es la tasa de formación neta de la especie  $\alpha$  .

Para satisfacer la ecuación de continuidad (2.1), se cumple que  $\sum_{\alpha=1}^N S_\alpha = 0$  y  $\sum_{\alpha=1}^N \vec{J}_\alpha = 0$  . Más adelante se trata el flujo difusivo de la especie  $\alpha$  ,  $\vec{J}_{\alpha}$  .

Si se supone un sistema químico con R reacciones se puede obtener una expresión general para la tasa de reacción química  $S_a$  como se presenta la siguiente forma general:

$$
\sum_{\alpha=1}^{N} v_{\alpha,r}^f \chi_{\alpha} \leftrightarrow \sum_{\alpha=1}^{N} v_{\alpha,r}^b \chi_{\alpha} \qquad r=1,...,R
$$
 (2.11)

donde  $\chi_a$  es el símbolo químico de cada especie,  $v_a$  son los coeficientes estequiométricos, el superíndice *f* indica la reacción directa (forward) y *b* la reacción inversa (backward). Cuando la reacción (2.11) es elemental, la tasa de producción  $S_a$  es:

$$
S_{\alpha} = W_{\alpha} \sum_{r=1}^{R} \left( v_{\alpha,r}^{b} - v_{\alpha,r}^{f} \right) \omega_{\alpha,r} \qquad \alpha = 1,...,N
$$
\n(2.12)

donde  $W_{\alpha}$  es el peso molecular de la especie  $\alpha$  y  $\omega_{\alpha,r}$  es la velocidad de reacción de la especie  $\alpha$ , debido a la reacción  $r$ . La tasa de reacción neta  $\omega_{\alpha,r}$  de la reacción  $r$  es:

$$
\omega_{\alpha,r} = k_{f,r} \prod_{\alpha=1}^{N} \left[ X_{\alpha} \right] - k_{b,r} \prod_{\alpha=1}^{N} \left[ X_{\alpha} \right]^{v_{\alpha,r}^{b}}
$$
(2.13)

donde  $[X_\alpha]$  es la fracción molar de la especie  $\alpha$ ,  $k_{f,r}$  y  $k_{b,r}$  son las constantes de reacción directa e inversa de la reacción *r* respectivamente. Según la ley de Arrhenius la constante de reacción directa  $k_{f,r}$  es:

$$
k_{f,r} = A_r T^{b_r} e^{\left(\frac{E_r}{R_c T}\right)}
$$
\n(2.14)

donde A<sub>r</sub> es un factor pre-exponencial,  $b<sub>r</sub>$  es el exponente de la temperatura,  $E<sub>r</sub>$  es la energía de activación y  $R_c$  es la constante universal de los gases. La constante de la reacción inversa  $k_{b,r}$ , se relaciona con la constante de reacción directa,  $k_{f,r}$ , mediante la constante de equilibrio:

$$
k_{b,r} = \frac{k_{f,r}}{k_{e,r}} \qquad k_{e,r} = \exp\left(-\frac{\Delta Z^0}{RT}\right)
$$
 (2.15)

donde Δ*Z*<sup>0</sup> es el cambio de energía de Helmholtz en el estado estándar, el cual es:

$$
\Delta Z^0 = \sum_{\alpha=1}^N \Bigl(s_\alpha^b - s_\alpha^f\Bigr) \Bigl(U_\alpha^0 - T_\alpha S_\alpha^0\Bigr) \tag{2.16}
$$

donde  $U^0_\alpha$ ,  $T_\alpha$  y  $S^0_\alpha$  son la energía interna, temperatura y la entropía en el estado estándar de la especie  $\alpha$  respectivamente.

La ecuación (2.10) puede formularse también en términos de la molalidad *n<sub>α</sub>* (número de moles por unidad de masa de la mezcla), definida como sigue:

$$
n_{\alpha} = \frac{Y_{\alpha}}{W_{\alpha}}
$$
 (2.17)

#### *2.6 Ecuación de estado y flujo difusivo*

Las ecuaciones escritas anteriormente deben ser complementadas con las ecuaciones de estado que relacionen la presión, la densidad y la temperatura y a su vez por expresiones para los flujos difusivos.

La densidad de la mezcla en términos de la densidad de las especies constitutivas se calcula como:

$$
\rho = \frac{1}{\sum_{\alpha=1}^{N} \frac{Y_{\alpha}}{\rho_{\alpha}}}
$$
\n(2.18)

Si se supone una mezcla de gases ideales se tiene que:

$$
\rho = \frac{p}{RT \sum_{\alpha=1}^{N} \frac{Y_{\alpha}}{W_{\alpha}}}
$$
(2.19)

A partir de la definición de entalpía de la mezcla la temperatura se puede calcular de la siguiente manera:

$$
h = \sum_{\alpha=1}^{N} Y_{\alpha} h_{\alpha}
$$
 (2.20)

donde *h*<sup>α</sup> es la entalpía de cada especie de la mezcla. La entalpía de la especie <sup>α</sup> es la suma de las entalpía térmica y química:

$$
h_{\alpha} = \int_{T_0}^{T} C p_{\alpha} T dT + \Delta h_{f,\alpha}
$$
 (2.21)

donde  $Cp_\alpha$  es el calor específico a presión constante de la especie,  $T_o$  es la temperatura de referencia y  $\Delta h_{f,\alpha}$  es la entalpía de formación de la especie  $\alpha$ , definida como el calor liberado cuando un kilomol de sustancia es formado a partir de sus elementos en el estado estándar.

Debido al gradiente de especies, temperatura (efecto Soret) y de presión, se produce el flujo difusivo  $\vec{J}_{\alpha}$ . Generalmente los efectos de temperatura y presión son despreciados en flujos con combustión. Según la ley de Fick el flujo difusivo  $\vec{J}_{\alpha}$  se expresa de la siguiente manera [23]:

$$
\vec{J}_{\alpha} = \frac{\rho W_{\alpha}}{W_{m}^{2}} \sum_{\beta \neq \alpha}^{N} D_{\alpha\beta} W_{\beta} \nabla X_{\beta}
$$
\n(2.22)

donde los subíndices  $\alpha$  y  $\beta$  indican las especies químicas,  $D_{\alpha\beta}$  es el coeficiente de difusión binario,  $X_{\alpha}$  es la fracción molar y  $W_{\scriptscriptstyle m}$  es igual a  $\sum_{\alpha}^N X_{\alpha} W_{\alpha}$ . Esta componente de flujo difusivo generalmente se aproxima con la expresión:

$$
\vec{J}_{\alpha} = -D_{\alpha}^{M} \rho \frac{Y_{\alpha}}{X_{\alpha}} \nabla X_{\alpha}
$$
 (2.23)

donde  $D^M_\alpha$  es el coeficiente de difusión medio de la especie  $\alpha$  en la mezcla de especies.

A partir del coeficiente de difusión binario  $D_{\alpha\beta}$  se puede calcular el coeficiente  $D^M_\alpha$  de difusión medio:

$$
D_{\alpha}^{M} = \frac{1 - Y_{\alpha}}{\sum_{\beta \neq \alpha}^{N} \frac{x\beta}{D_{\alpha\beta}}}
$$
(2.24)

El flujo difusivo de calor  ${\vec{J}}_{\scriptscriptstyle h}$  se produce por conducción de calor, por el efecto Dufour y por el flujo difusivo de la especie. Estos dos últimos efectos son usualmente despreciables en flujos con combustión; por lo tanto el término *<sup>h</sup> J*  $\vec{J}_{_h}$  se expresa con la ley de Fourier.

$$
\vec{J}_h = -k \nabla T \tag{2.25}
$$

donde *k* es la conductividad térmica de la mezcla y *T* es la temperatura.

El número adimensional de Schmidt de la especie  $\alpha$ ,  $Sc_{\alpha}$ , se define como:

$$
Sc_{\alpha} = \frac{\mu}{D_{\alpha}\rho}
$$
 (2.26)

El flujo difusivo de la especie  $\vec{J}_{\alpha}$  , en términos del número de Schmidt se puede reescribir así:

$$
\vec{J}_{\alpha} = -\Gamma_{\alpha} \nabla Y_{\alpha} \qquad \Gamma_{\alpha} = \frac{\mu}{Sc_{\alpha}} = \rho D_{\alpha} \qquad (2.27)
$$

Si en las ecuaciones de continuidad, cantidad de movimiento, especies químicas y energía se aplican y sustituyen las suposiciones anteriores, se pueden escribir como se muestra a continuación:

$$
\frac{\partial \rho}{\partial t} + \nabla \cdot (\rho \vec{\nu}) = 0 \tag{2.28}
$$

$$
\frac{\partial}{\partial t}(\rho \vec{v}) + \nabla \cdot (\rho \vec{v} \vec{v}) = -\nabla p + \nabla \cdot \left[ \mu \left( \nabla \vec{v} + (\nabla \vec{v})^T - \frac{2}{3} (\nabla \cdot \vec{v}) \vec{\delta} \right) \right] + \rho \vec{g}
$$
\n(2.29)

$$
\frac{\partial}{\partial t} (\rho Y_{\alpha}) + \nabla \cdot (\rho \vec{\omega} Y_{\alpha}) = \nabla \cdot \Gamma_{\alpha} \nabla Y_{\alpha} + S_{\alpha}
$$
\n(2.30)

$$
\frac{\partial}{\partial t}(\rho h) + \nabla \cdot (\rho \vec{\nu} h) = -\nabla \cdot \vec{J}_h + Q_R
$$
\n(2.31)

Si el valor de *Cp* se supone constante, la ecuación (2.25) se expresa como:

$$
\vec{J}_h = -\frac{k}{Cp} \nabla h \tag{2.32}
$$

El número de Prandtl, Pr, se define así:

$$
Pr = \mu \frac{Cp}{k}
$$
 (2.33)

En términos del número de Prandtl, la expresión (2.32) es igual a:

$$
\vec{J}_h = -\Gamma_h \nabla_h \qquad \qquad \Gamma_h = \frac{\mu}{\text{Pr}} \tag{2.34}
$$

#### *2.7 Ecuación diferencial homogénea y fracción de mezcla*

En los flujos con combustión comúnmente se supone que los coeficientes de difusión de las especies y la entalpía son iguales:

$$
\Gamma = \Gamma_a = \Gamma_h \tag{2.35}
$$

El número de Lewis, Le, es definido como:

$$
Le = \frac{Sc_{\alpha}}{\text{Pr}} = \frac{k}{\rho D_{\alpha} C p}
$$
\n(2.36)

Por lo tanto, la hipótesis de igual difusividad implica que *Le* es uno.

Esta hipótesis de igual difusividad de las especies no suele ser apropiada en flujo laminar para especies ligeras, como H y H<sub>2</sub>, cuya menor masa les confiere una mayor difusividad. El término difusividad molecular para un flujo turbulento si se compara con el transporte turbulento  $\vec{v}''\phi_{\alpha}''$ , como se presenta más adelante. La hipótesis de igual difusividad se justifica cuando este flujo turbulento es modelado frecuentemente como un término de difusión turbulenta con igual coeficiente de difusión para las especies y la entalpía.

La hipótesis de igual difusividad tiene como consecuencia que sus ecuaciones de conservación tengan la misma forma cuando las especies inertes y otros escalares transportados no tienen término fuente, como se puede ver a continuación:

$$
\frac{\partial}{\partial t} (\rho \phi_z) + \nabla \cdot (\rho \vec{\nu} \phi_z) - \nabla \cdot \Gamma \nabla \phi_z = 0 \tag{2.37}
$$

donde  $\phi$ <sub>z</sub> puede ser la especie inerte o la entalpía o la fracción de mezcla. Se le denomina ecuación "homogénea" a la ecuación (2.37) por no tener término fuente (S<sub>α</sub>).

Otra ecuación que también es una ecuación diferencial homogénea como la (2.37) es la ecuación de la entalpía ya que en las hipótesis enunciadas anteriormente para esta ecuación no se tienen términos fuente.

De la misma forma el término fuente de la ecuación de las especies reactivas es nulo si se combinan linealmente las fracciones másicas de estas al ser pesadas de manera conveniente con los coeficientes estequiométricos en las distintas reacciones. De esta forma la ecuación

(2.37) también representa estas combinaciones resultantes, que se denominan con frecuencia funciones de acoplamiento [8].

Cuando las variables que responden a la ecuación diferencial homogénea y pertenecen a un sistema en estudio que sólo tiene dos condiciones de contorno diferentes, es decir, dos entradas de material, todas las soluciones para estas variables se relacionan linealmente a través de esas condiciones de contorno:

$$
\frac{\phi_z - \phi_{z,2}}{\phi_{z,1} - \phi_{z,2}} = \frac{h - h_2}{h_1 - h_2}
$$
\n(2.38)

donde los subíndices 1 y 2 indican las entradas. El cociente de la expresión (2.38) se denomina fracción de mezcla *f* y varía con las condiciones de contorno entre 0 (en una entrada) y 1 (en la otra) debido a que está normalizada. La fracción de material *f* en cualquier punto del dominio procede de la entrada 1, y (1− *f* ) procede de la entrada 2, independientemente del estado de reacción del fluido local. La fracción de la mezcla (2.38) también responde a la ecuación diferencial (2.37), al ser una combinación lineal de soluciones de esta ecuación.

#### *2.8 Promediado de las ecuaciones.*

En la mayor parte de los problemas de interés práctico, así como en los sistemas analizados en esta tesis el flujo es turbulento. Este tipo de flujos se caracteriza en que las propiedades del fluido presentan una variación aleatoria e irregular tanto en el espacio como en el tiempo.

Para simular flujos turbulentos reactivos, una de las alternativas que se puede elegir consiste en promediar las ecuaciones instantáneas de conservación. Este método promedia todas las fluctuaciones de las escalas temporales y resuelve las ecuaciones de transporte para los valores medios de las propiedades del fluido. Estas ecuaciones no son cerradas, por lo cual se requieren modelos que reemplacen los términos no cerrados.

Se pueden usar dos tipos de promedio si el flujo presenta variaciones de la densidad. El promedio de Reynolds es uno y se utiliza cuando se considera la densidad como constante, y el otro es el propuesto por Favre ([2] y [4]).

De manera ilustrativa, se representa con el símbolo Φ cualquier propiedad transportada, tal como las componentes de velocidad  $\vec{\nu}$  , la entalpía h, la fracción másica de la especie  $Y_{\alpha}^{\phantom{\dag}}$  y la temperatura T. En donde los valores instantáneos de estas propiedades son escritos en términos de un promedio y una fluctuación turbulenta como sigue:

$$
\Phi = \overline{\Phi} + \Phi' \tag{2.39}
$$

$$
\Phi = \tilde{\Phi} + \Phi'' \tag{2.40}
$$

Aquí los dos promedios  $\bar{\Phi}$  y  $\tilde{\Phi}$  están definidos como:

$$
\overline{\Phi} = \lim_{n_e \to \infty} \frac{1}{n_e} \sum_{i=1}^{n_e} \Phi^{(i)}
$$
 Promedio de Reynolds (2.41)

$$
\tilde{\Phi} = \lim_{n_e \to \infty} \frac{1}{n_e} \sum_{i=1}^{n_e} \rho^{(i)} \Phi^{(i)}
$$
 Promedio de Favre (2.42)

En donde  $\Phi^{(i)}$  es la muestra *i* del conjunto de realizaciones  $n_e$  de un experimento:

De las definiciones anteriores:

$$
\overline{\Phi}' = 0 \qquad \overline{\rho \Phi}'' = 0 \qquad \overline{\Phi''} \neq 0 \qquad \overline{\rho \Phi'} \neq 0 \tag{2.43}
$$

Con la definición de los dos promedios se obtiene:

$$
\overline{\Phi} = \tilde{\Phi} + \overline{\Phi''}
$$
 (2.44)

$$
\overline{\Phi''} = -\frac{\overline{\rho'\Phi''}}{\overline{\rho}} \tag{2.45}
$$

$$
\overline{\rho'\Phi''} = -\overline{\rho'\Phi'}\tag{2.46}
$$

$$
\overline{u_i'\Phi''} = u_i''\Phi'' - \frac{\overline{\rho'u_i''\Phi''}}{\overline{\rho}} + \overline{u_i''\Phi''}
$$
 (2.47)

El promedio de Favre es aplicado en las ecuaciones instantáneas de transporte con el fin de generar ecuaciones sencillas que no incluyan correcciones con fluctuaciones con la densidad en las ecuaciones resultantes.

Si se aplica el promedio de Favre a las ecuaciones instantáneas de continuidad y cantidad de movimiento, energía y especies químicas, se obtienen las siguientes ecuaciones:

$$
\frac{\partial \overline{\rho}}{\partial t} + \nabla \cdot (\overline{\rho} \tilde{\tilde{\upsilon}}) = 0
$$
 (2.48)

$$
\frac{\partial}{\partial t} \left( \overline{\rho} \tilde{\overline{\upsilon}} \right) + \nabla \cdot \left( \overline{\rho} \tilde{\overline{\upsilon}} \tilde{\overline{\upsilon}} \right) = - \nabla \cdot \overline{p} + \nabla \cdot \left[ \mu \left( \nabla \tilde{\overline{\upsilon}} + \left( \nabla \tilde{\overline{\upsilon}} \right)^T - \frac{2}{3} \left( \nabla \tilde{\overline{\upsilon}} \right) \overline{\overline{\widetilde{\upsilon}}} \right) \right] - \nabla \cdot \left( \overline{\rho} \overline{\tilde{\overline{\upsilon}}^T \tilde{\overline{\upsilon}}^T} \right) + \overline{\rho} \overline{\overline{g}}
$$
(2.49)

$$
\frac{\partial}{\partial t} \left( \overline{\rho} \tilde{Y}_{\alpha} \right) + \nabla \cdot \left( \overline{\rho} \tilde{\tilde{\upsilon}} \tilde{Y}_{\alpha} \right) = \underbrace{\nabla \cdot \Gamma_{\alpha} \tilde{Y}_{\alpha}}_{I} - \underbrace{\nabla \cdot \left( \overline{\rho} \tilde{\tilde{\upsilon}}'' Y_{\alpha}'' \right)}_{II} + \overline{S}_{\alpha}
$$
\n(2.50)

$$
\frac{\partial}{\partial t} \left( \overline{\rho} \tilde{h} \right) + \nabla \cdot \left( \overline{\rho} \overline{\omega} \tilde{h} \right) = - \underbrace{\nabla \cdot \tilde{J}_h}_{I} - \underbrace{\nabla \cdot \left( \overline{\rho} \overline{\omega}^n h^n \right)}_{II}
$$
\n(2.51)

Si el promedio de Favre se aplica a la ecuación homogénea se obtiene:

$$
\frac{\partial}{\partial t} \left( \overline{\rho} \tilde{\phi}_z \right) + \nabla \cdot \left( \overline{\rho} \overline{\overline{\omega}} \phi_z \right) = \underbrace{\nabla \cdot \left( \overline{\Gamma} \nabla \tilde{\phi}_z \right)}_{I} - \underbrace{\nabla \cdot \left( \overline{\rho} \overline{\overline{\omega}}^n h^n \right)}_{Iq}
$$
\n(2.52)

Las ecuaciones instantáneas tienen una forma similar a las ecuaciones anteriores, con un término adicional  $u_i^{\prime\prime} \Phi^{\prime\prime}$ , el cual se refiere a las fluctuaciones de la velocidad y el escalar Φ representa físicamente el transporte convectivo por movimientos turbulentos. El término (*<sup>I</sup>* ) de estas ecuaciones es por lo general despreciable frente al término  $\left(\mu\right)$  en flujos turbulentos. Por lo tanto las ecuaciones (2.48), (2.49), (2.50), (2.51) y (2.52) se escriben como:

$$
\frac{\partial \overline{\rho}}{\partial t} + \nabla \cdot (\overline{\rho} \tilde{\tilde{\upsilon}}) = 0
$$
 (2.53)

$$
\frac{\partial}{\partial t} \left( \overline{\rho} \tilde{\tilde{\upsilon}} \right) + \nabla \cdot \left( \overline{\rho} \tilde{\tilde{\upsilon}} \tilde{\tilde{\upsilon}} \right) = - \nabla \cdot \overline{p} + \nabla \cdot \left( \overline{\rho} \overline{\tilde{\tilde{\upsilon}}'' \tilde{\tilde{\upsilon}}''} \right) + \overline{\rho} \overline{\tilde{g}}
$$
(2.54)

$$
\frac{\partial}{\partial t} \left( \overline{\rho} \tilde{Y}_{\alpha} \right) + \nabla \cdot \left( \overline{\rho} \tilde{\tilde{\upsilon}} \tilde{Y}_{\alpha} \right) = - \nabla \cdot \left( \overline{\rho} \tilde{\tilde{\upsilon}}'' Y_{\alpha}'' \right) + \overline{S}_{\alpha}
$$
\n(2.55)

$$
\frac{\partial}{\partial t} \left( \overline{\rho} \tilde{h} \right) + \nabla \cdot \left( \overline{\rho} \overline{\nu} \tilde{h} \right) = - \nabla \cdot \left( \overline{\rho} \overline{\nu}^n h^n \right)
$$
\n(2.56)

$$
\frac{\partial}{\partial t} \left( \overline{\rho} \tilde{\phi}_z \right) + \nabla \cdot \left( \overline{\rho} \overline{\tilde{\omega}} \phi_z \right) = - \nabla \cdot \left( \overline{\rho} \overline{\tilde{\omega}}'' \phi_z'' \right)
$$
(2.57)

Por lo general las fluctuaciones de la presión se suponen despreciables si el flujo tiene un Ma<<1, es decir, que es de baja velocidad. Por lo tanto la tasa de reacción química y los valores medios de la densidad se pueden expresar en función de una presión de referencia  $p_{_{0}}$  , donde  $\,\tilde{\phi}_{_{\alpha}}\,$  representa la fracción másica de las especies; para  $\,\alpha=1,...,N+1$  .

Los términos  $\vec{v}''\Phi''$  de las ecuaciones (2.54), (2.55) y (2.56) requieren modelización ya que son flujos turbulentos y por lo tanto son términos desconocidos. El cierre del término  $\bar{\rho}\vec{v}''\vec{v}''$  de la ecuación media de cantidad de movimiento (2.54) se trata en el apéndice A.

El tratamiento del término  $\bar{\rho}\vec{v}''\tilde{\phi}''_z$  se puede consultar en Jones et. al. [7], y Lindstedt et al [8] ( $\tilde{\phi}_{\rm z}$  puede representar la fracción másica de las especies si se incluye un término fuente).

Es necesario conocer el valor medio de la tasa de reacción de la especie química  $\bar{S}_\alpha$ y la densidad  $\bar{\rho}$  para poder hacer el cierre de las ecuaciones (2.53), (2.54), (2.55) y (2.56). La densidad se puede definir como sigue:

$$
\overline{\rho} = \rho\big(\widetilde{T}, \widetilde{\phi}_1, \dots, \widetilde{\phi}_N\big) \tag{2.58}
$$

En la simulación de flujos turbulentos reactivos una de las principales dificultades que se presentan es la modelización de la tasa de reacción media. Esto es debido al efecto que las fluctuaciones turbulentas tienen la tasa de reacción química, ya que ésta es no lineal, por lo que su media no puede ser calculada simplemente a partir de las variables medias, que son los resultados que se obtienen del modelo.

De manera conveniente en el modelado del término de reacción química es necesario referirse a dos casos extremos que limitan el rango de situaciones posibles: la hipótesis de reacción infinitamente rápida o muy lenta. Estas se hacen a partir de comparaciones entre los tiempos característicos de la cinética química  $t<sub>a</sub>$  y de una escala de tiempos de turbulencia (un ejemplo sería la escala integral, *<sup>i</sup> t* ). La relación entre estos tiempos está dada por el número de Damköhler:  $DaKo = \frac{l_q}{l}$ *i t*  $DaKo = \frac{q}{t_i}$ . La hipótesis de química rápida implica que  $t_q \ll t_i$  o Da >> 1 y la de química lenta  $t_a$  >> $t_i$  o Da << 1.

Suponiendo que la cinética química es infinitamente rápida, se considera que la reacción ocurre en una capa delgada, que sufre convección y debe ser alabeada, estirada o comprimida por la turbulencia, pero su estructura interna no es afectada por ésta. Este tipo de modelos han dado lugar al desarrollo de modelos de tipo "mixed is burned" y de "laminar flamelet". El modelo "mixed is burned" ignora en su totalidad la cinética química, a diferencia del modelo "laminar flamelet" que consideran un flujo laminar dentro de la zona de reacción. El primer modelo se utiliza con frecuencia en la simulación de flujos industriales de llamas de difusión, y supone que la reacción química precede al comportamiento de la mezcla de reactivos a nivel molecular, posteriormente este modelo se discutirá con mayor detalle.

En el otro extremo del rango de números de Damköhler (Da<<1) se supone que la mezcla tiene lugar de forma mucho más rápida que la reacción química, por lo que se considera que el fluido está perfectamente mezclado a nivel molecular al momento en que la reacción química tiene lugar. Por lo tanto la tasa de reacción media puede ser aproximada con valores medios de los escalares termoquímicos:

$$
\overline{S}_{\alpha} \approx S_{\alpha} \left( \tilde{h}, \overline{\rho}, \tilde{Y}_1, \tilde{Y}_2, \dots, \tilde{Y}_N \right)
$$
\n(2.59)

Es por esto que esta reacción química es denominada "pseudo laminar". Para la combustión las reacciones principales liberadoras de calor son tan rápidas que es difícil que esta aproximación sea válida [10].

#### *2.9. Modelo de combustión*

Los modelos permiten representar y simplificar los aspectos importantes que tiene una situación real y, por ende, facilitan el cómputo de los cálculos. Para este caso se utiliza un modelo denominado "sistema de reacción química simple" (SCRS), el cual postula que la combustión procede, sin especies intermedias, de la siguiente manera:

#### $combustible + oxígeno \rightarrow products$

Esta reacción se considera irreversible, es decir, que la proporción de la reacción inversa o hacia atrás se supone muy baja. Se asume que la temperatura es independiente de la energía en forma de "calor de combustión", lo que implica que los calores específicos de los reactivos son iguales a los calores específicos de los productos.

La entalpía de una mezcla de combustible, oxidantes y productos se define como:

$$
h = C_p T + H_x Y_{comb}
$$
\n(2.60)

donde el  $C_p$  es el calor específico, T es la temperatura absoluta,  $H_x$  es el calor de combustión y *Ycomb* es la fracción másica del combustible no quemado.

La relación de las proporciones de las masas del combustible, oxidantes y productos es de 1,S y (1+S), respectivamente, donde S es la relación aire- combustible.

La mayoría de las veces es utilizada una extensión de la definición de SCRS, la cual dice que los coeficientes de difusión de combustible, de oxidante y de productos, son iguales entre sí e iguales a la difusividad del calor; de tal manera que sus números de Prandtl/Schmidt sean iguales (véase apartado 2.6). Esta extensión no está alejada de la realidad para flujos laminares gaseosos y para los flujos turbulentos está muy cercana a la realidad.

Esta suposición permite demostrar que las cantidades que se muestran a continuación son una "propiedad conservativa del fluido" [8], ya que el término fuente que gobierna en la distribución de las ecuaciones diferenciales es cero.

 $\sqrt{Y_{comb}-Y_{oxid}}$  $\frac{-\emph{Y}_{\mathit{oxid}}}{S}$  , donde:  $\emph{Y}_{\mathit{comb}}$  es la fracción másica de combustible no quemado, y  $\emph{Y}_{\mathit{oxid}}$  es la fracción másica del oxígeno no quemado.

 $\checkmark$  $(1 + S)$  $Y_{comb} + Y_{prod}$ *S* +  $\frac{1 - prod}{1 + S}$ , donde  $Y_{prod}$  es la fracción másica de productos de la combustión.

Se puede demostrar también que  $\frac{Y_{comb}-Y_{oxid}}{Y_{b}}$ *S*  $\frac{-Y_{oxid}}{}$  se conserva cuando la difusión no está presente [7]; en la reacción química causada por *Y<sub>comb</sub>* y *Y<sub>prod</sub>*, estas fracciones másicas disminuyen en proporción de acuerdo a la relación aire – combustible representada por la constante *S* .

La igualdad de coeficientes de difusión asocia que, cuando la ecuación diferencial para la fracción másica del oxidante  $(Y_{\text{oxid}})$ es dividida por *S* y restada de la ecuación para  $Y_{\text{comb}}$ , no sólo hace que el término fuente desaparezca, sino también las variables dependientes sólo aparecen en la forma diferencial de  $\frac{Y_{comb}-Y_{oxid}}{Z_{b}}$ *S*  $-Y_{\text{oxid}}$ .

De manera similar se establece para  $Y_{comb} + Y_{prod}$ , el cual se define como la representación de la fracción másica del material derivado de la corriente de flujo entrante que lleva el combustible.

Esta fracción cuando es utilizada como variable dependiente en los cálculos de combustión es llamada "la fracción de mezcla"  $\phi$ <sub>z</sub>.

A partir de la fracción de mezcla, la fracción másica del producto se define como sigue:

$$
\phi_z = \frac{Y_{comb} + Y_{prod}}{(1+S)}
$$
\n
$$
Y_{prod} = (\phi_z - Y_{comb})(1+S)
$$
\n(2.61)

De la misma manera mediante los términos  $Y_{comb}$  y  $\phi$ <sub>z</sub> de la ecuación, la fracción másica se deduce como:

$$
Y_{prod} = (1 - \phi_z) + S(Y_{comb} - \phi_z)
$$
\n(2.62)

A partir de esto la composición de una reacción de la mezcla se puede describir mediante dos variables, las cuales son:

 $Y_{comb}$  → la fracción másica de combustible no quemado, y

 $\phi_z$  → "fracción de mezcla", es decir, la masa del material que se origina del combustible, por la unidad de masa mezclada, sin tener en cuenta si está se quema o no.

En términos de la proporción estequiométrica, la fracción de mezcla es:

$$
\phi_z = f_{\text{stoich}} = \frac{1}{(1+S)}
$$
\n(2.63)

En el método SCRS, se representan los productos mediante una sola fracción másica que por lo general es una mezcla de varias especies químicas.

La fracción de la mezcla  $\phi_z$ , la fracción másica del oxidante y la de los productos se pueden relacionar de la siguiente manera:

$$
\phi_z < f_{\text{stoich}}; Y_{\text{comb}} = 0 \tag{todo el combustible quemado}
$$
\n
$$
(2.64)
$$

$$
Y_{\text{oxid}} = Y_{\text{oxid}} \left( 1 - \frac{\phi_z}{f_{\text{stoich}}} \right)
$$
 (oxidantes sobrantes) (2.65)

$$
\phi_z > f_{\text{stoich}}; Y_{\text{comb}} = \frac{\phi_z - f_{\text{stoich}}}{1 - f_{\text{stoich}}}
$$
 (sobrantes de la combustión) (2.66)

$$
Y_{\text{oxid}} = 0
$$
 (todos los oxidantes consumidos) (2.67)

$$
\text{Cualquier} \quad \phi_z; Y_{\text{dil}} = Y_{\text{dil}} \left( 1 - \phi_z \right) \tag{2.68}
$$

$$
Y_{prod} = 1 - Y_{oxid} - Y_{comb} - Y_{dil}
$$
\n(2.69)

donde *Y<sub>oxid0</sub>* y *Y<sub>dil0</sub>* son oxígeno y fracciones de masa diluida a la entrada.

En cada una de las celdas la variable φ*<sup>z</sup>* se determina mediante la ecuación de transporte (2.57). De acuerdo a lo mencionado anteriormente, se puede decir que la ecuación para  $\phi$ <sub>z</sub> no tiene ningún término fuente.

El término fuente para la ecuación de la entalpía h, se debe a la absorción y emisión de radiación, sin embargo se asume como despreciable ya que es muy pequeño. Por consiguiente, en esta investigación la radiación se toma como nula, lo que permite calcular la temperatura a partir de la entalpía:

$$
T = \frac{h - Y_{comb}H}{C_P}
$$
\n(2.70)

donde el calor específico de la mezcla es calculado a partir del calor específico de las especies individuales.

#### *2.10. Modelo de radiación de calor*

Para poder calcular los parámetros numéricos de una llama, es necesario saber la temperatura, que permite indicar la presencia de la llama. Sin embargo, parte de los contornos de temperatura corresponden a gases calientes. Debido a esto puede resultar complicada la comparación de sus correspondientes parámetros experimentales, ya que la presencia de una llama se determina a través de mediciones de luminosidad del sistema de interés y de estas se obtienen los parámetros experimentales.

Para este estudio, se propone que la presencia de la llama sea determinada mediante su energía radiante. El modelo utilizado calcula la radiación a partir de especies "luminosas" como el  $CO<sub>2</sub>$  y H<sub>2</sub>O.

Este modelo de radiación desprecia el efecto de dispersión y considera la hipótesis de llama ópticamente delgada (absorción del gas despreciable). Por lo que el flujo de calor por radiación es ([3] y [16]):

$$
q_{rad} = -4\sigma K_p \left( T^4 - T_\infty^4 \right) \tag{2.70}
$$

donde  $\sigma$  es la constante de Stefan – Boltzmann (5.67x10<sup>-8</sup> Wm-2K-4) y  $K_p$  es el coeficiente de absorción medio de Planck, es decir:

$$
K_p = X_{CO_2} K_{p,CO_2} (T) + X_{H_2O} K_{p,H_2O} (T)
$$
\n(2.71)

donde  $K_{p,CO}$  y  $K_{p,H,O}$  son los coeficientes de absorción del CO<sub>2</sub> y H<sub>2</sub>O.

#### *2.11 Modelo de flotación*

El siguiente término fuente permite considerar la flotación, el cual se incluye en la ecuación de cantidad de movimiento

$$
F = (\rho - \rho_{r}ref)^{*}g
$$
\n(2.72)

En donde  $\rho$  *\_ ref* es una constante.

# *Capítulo 3*

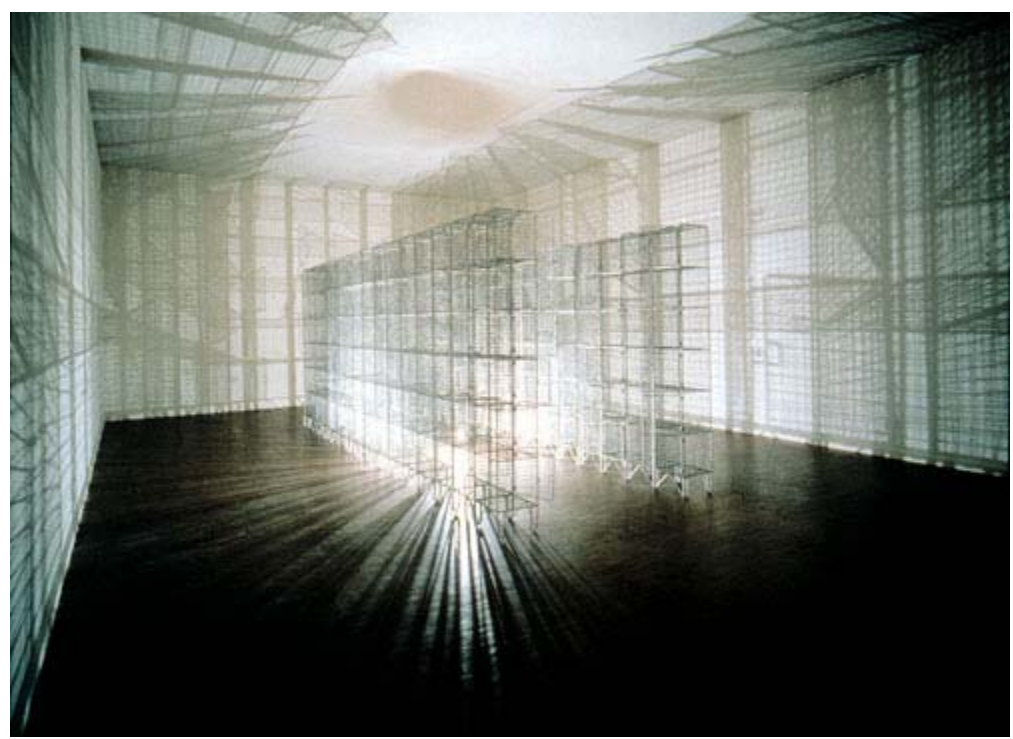

Light Sentence

# *Método de solución*

El método de solución empleado en esta tesis es el método de volúmenes finitos que permite resolver las ecuaciones de transporte que gobiernan el movimiento del fluido, las cuales fueron incluidas en el segundo capítulo de la misma. A su vez se presenta el método escalar, el cuál utiliza los volúmenes finitos para simular la aproximación del flujo bifásico objeto de esta investigación.

A continuación se describe el método de volúmenes finitos.

#### *3.1 Método de volúmenes finitos.*

El método de volúmenes finitos es un procedimiento de discretización el cual está basado en la integración de volúmenes de control. La ecuación general que permite representar las

ecuaciones de trasporte tales como la continuidad, cantidad de movimiento y del modelo de turbulencia se define de la siguiente manera:

$$
\frac{\partial}{\partial t} (\overline{\rho}\tilde{\phi}) + \nabla \cdot (\overline{\rho}\tilde{u}_i \tilde{\phi}) - \nabla \cdot (\Gamma_\phi \nabla_\phi) = \overline{S}_\phi
$$
\n(3.1)

Donde $\tilde{\phi}$  es la variable dependiente,  $\Gamma_{\phi}$ es el coeficiente de difusión y  $\bar{S}_{\phi}$ es el término fuente. Los términos del lado izquierdo de la ecuación (3.1) son el término transitorio, convectivo y difusivo, respectivamente. Los términos  $\Gamma_{\phi}$ y  $\bar{S}_{\phi}$ están especificados para cada variable  $\tilde{\phi}$  . En el caso de la ecuación de continuidad  $\tilde{\phi} = 1$ .

La ecuación general (3.1) se puede discretizar con el método de volúmenes finitos. Este método divide el dominio en pequeños volúmenes de control asociando cada uno a un punto nodal. De la misma manera el tiempo se discretiza en intervalos temporales.

La ecuación diferencial obtenida de los volúmenes de control y de cada intervalo temporal se integra dando como resultado una ecuación discretizada que relaciona los valores de  $\tilde{\phi}$  para un determinado grupo de puntos nodales.

La figura 3.1, ilustra el volumen de control que se utiliza como referencia:

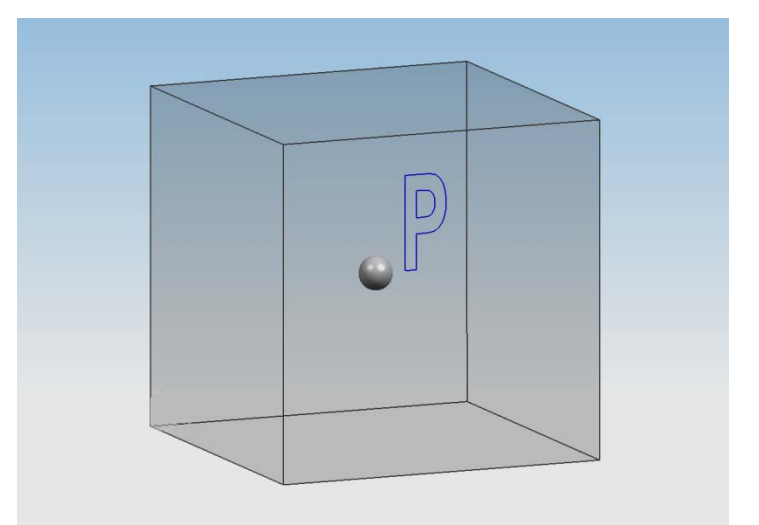

**Figura 3.1.** Representación gráfica del volumen de control

La discretización permite convertir una ecuación diferencial en una ecuación algebraica la cual expresa el principio de conservación de  $\tilde{\phi}\,$  en el volumen finito, de la misma manera que la ecuación diferencial lo expresa para un volumen infinitesimal. A continuación se muestra la forma general de la ecuación algebraica para un nodo P:

$$
a_{P}\tilde{\phi}_{P} = \sum_{i,I=E,W,N,S,H,L} a_{i}\tilde{\phi}_{I} + a_{T}\tilde{\phi}_{T} + B
$$
\n(3.2)

Donde el subíndice *I* representa las celdas vecinas, *i* la cara entre las celdas P e *I* , *T* el valor correspondiente en el intervalo temporal anterior, y *B* el término fuente. La deducción detallada de la ecuación (3.2) se puede consultar en libros de texto de dinámica de fluidos computacional entre los cuales se encuentra Patankar [12].

En el caso de una malla cartesiana, decalada ("staggered") y uniforme (celdas de igual dimensión espacial), un volumen de control bidimensional (sencillo) es como el que se muestra en la figura 3.3 en donde el espesor de la celda en dirección z se puede considerar como la unidad. En este tipo de malla (decalada) las variaciones se encuentran definidas en el centro de la celda, mientras que las componentes de velocidad correspondientes a la celda se encuentran desplazadas en cada dirección a las caras de la celda.

La notación de la celda y de sus vecinas se muestra en las figuras 3.3 y 3.4. Dada una celda P, sus vecinas se notarán según las iníciales de los puntos cardinales en las direcciones "x" e "y" y como "Low" y "High" (en inglés) en la dirección z. Las caras de la celda se notan con la misma nomeclatura, pero con letras minúsculas. De la misma manera, el tiempo se discretiza. Las celdas en la dirección temporal se llaman intervalos temporales. La celda P en el paso temporal se nota como T.

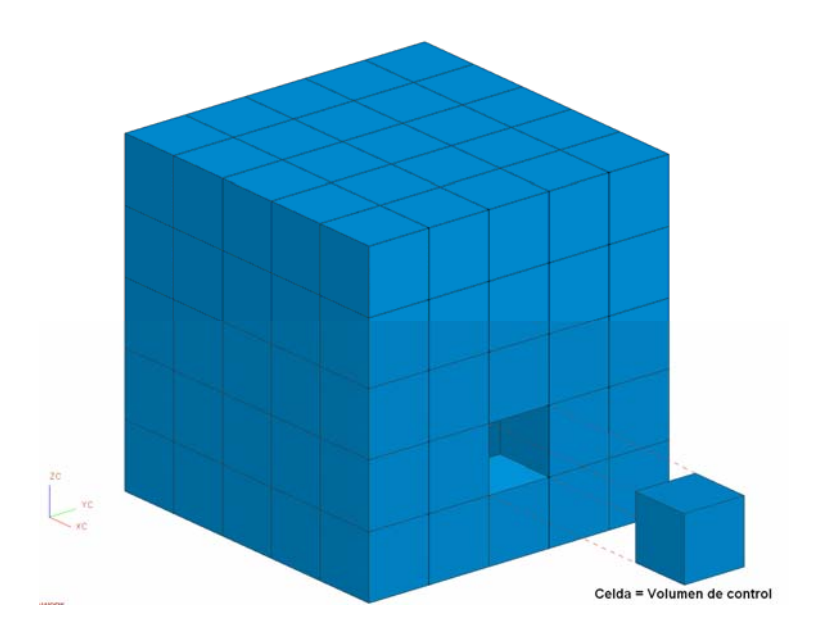

**Figura 3.2** Representación del sistema discretizado en volúmenes finitos

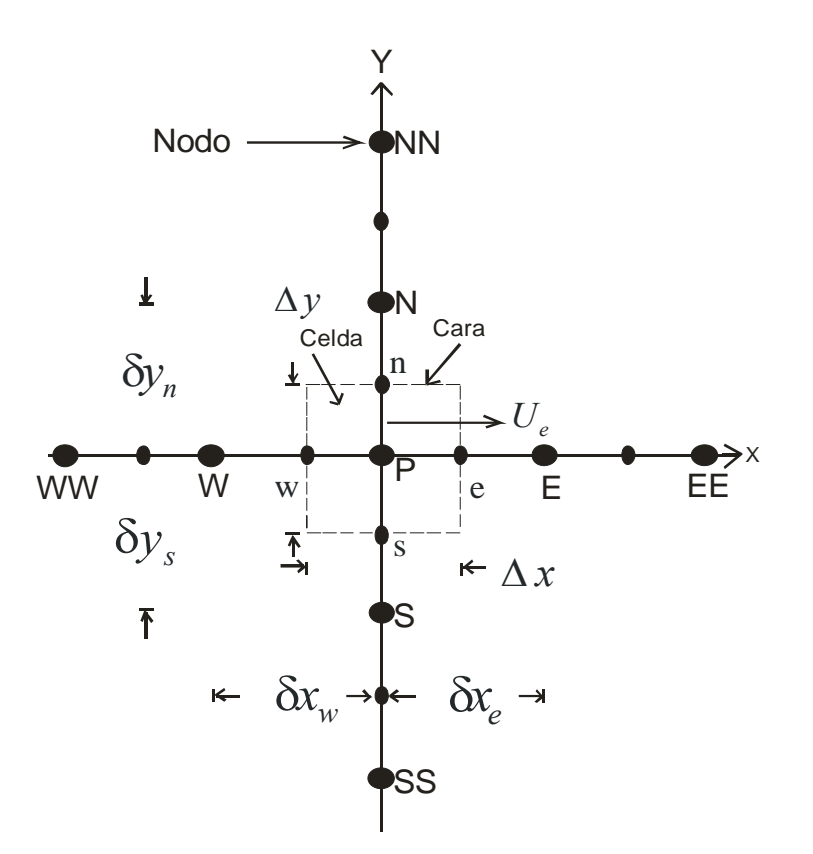

**Figura 3.3** Diagrama esquemático de un volumen de control bidimensional

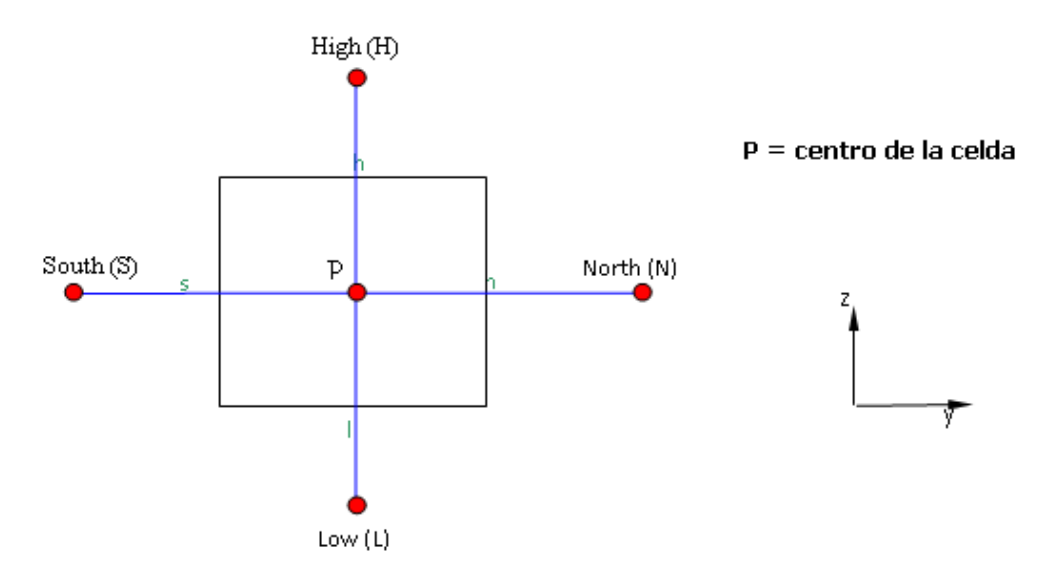

**Figura 3.4** Nomeclatura del volumen de control [1].

A continuación se presentan los términos de la ecuación discretizada (3.2)

Definiendo tres expresiones mediante los símbolos F,D y Pe como:

$$
F = \overline{\rho} \tilde{\tilde{\upsilon}}_i , \qquad D = \frac{\Gamma}{\delta_i} , \qquad Pe = \frac{F}{D}
$$
 (3.3)

Donde  $\vec{\nu_i}$  es la velocidad en la cara *i* ,  $\delta_i$  es la distancia entre los nodos que incluyen la cara *i* y *Pe* es el número de Peclet que es una relación entre la convección y la difusión. Las expresiones para *F* y *D* representan el efecto de los términos convectivo y difusivo respectivamente, de la ecuación de transporte (3.1).

Los coeficientes  $a_i$  de la ecuación (3.2) son:

$$
a_i = D_i f\left(\left|Pe\right|_i\right) + \max\left(-F_i, 0\right) \tag{3.4}
$$

Los valores *F* y *D* en la cara de la celda de la ecuación (3.4) son:

$$
F_i = \left(\overline{\rho}\tilde{\tilde{\upsilon}}\right)_i \Delta_i \qquad D_i = \frac{\Gamma_i \Delta_i}{\left(\delta_i\right)}, \qquad i = n, s, e, w \qquad (3.5)
$$

donde Δ*<sup>i</sup>* es la longitud de la cara *i* .

Para determinar  $F_i$  se necesita conocer  $\bar{\rho}$  y  $\tilde{u}_i$  en la cara de la celda. El cálculo del término convectivo de la ecuación de transporte (3.1) requiere también el conocimiento de la variable escalar  $\tilde{\phi}$  en la cara de la celda. La velocidad  $\tilde{\vec{u}}_i$  está calculada en la cara de la malla escalonada; pero  $\tilde{\rho}$  y  $\tilde{\phi}$  están calculados en el nodo y necesitan ser interpolados a la cara para calcular los coeficientes  $a_i$  de la ecuación discretizada (3.2).

Es importante para la precisión y convergencia de la solución obtener estas variables en la cara de la celda. El cálculo de  $\bar{\rho}$  y  $\tilde{\phi}_i$  da lugar a los llamados esquemas de discretización. La función  $f(|Pe|)$  de la ecuación (3.4) depende del esquema de interpolación; por ejemplo, en el esquema de diferencias desplazadas  $f\big(\big|Pe\big|\big)$  =  $1\,$  . Para el sistema hibrido: [12]

$$
f(|Pe|) = \max(0.1 - 0.5|Pe|)
$$
 (3.6)

En el apéndice B se presentan con más detalle estos esquemas de discretización lineales, ya que son los que se utilizarán en esta tesis para la discretización del término convectivo de las ecuaciones de cantidad de movimiento, energía, especies químicas y modelo de turbulencia.

El coeficiente para el término transitorio es:

$$
a_{T} = \frac{\overline{\rho}_{T} \Delta x \Delta y}{\Delta t}
$$
 (3.7)

Para el cálculo del término *Di* (3.5) se necesita obtener el coeficiente de difusión, Γ , en la cara de la ceda. El coeficiente Γ no es necesariamente una constante, puede ser probablemente una función de valores variables que se conocen en los nodos (por ejemplo la temperatura) y por tanto es necesario interpolarlo en la cara. Esta interpolación puede ser aritmética o armónica. Para la cara *e* , por ejemplo, estas interpolaciones son:

$$
\Gamma_e = \frac{\Delta x \left( \Gamma_P + \Gamma_E \right)}{2 \delta x_e} \qquad \qquad \Gamma_e = \frac{2 \delta x_e}{\Delta x \left( \frac{1}{\Gamma_P} + \frac{1}{\Gamma_E} \right)}
$$
(3.8)

El término fuente de la ecuación general (3.1),  $\overline{S}_\phi$ , se linealiza como:

$$
\overline{S}_{\phi} = \overline{S}_{\phi,c} + \overline{S}_{\phi,\nu_P} \widetilde{\phi}_P
$$
\n(3.9)

donde el término  $\bar{S}_{\phi, \nu_\rho}$  se elige de acuerdo a la relación existente entre  $\bar{S}_\phi$  y  $\tilde{\phi}$  , en caso de que el primero dependa del segundo. La linealización del término fuente tiene como objetivo mejorar la convergencia de la solución.

De acuerdo a esta suposición, los términos *B* y  $a<sub>p</sub>$  de la ecuación (3.2) son:

$$
B = \overline{S}_{\phi,c} \Delta x \Delta y + a_T \overline{\phi}_T
$$
 (3.10)

$$
a_p = a_e + a_w + a_n + a_s + a_T - \overline{S}_{\phi,\upsilon} \Delta x \Delta y \tag{3.11}
$$

La ecuación (3.2) se aplica en cada celda del dominio, para cada  $\overline{\phi}$  y para cada paso temporal Δ*t* , por lo que se tiene un sistema de ecuaciones lineales (los coeficientes *a* pueden depender, directa o indirectamente de  $\tilde{\phi}$  , por lo que el sistema es realmente pseudo-lineal). Cualquier método de resolución de ecuaciones lineales puede ser utilizado para la solución de este sistema de ecuaciones.

Un inconveniente en el cálculo de las velocidades a partir de las ecuaciones de cantidad de movimiento es que la presión, cuyo gradiente aparece como término fuente en estas ecuaciones, no tiene una ecuación propia para ser calculada. Generalmente para la solución de este problema se transforma la ecuación de continuidad en la ecuación para la presión.

Entre los algoritmos iterativos que se basan en este procedimiento, están los de la familia SIMPLE (Semi-Implicid Method for Pressure-Linked Equations), ([12] y [17]). El algoritmo utilizado en esta tesis para resolver el problema de acoplamiento velocidad-presión pertenece a esta familia.
El proceso de solución de este sistema de ecuaciones es iterativo y durante este, las ecuaciones del sistema, en general, no se cumplen; el balance entre la parte izquierda y derecha de la ecuación se denomina residuo. La convergencia del proceso iterativo se da cuando los residuos disminuyen.

Esta convergencia se puede acelerar si se utiliza un método de relajación de algunas variables dependientes y propiedades. Se emplean dos tipos de relajación: la inercial y la lineal. La relajación inercial se emplea para las velocidades y los parámetros de turbulencia, aumenta la diagonal de la matriz de coeficientes el agregar a la ecuación de cualquier variable  $\phi$ , el término fuente:

$$
\overline{S}_{\phi,r} = \frac{\overline{\rho} V_P}{\Delta t_f} \left( \tilde{\phi}_P^{(n-1)} - \tilde{\phi}_P^{(n)} \right)
$$
\n(3.12)

donde  $V_p$  es el volumen de la celda  $P$ ,  $\Delta t_f$  es el intervalo de tiempo falso y el superíndice *n* se refiere al número de iteración.

Para la presión y la densidad se emplea la relajación lineal dada por:

$$
\tilde{\phi}_P^{(n)} = \alpha \tilde{\phi}_P^{sol} + (1 - \alpha) \tilde{\phi}_P^{(n-1)}
$$
\n(3.13)

donde <sup>α</sup> es el factor de relajación, el superíndice *sol* se refiere al valor de la propiedad proporcionado por el "solver" en la iteración actual. El factor de relajación  $\alpha$ , normalmente toma valores entre 0 y 1.

El criterio de convergencia utilizado para detener el proceso iterativo para un paso temporal dado y pasar al siguiente es tal que, para cada variable, la suma de los valores absolutos de los residuos en todo el dominio sea menor que un determinado porcentaje de un valor de referencia.

En este trabajo de investigación se utiliza el código comercial de dinámica de fluidos computacional PHOENICS el cual resuelve las ecuaciones que describen la aerodinámica del flujo, que son: continuidad, cantidad de movimiento y turbulencia. Puede resolver estas ecuaciones de transporte de los fluidos ya sea en el interior de máquinas, alrededor de edificios, seres humanos, o cuando intervienen dentro de un equipo de proceso.

Para simular el efecto de la fase del fluido en el flujo detrás del disco estabilizador, el flujo se va a simular mediante una aproximación de flujo bifásico, que en este caso es el método escalar, que se describe a continuación.

#### *3.2 Método Escalar (Scalar Ecuation Method SEM)*

En este método se emplea el escalar Ψ que representa la fracción del volumen del líquido en el volumen de control de una celda. Cuando sólo hay gas en esta celda  $\Psi = 0$ , si únicamente es líquido Ψ = 1. El valor de Ψ toma un valor intermedio entre 0 y 1 cuando el fluido es bifásico.

El valor de Ψ es usado para actualizar el valor de las propiedades.

Los campos de la densidad y la viscosidad que afectan el fluido pueden ser calculadas por las siguientes expresiones:

$$
\rho = \rho_G (1 - \Psi) + \rho_L (\Psi) \tag{3.14}
$$

$$
\mu = \mu_G (1 - \Psi) + \mu_L (\Psi) \tag{3.15}
$$

donde  $ρ<sub>G</sub>$ ,  $ρ<sub>L</sub>$  son respectivamente las densidades del gas y del líquido y  $μ<sub>G</sub>$ ,  $μ<sub>L</sub>$  son la viscosidad dinámica del gas y del líquido respectivamente.

Para la interfase se asume que las propiedades  $\rho$  y  $\mu$  varían linealmente con  $\Psi$  de un fluido a otro.

El método escalar es gobernado por las ecuaciones de trasporte en donde como se mencionó anteriormente Ψ es la fracción de volumen del líquido que hay en un volumen de control:

$$
\frac{\partial \Psi}{\partial t} + \nabla \cdot (\Psi \cdot u) = 0
$$
\n(3.16)

donde se supone que Ψ está determinada por la convección.

#### *3.2.1 Discretización de Van Leer en términos de la convección escalar.*

Al integrar la ecuación (3.16) y usando la fórmula de Green para el volumen de control que se muestra en la figura 3.4 se tiene que:

$$
\iint_{V} \frac{\partial \Psi}{\partial t} dV dt + \int_{s} \Psi \vec{u} ds_{i} = 0
$$
\n(3.17)

La cual escrita en forma discreta queda:

$$
\Psi_{P}^{n+1} = \Psi_{P}^{n} - \sum_{i=1}^{F} \frac{\vec{u}_{i}^{n+1} \cdot \vec{n}_{i} A_{i} \Delta t}{V_{P}} \Psi_{i(U)}^{n}
$$
(3.18)

Para el cual se tiene que *i* es la suma sobre las caras *F* del volumen de control *P* . El segundo término de la derecha de la ecuación (3.18) es la sumatoria de los términos del flujo. El valor  $\Psi_{i(B)}^n$  es el valor de  $\Psi$  en la cara, la cual en POENICS puede ser tomada a aguas arriba  $U$  del flujo. La velocidad  $u_i^{n+1}$ es el último valor que ésta toma en la cara y  $n$ es la superficie normal de la cara *i* .

Todo el esquema aguas arriba considera el transporte de una variable, Ψ , a través de la cara de la celda (por ejemplo, la cara norte), como se muestra en la siguiente fórmula [1]:

$$
\Psi_n = \Psi_p \quad \text{para} \quad \Psi_n > 0 \tag{3.19}
$$
\n
$$
\Psi_n = \Psi_N \quad \text{para} \quad \Psi_n < 0
$$

donde Ψ<sub>*P*</sub> y Ψ<sub>*N*</sub> son los valores de Ψ de los nodos al final del paso temporal.

El término  $\vec{u}^{n+1}_i\cdot\vec{n}_iA_iAtV_P^{-1}$  de la ecuación (3.18) representa la sumatoria de los flujos y es el número de estabilidad de Courant-Friedrichs-Lewy (CFL):

$$
\sigma_i = \frac{\vec{u}_i^{n+1} \cdot \vec{n}_i A_i \Delta t}{V_P}
$$
\n(3.20)

Por lo tanto, la ecuación (3.18) puede ser escrita en términos de <sup>σ</sup> *<sup>i</sup>* ,

$$
\Psi_{P}^{n+1} = \Psi_{P}^{n} - \sum_{i=1}^{F} \sigma_{i} \Psi_{i(U)}^{n}
$$
\n(3.21)

En el caso de los esquemas de diferenciación de primer orden pueden usarse varios métodos numéricos para evitar el error numérico conocido como difusión numérica. Este estudio adopta el esquema de Van Leer TVD, como el método más simple y el más económico de los esquemas de alto orden disponibles, los métodos de altos orden disponibles. La aproximación de Van Leer es un método explicito de diferencias finitas el cual modifica el primer orden de la formulación aguas arriba usando la teoría de características:

$$
\Psi_n = \Psi_p + \left(\frac{d\Psi}{dy}\right)_P \cdot (dy - u_n dt) / 2 \quad \text{para} \quad \Psi_n > 0 \tag{3.22}
$$
\n
$$
\Psi_n = \Psi_N - \left(\frac{d\Psi}{dy}\right)_N \cdot (dy + u_n dt) / 2 \quad \text{para} \quad \Psi_n < 0
$$

donde los valores de Ψ al final del paso temporal son  $\Psi_p$ y  $\Psi_p$ .

El término *<sup>d</sup> dy* Ψ<br>—está basado en valores al comienzo del paso temporal, de lo cual se infiere que el método es implícito por naturaleza.

Este gradiente es especificado tal que reduce el esquema para el contraviento en la presencia del extremo local.

La aproximación de la disminución de la variación total (TVD) ofrece la ventaja de los esquemas de alto orden evitando sobreestimaciones y subestimaciones.

La formulación explicita del criterio de Courant coloca el límite máximo sobre el incremento del tiempo para la estabilidad de la solución:

$$
dt = \min\left(\frac{dy}{v}, \frac{dz}{w}\right)
$$

donde el mínimo es con respecto a cada celda de la malla, no sólo en la interfase.

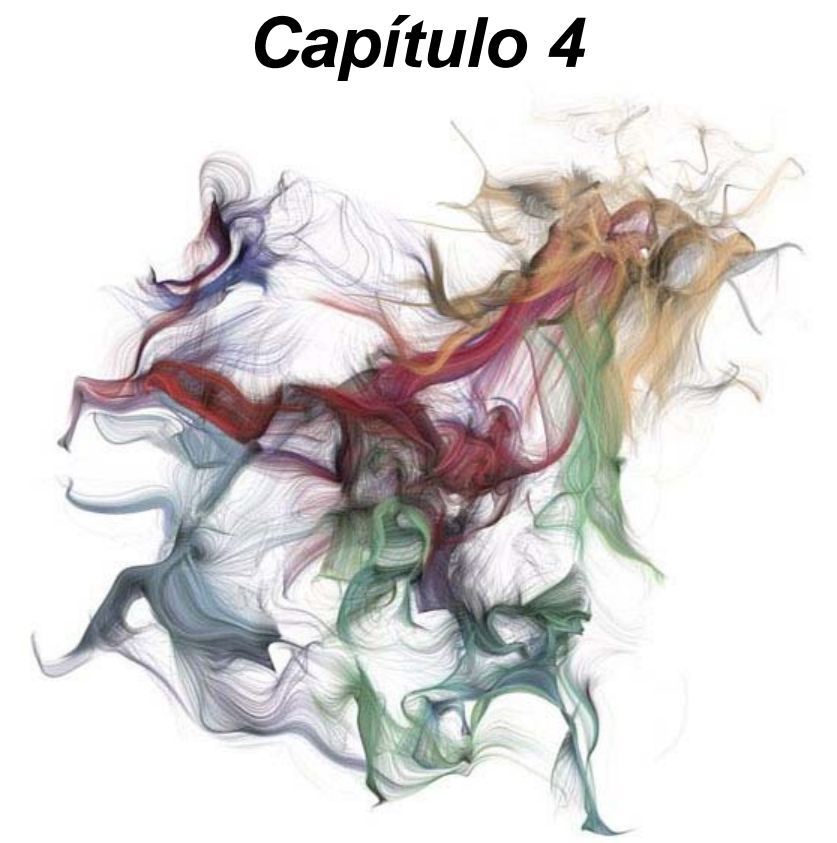

*Arte abstracto, entre los fractales y la naturaleza* 

# *Análisis paramétrico del flujo detrás de un disco estabilizador*

## *4.1 Introducción*

En este capítulo se presentan los resultados de la simulación numérica del flujo que pasa detrás de un disco estabilizador y se analiza el efecto de parámetros tales como el diámetro del disco estabilizador, gasto másico, reactividad del flujo y fase del fluido, en las características del flujo como la presión, velocidad axial y energía cinética turbulenta.

Para estudiar el flujo, un caso base es considerado, en el cual el fluido de trabajo es aire y es descargado en aire atmosférico, después son cambiados los parámetros mencionados en el párrafo anterior para estudiar su efecto en el mismo. Los resultados que se muestran en esta sección de la tesis son simulados por el modelo presentado en el capítulo 2, cuyas ecuaciones son resueltas por el método de volúmenes finitos presentado en el capítulo 3.

A continuación se presenta la configuración simulada y los detalles numéricos utilizados para simular el sistema. Después son mostrados algunos resultados numéricos cualitativos del flujo. Finalmente, es analizado el comportamiento del flujo al cambiarle los parámetros mencionados arriba. Para estudiar el efecto de la reacción en el flujo se utiliza una mezcla estequiométrica de metano y aire descargado en aire. El efecto de la fase del fluido es estudiado mediante un cambio de aire a agua.

## *4.2 Configuración Simulada*

La configuración simulada numéricamente consiste en un caso base, en el cual el flujo se encuentra confinado por una pared cilíndrica y después pasa anularmente alrededor de un disco estabilizador, este último se encuentra en el extremo superior del cilindro, como se muestra en la figura 4.1. El aire es finalmente descargado en un ambiente estático de aire atmosférico.

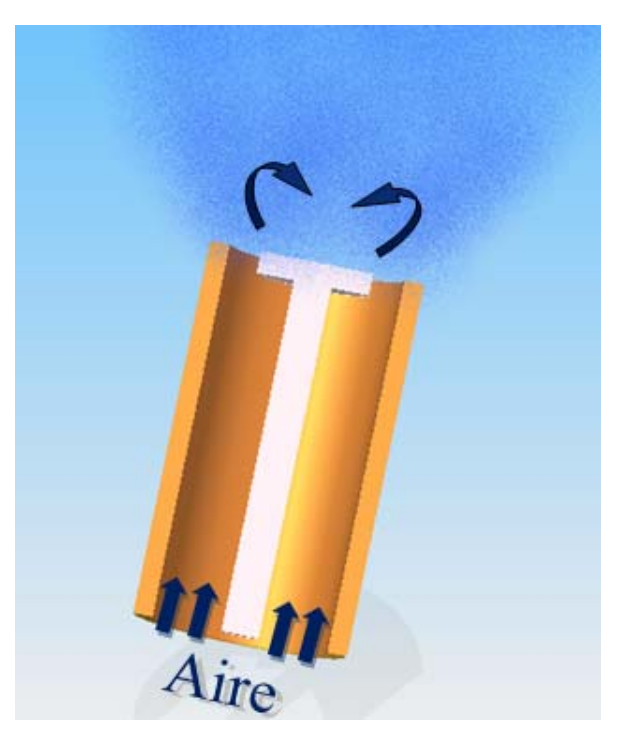

**Figura 4.1** Configuración simulada

El disco tiene como objetivo perturbar la aerodinámica del flujo provocando que se forme una zona de recirculación aguas abajo del mismo. Esta zona de recirculación, en el caso de que el flujo fuera reactivo, permitiría la estabilización de la llama. El disco considerado en la simulación tiene un diámetro de 28.58 [mm] y un espesor de 5.56 [mm] como se muestra en la figura 4.2 y 4.2a

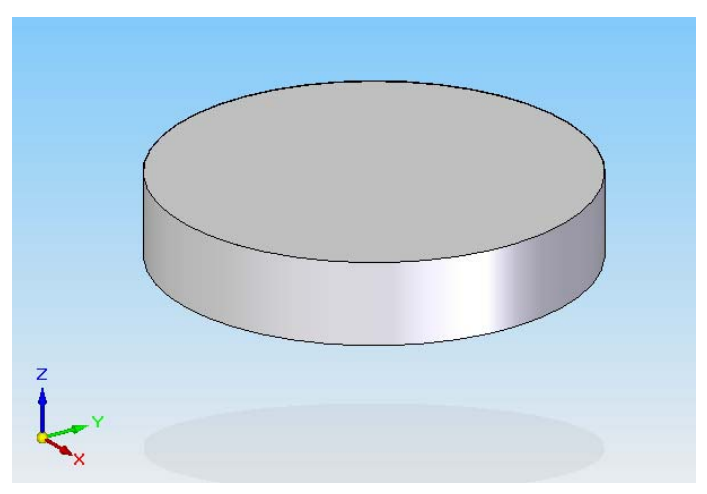

**Figura 4.2** Disco estabilizador.

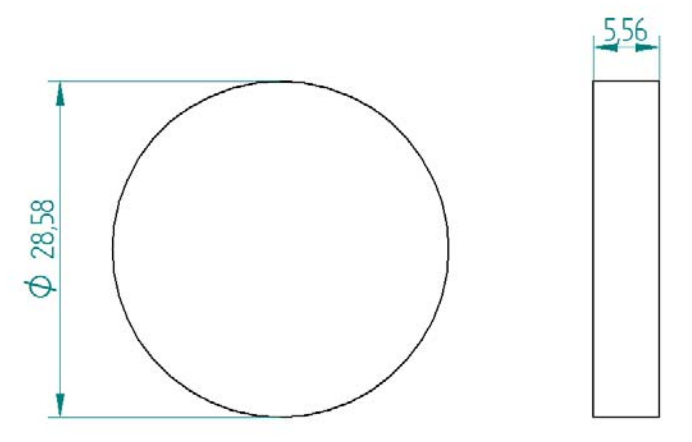

**Figura 4.2a** Dimensiones del disco [mm]

El cilindro exterior tiene 44.55 [mm] de diámetro interno, 54.45 [mm] de diámetro externo, y 95.25 [mm] de longitud que es la que corresponde a la sección aguas arriba; el cilindro interior que es el que sostiene al disco, tiene un diámetro de 9.52 [mm] y una longitud de 89.69 [mm]. La relación entre el área del disco estabilizador y el cilindro es llamada tasa de obstrucción que corresponde aproximadamente al 28%. Estas dimensiones son mostradas en la figura 4.3. Esta configuración es parecida a experimentos realizados anteriormente en otros trabajos de tesis, en las cuales se validaron experimentalmente los modelos numéricos usados en este trabajo.

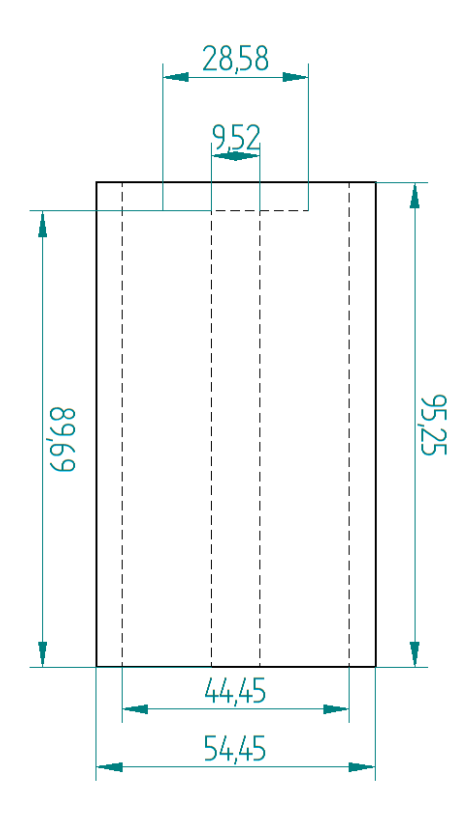

**Figura 4.3** Dimensiones de la configuración experimental

#### *4.3 Detalles numéricos.*

La simulación del flujo se realiza en dos dimensiones usando coordenadas cartesianas. El dominio del cálculo se discretiza con una malla de 385x205x1 en las direcciones X, Y y Z respectivamente. En el plano X, el mallado abarca una longitud de 1.0545 [m] y se divide en 9 regiones, las cuales son presentadas en la Tabla 4.1:

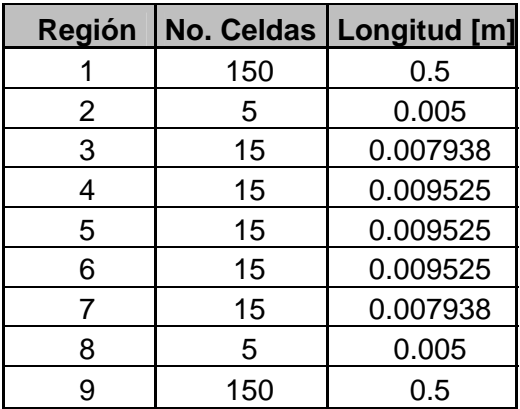

**Tabla 4.1** Regiones en el plano X

El mayor número de celdas está de la 3ª a la 7ª región, siendo las zonas de mayor gradiente en las características del flujo, ya que se encuentran en la salida de la descarga de este. En las regiones 2, 5 y 8 está el sistema de confinamiento.

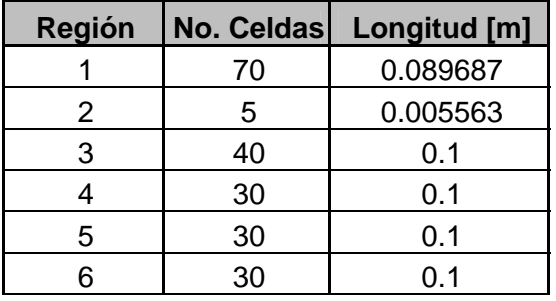

En el plano Y se tienen 6 regiones, las cuales se presentan en la Tabla 4.2:

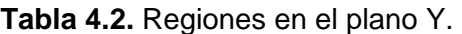

En esta dirección, se tiene una malla más fina en las zonas donde se encuentra el disco estabilizador y la zona de recirculación del flujo, es decir, la segunda y la tercera regiones; para este eje la distancia que abarca el número de celdas es de 0.5 [m].

La descripción anterior es representada en la figura 4.4.

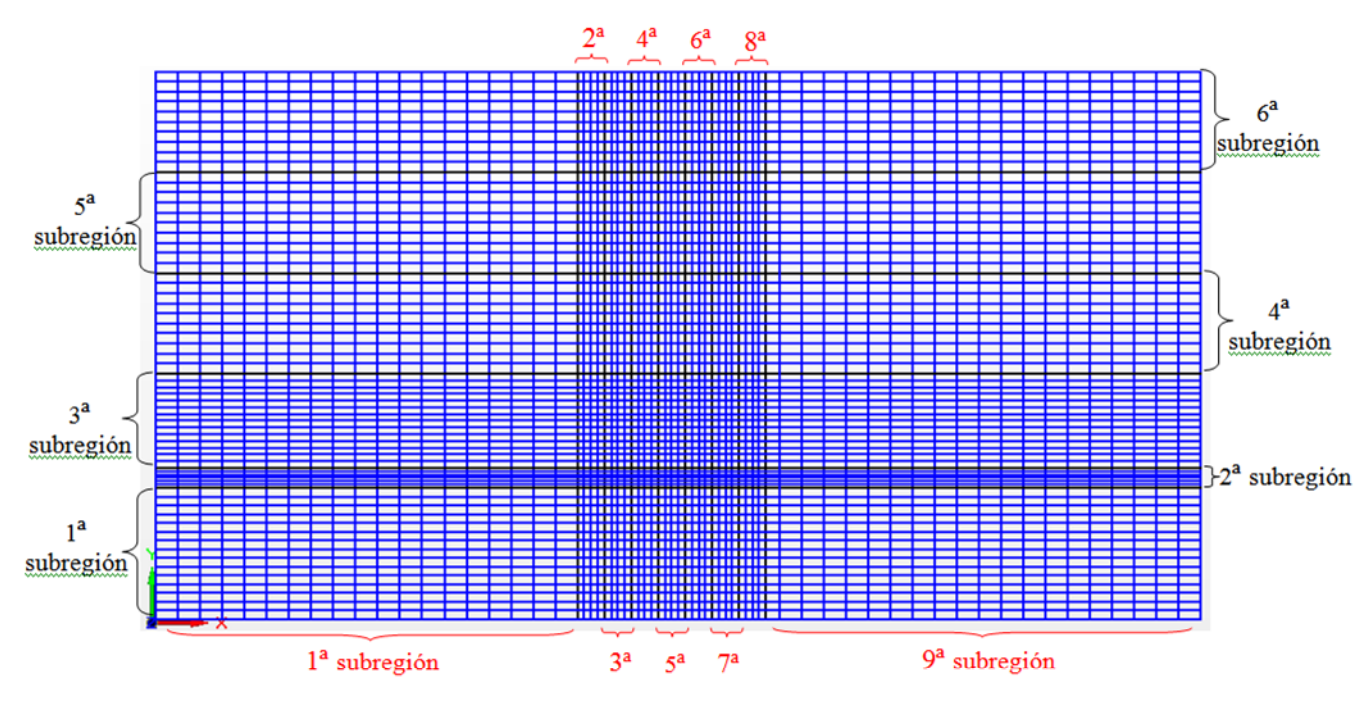

**Figura 4.4** Malla de discretización espacial en el plano XY

El mallado completo consta de 78925 celdas distribuidas a lo largo del prisma rectangular estructurado en dirección de los ejes X, Y y Z. La entrada del flujo se encuentra en la parte inferior del plano XY con una velocidad de entrada de 15 [m/s]. El fluido considerado en la descarga es aire. En el exterior, el fluido también es aire que se encuentra estático. El tiempo de cálculo para el caso base, en una PC Pentium 4 a 2.40 GHz fue de 1 hora 30 minutos.

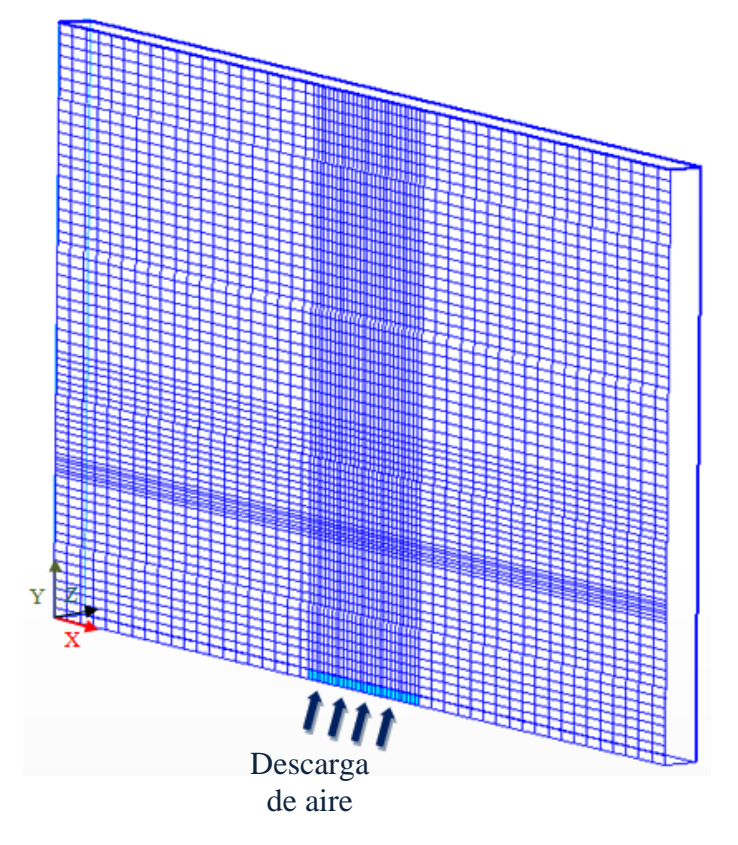

**Figura 4.5** Representación esquemática del mallado en tres dimensiones

Posteriormente de haber obtenido el caso base que se describió con anterioridad, se analiza el efecto que tienen los parámetros que afectan al flujo; para esto se varía la velocidad desde 1 [m/s] a 35 [m/s], el diámetro del disco desde 20.41 [mm] hasta 28.58 [mm], la reactividad, y la fase; este penúltimo y último parámetros se cambian mediante la utilización de agua y metano, respectivamente.

El modelo de turbulencia que se utiliza para cerrar las ecuaciones promediadas de Navier-Stokes (RANS) es el de  $K - \varepsilon$ . Toda la descripción del sistema se captura en el archivo Q1, en el cual se definen las condiciones iniciales y de frontera. Este archivo es una interfase entre el usuario y el código numérico PHOENICS, el cual resuelve las ecuaciones mencionadas en el capítulo 2 de esta tesis.

#### *4.4 Resultados y análisis.*

En esta sección se presentan los resultados obtenidos para el flujo detrás de un disco estabilizador. Primero, se exponen los resultados cualitativos para el caso base en el que se utilizó como fluido al aire. Después, se analiza el efecto que tienen sobre el flujo las variaciones de los parámetros como la velocidad, el diámetro, el cambio de fase y la reactividad. En todos los casos el fluido es descargado en aire atmosférico a 300 [K].

#### *4.5. Campos de velocidades, presión y energía cinética turbulenta (KE).*

En la figura 4.6 se muestran el campo de velocidades medios en el plano central del sistema y las líneas de corriente del flujo. El flujo instantáneo formado por vórtices toroidales unidos por vórtices alineados con el eje, que son desprendidos de las aristas del disco y que fluctúan en tiempo y espacio, producen una zona de depresión próxima al eje que induce en media, una zona de recirculación. Después de esta zona de recirculación se encuentra un punto de remanso posterior, en donde la velocidad axial cambia de signo. En el caso de que hubiera reacción en el flujo, estos vórtices propiciarían la mezcla entre gases productos de la combustión, que se localizarían en la recirculación, y gases reactantes de la corriente anular.

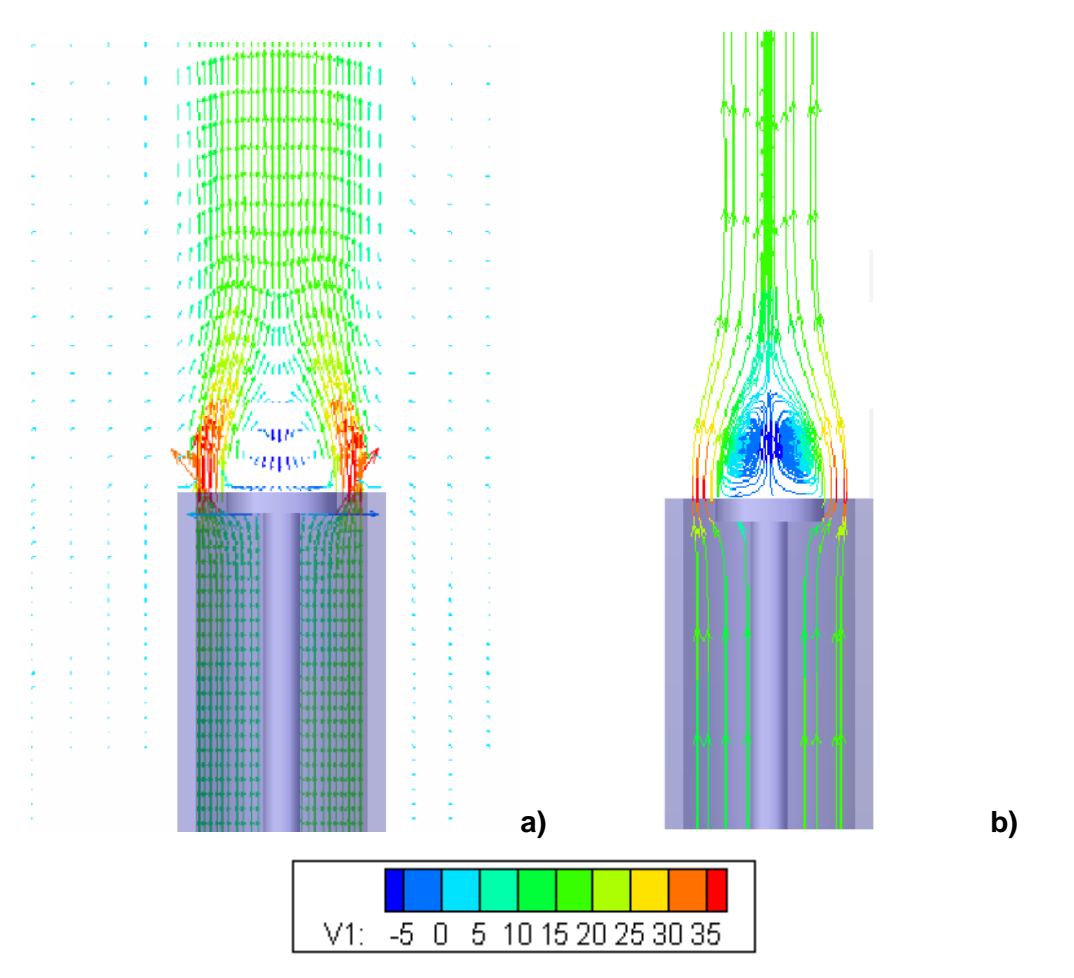

**Figura 4.6** Configuración del flujo a través del disco estabilizador. **a)** Campo de velocidades medios en x=0. **b)** Líneas de corriente de la velocidad en x=0.

Contornos de presión media en el flujo son presentados en la figura 4.7. Detrás del disco, se presenta una zona de baja presión asociada a la zona de recirculación. Después de esta zona de recirculación, el valor medio de la presión se empieza a incrementar. Los valores máximos de presión se localizan en la cara anterior del disco, justo cuando el flujo cambia de dirección.

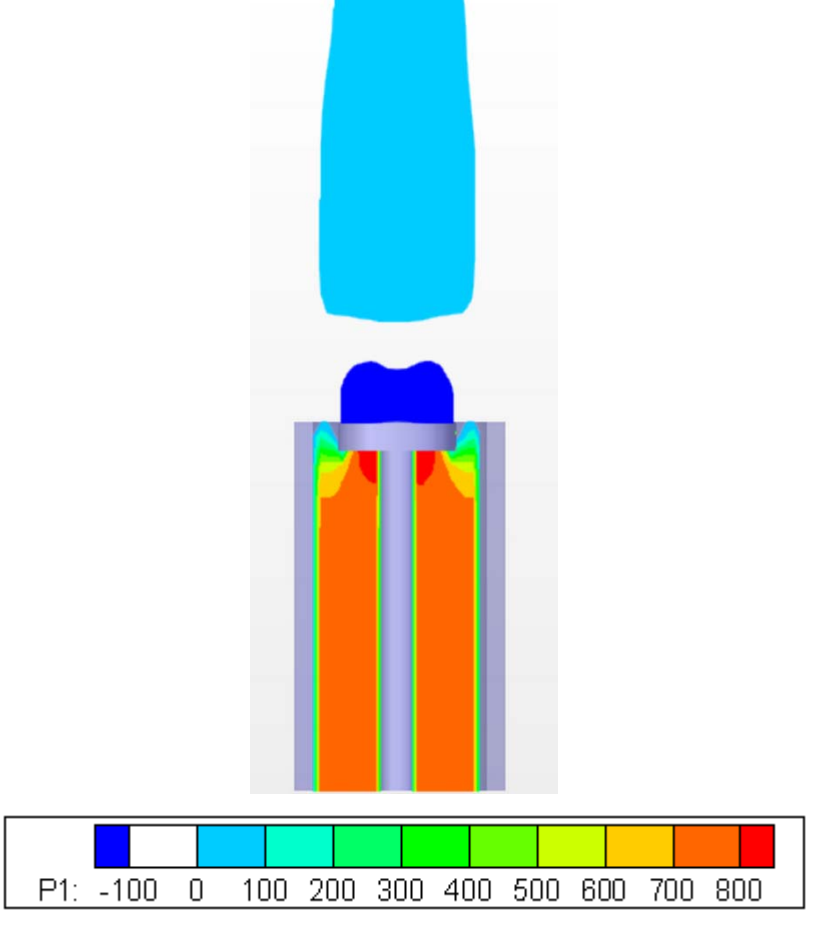

**Figura 4.7.** Contornos de Presión

La figura 4.8 muestra los contornos de energía cinética turbulenta media. En las aristas del disco se localizan los valores más altos de energía cinética turbulenta. La energía cinética turbulenta es un indicador de los cambios, tanto espaciales como temporales, en las propiedades del flujo. Valores altos de la energía cinética turbulenta se localizan tanto en la zona de recirculación, como en la zona cortante. En el caso de que en el flujo hubiera reacción química, esta alta energía cinética turbulenta favorecería la mezcla entre el aire y combustible que entrarían al quemador y los gases productos de la combustión que se localizan en la zona de recirculación.

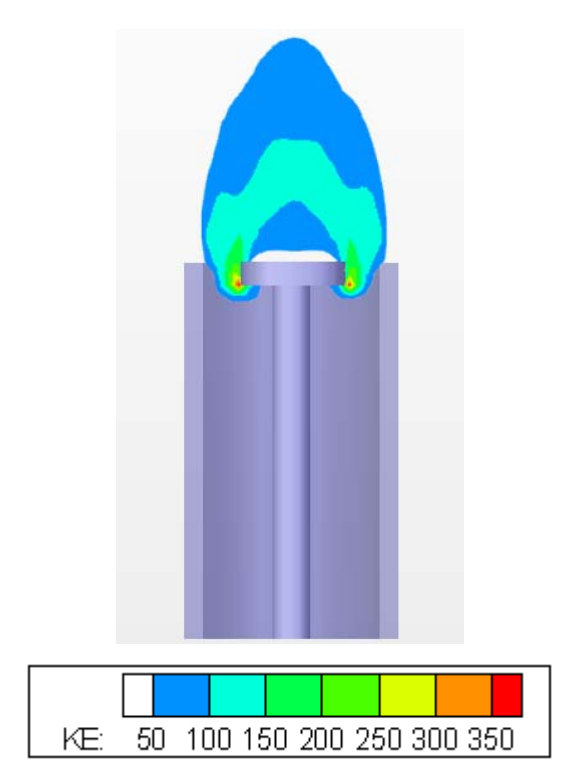

**Figura 4.8.** Contornos de energía cinética turbulenta.

## *4.6. Efecto de la velocidad de entrada*

Para poder estudiar el efecto que tiene la velocidad de entrada en el flujo se analizaron ocho simulaciones en las cuales se varia la velocidad a la entrada del aspersor, cada caso se presenta en la tabla 4.3.

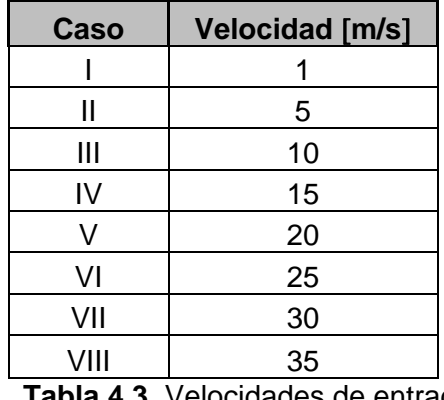

**Tabla 4.3.** Velocidades de entrada

Para cada una de las simulaciones se comparan la velocidad axial y radial, y energía cinética turbulenta en el eje axial del chorro y en estaciones axiales como se presenta a continuación.

#### *4.6.1. Velocidad axial en el eje central del chorro.*

La velocidad axial media en el eje central del chorro para casos con diferentes velocidades de entrada se presenta en la figura 4.9. Cabe aclarar que la velocidad axial, inicialmente, es cero por que el flujo se encuentra obstruido por el cilindro que sostiene el disco estabilizador. Después de este disco, la velocidad axial presenta valores negativos debido a que en esta zona se localiza la zona de recirculación. Un valor de cero en la velocidad es alcanzado al término de esta zona de recirculación. El punto, donde la velocidad axial es cero, se conoce con el nombre de punto de remanso posterior. De la figura 4.9 se aprecia que el efecto de la velocidad del flujo en la entrada sobre el tamaño de la zona de recirculación es prácticamente nulo.

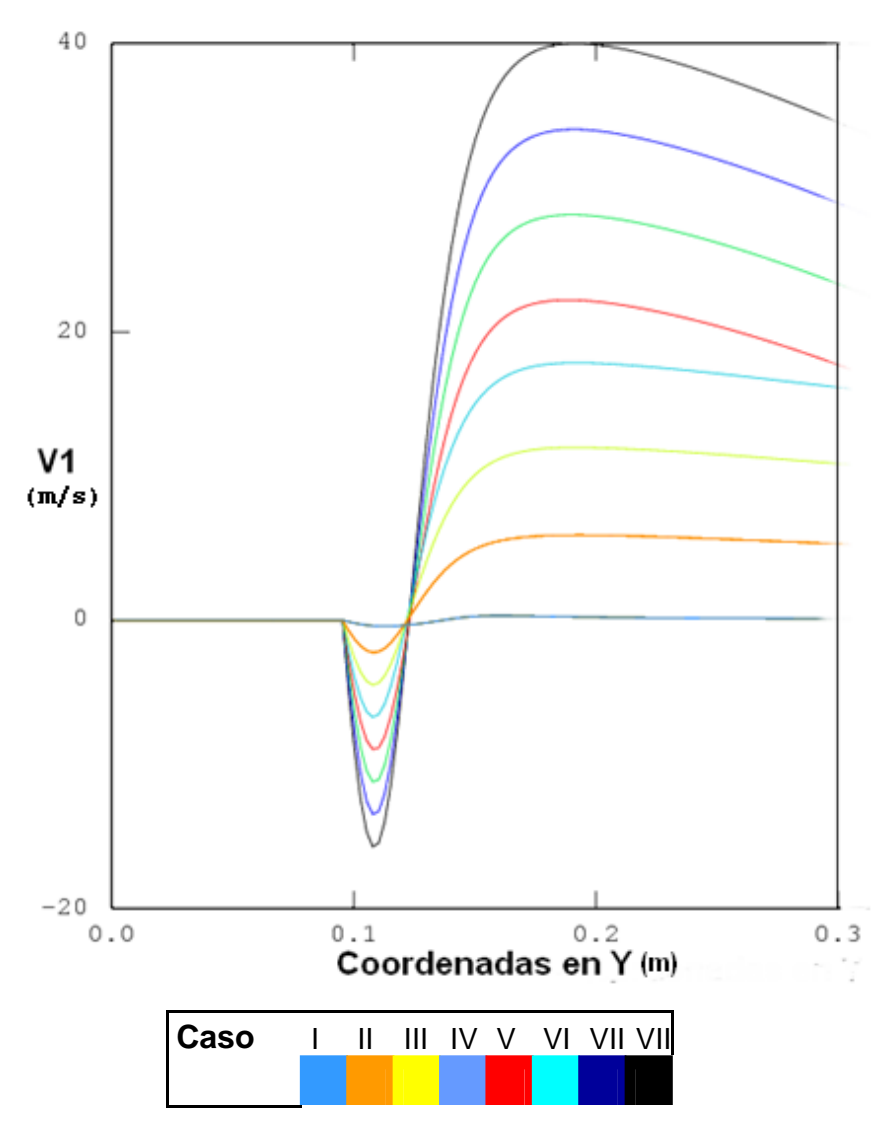

**Figura 4.9.** Perfiles de velocidad en el eje Y

#### *4.6.2. Campo de velocidad radial en estaciones axiales.*

En las figuras 4.10, 4.11 y 4.12 se muestra la velocidad radial para las estaciones axiales 0  $\frac{y}{D_0} = 0.5$ ,  $\frac{y}{D_0}$  $\frac{y}{D_0} = 1$  y  $\frac{y}{D_0}$  $\frac{y}{D_0}$  = 2 respectivamente. Estas estaciones axiales fueron medidas inmediatamente detrás del disco estabilizador y son adimensionalizadas con el diámetro del disco.

De las figuras anteriores se puede observar cómo el aire del ambiente es arrastrado por la descarga de aire que sale del disco estabilizador, siendo más elevada esta cantidad de aire arrastrado en las primeras estaciones axiales. Esta entrada de aire produce que el chorro se vaya abriendo. La velocidad radial se incrementa ligeramente y baja ligeramente su valor cuando llega a la frontera del chorro. Un valor de cero en la velocidad radial es alcanzado en el centro del chorro.

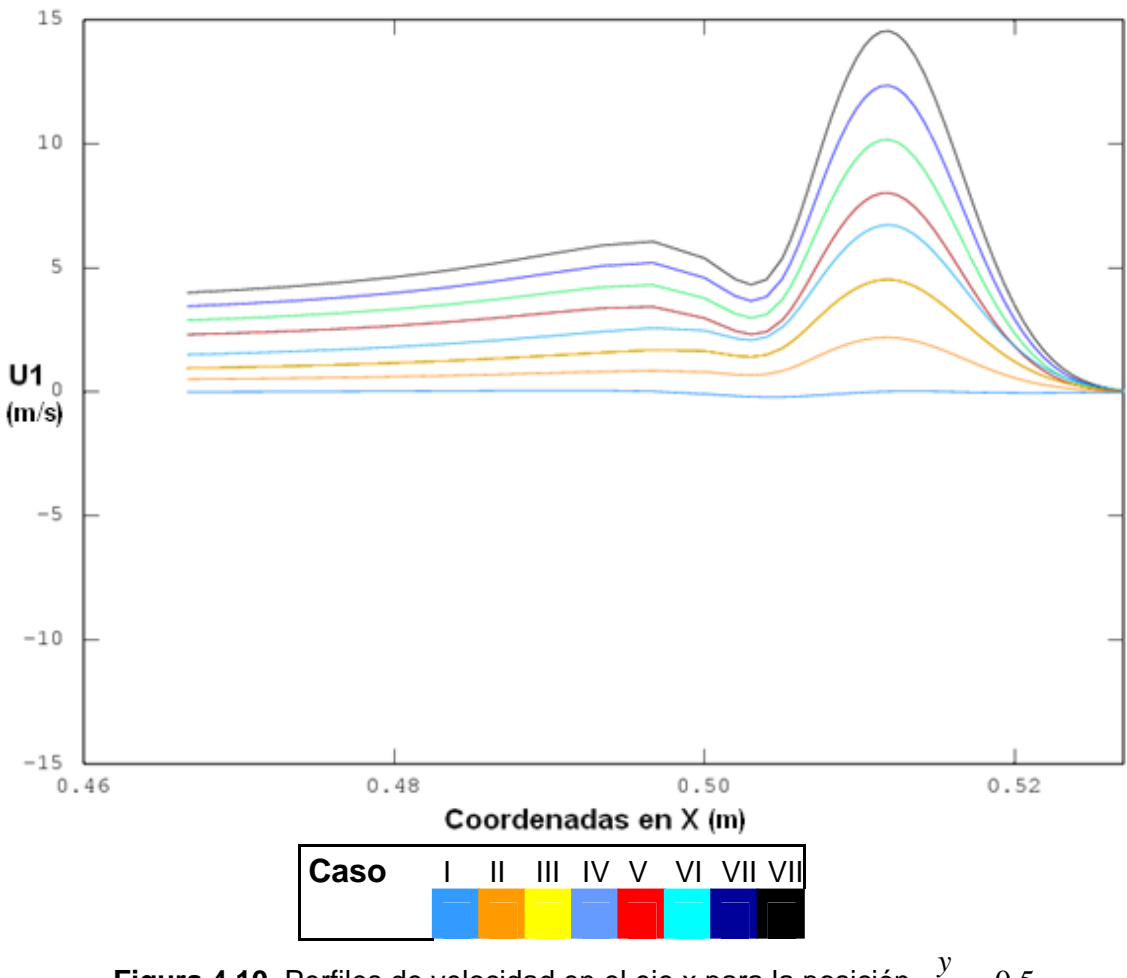

**Figura 4.10.** Perfiles de velocidad en el eje x para la posición  $\overline{0}$  $\frac{y}{D_0} = 0.5$ 

De las Figs. 4.10, 4.11 y 4.12 se observa que un incremento en la velocidad de entrada en el flujo produce un incremento en la cantidad de aire ambiente arrastrado así como un cambio ligero en el ancho del chorro, por la entrada de ese flujo.

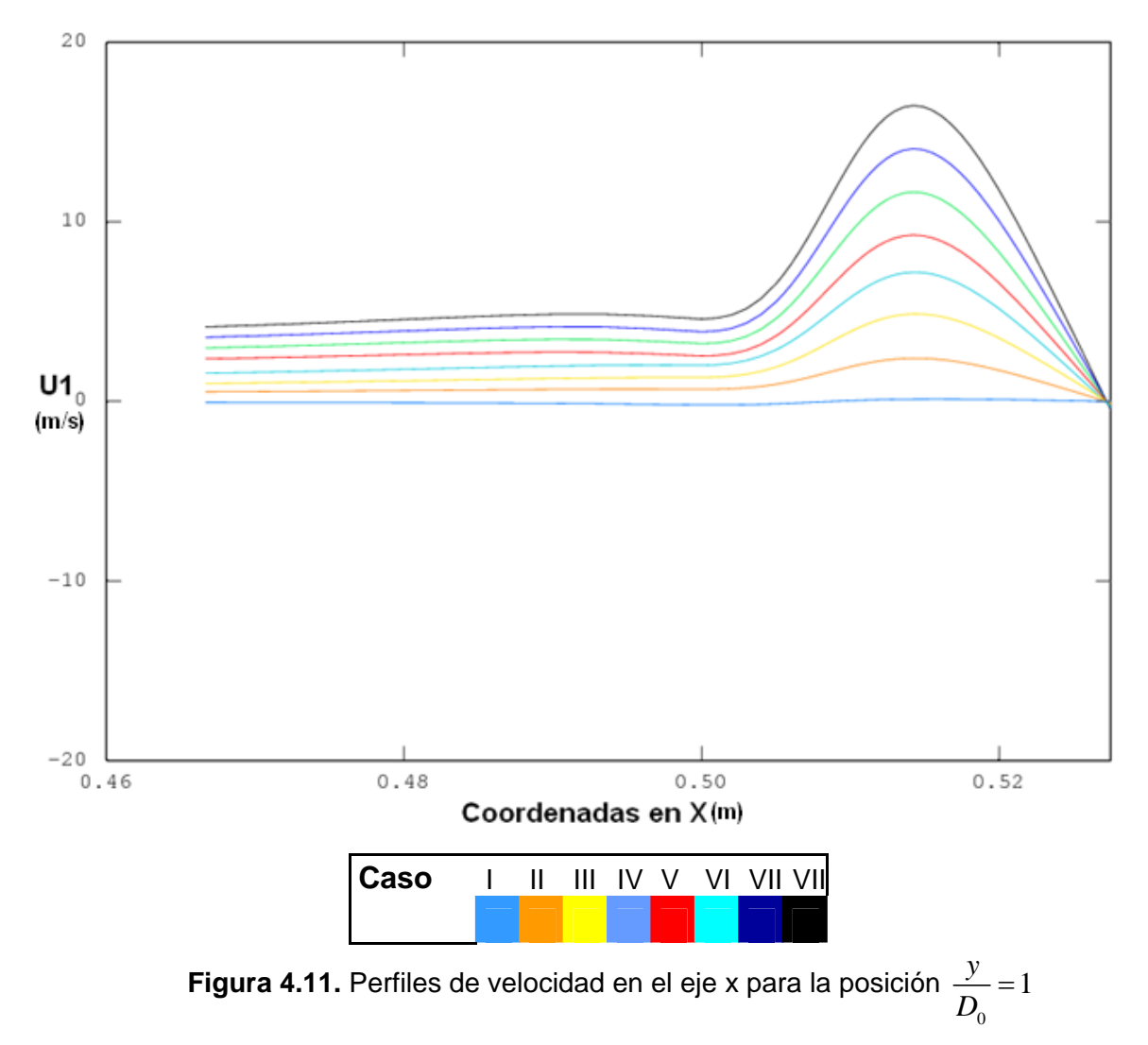

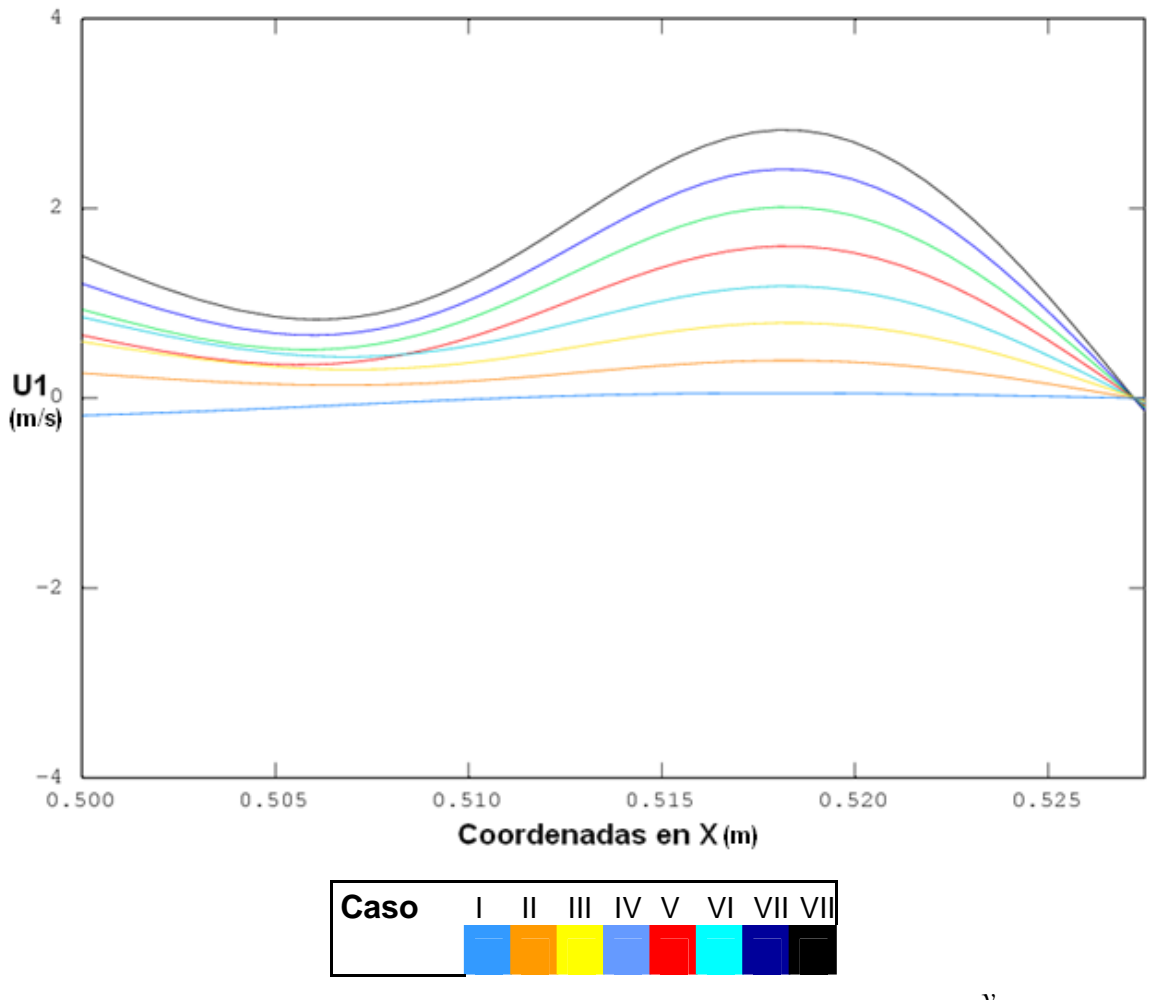

**Figura 4.12.** Perfiles de velocidad en el eje x para la posición  $\mathbf{0}$  $\frac{y}{D_0} = 2$ 

*4.6.3. Energía Cinética Turbulenta en el eje central.* 

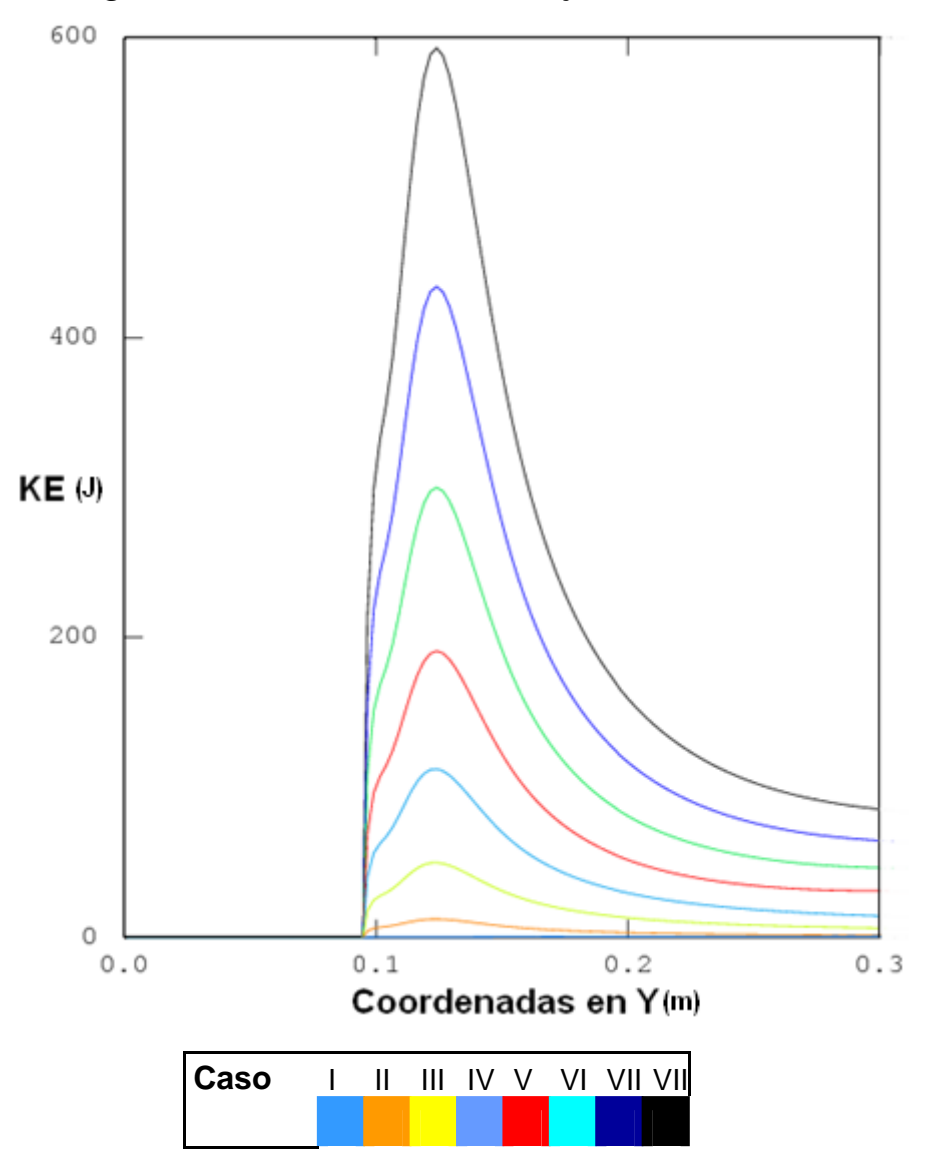

**Figura 4.13.** Perfiles de la energía cinética turbulenta en el eje Y

La energía cinética turbulenta se incrementa en la zona de recirculación hasta alcanzar un valor pico. Este valor es alcanzado en la zona próxima al punto de remanso. Después de esta zona, esta energía disminuye rápidamente. Un incremento en la velocidad del flujo produce un incremento en la energía cinética turbulenta en la zona de recirculación.

Los niveles de alta turbulencia en la zona de remanso que se predicen en el flujo muestran un comportamiento similar al estudiado experimentalmente en otro flujo parecido al de esta tesis (Heitor et. al., 1987).

Algunos de los modelos de combustión se basan en tiempos calculados a partir de esta energía cinética turbulenta, por lo que se requiere que el modelo usado en la estimación de la aerodinámica calcule adecuadamente este parámetro.

#### *4.7 Efecto de la tasa de obstrucción*

El efecto de la tasa de obstrucción se analizó cambiando el diámetro del disco desde 20.61 [cm] hasta 28.58 [cm] de los cuales se hicieron cuatro casos como se muestra en la tabla 4.4. La velocidad inicial en todos los casos es de 15 [m/s] tomada de la del caso base.

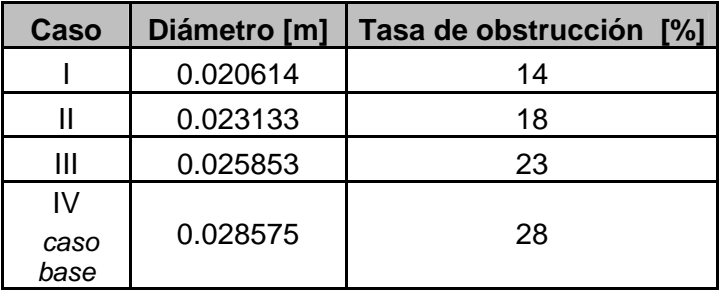

**Tabla 4.4** Variación del diámetro del disco estabilizador.

## *4.7.1. Velocidad axial en el eje central del chorro.*

La velocidad axial en el eje central del chorro se ve afectada por la variación de la tasa de obstrucción como se muestra en la figura 4.14. El tamaño de la zona de recirculación aumenta al incrementarse la tasa de obstrucción o al ser mayor el diámetro del disco, esto es porque crece la velocidad conforme el área por la que pasa el flujo es obstruida.

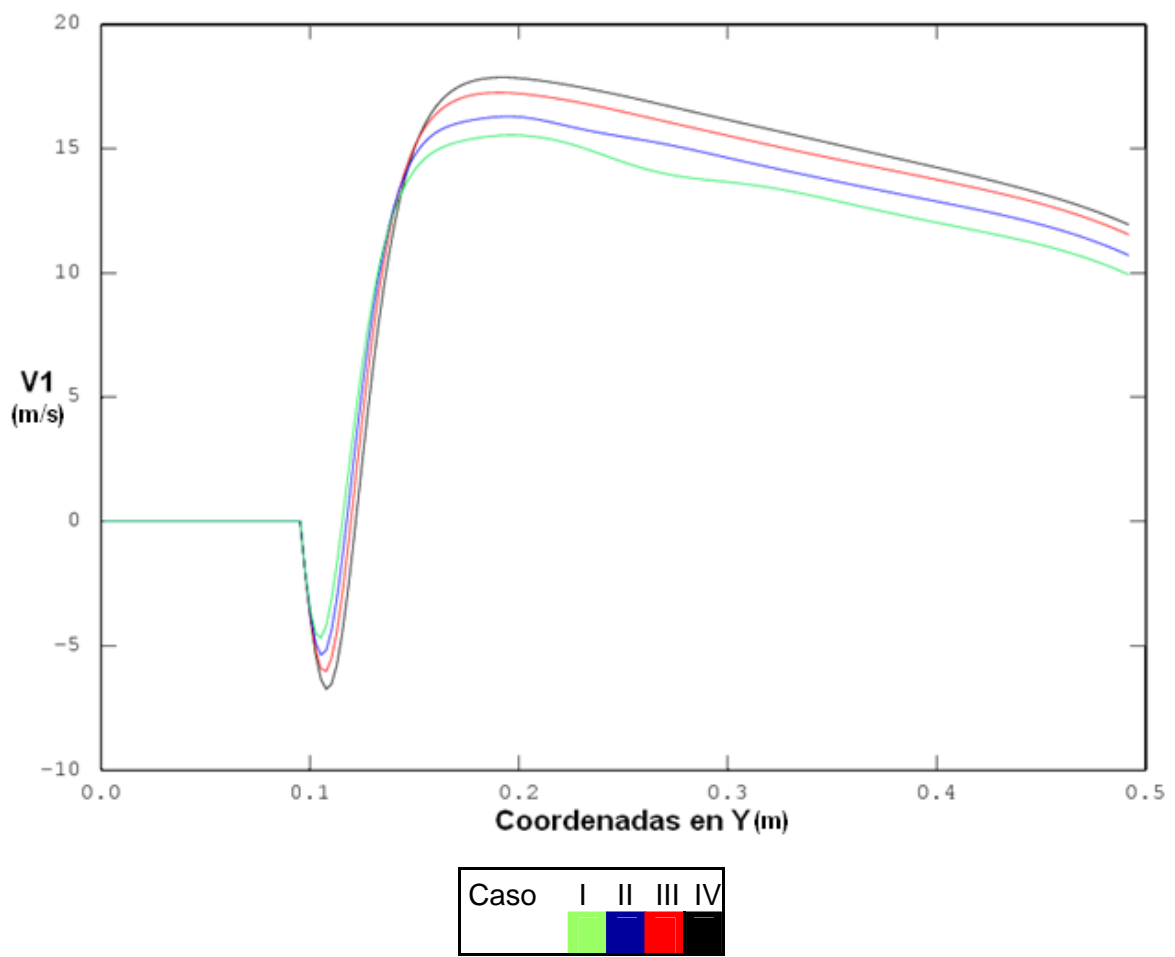

**Figura 4.14.** Perfiles de la velocidad en el eje Y

#### *4.7.2. Campo de velocidad radial en estaciones axiales.*

El estudio para este parámetro fue hecho a partir de estaciones axiales de la misma manera que se analizó para el efecto del caso anterior, las cuales se encuentran detrás del disco para

 $\overline{0}$  $\frac{y}{D_0} = 0.5$  y  $\frac{y}{D_0}$  $\frac{y}{D_0}$  = 1. La velocidad de entrada para todos los casos es de 15[m/s]. En las

Figuras 4.15 y 4.16 se comparan los cuatro casos en donde se puede apreciar que conforme la tasa de obstrucción aumenta, la velocidad de flujo arrastrado aumenta. Esto se debe al gradiente de velocidades que se presenta en la zona de recirculación que inducen una mayor o menor cantidad de aire arrastrado hacia el interior de la descarga.

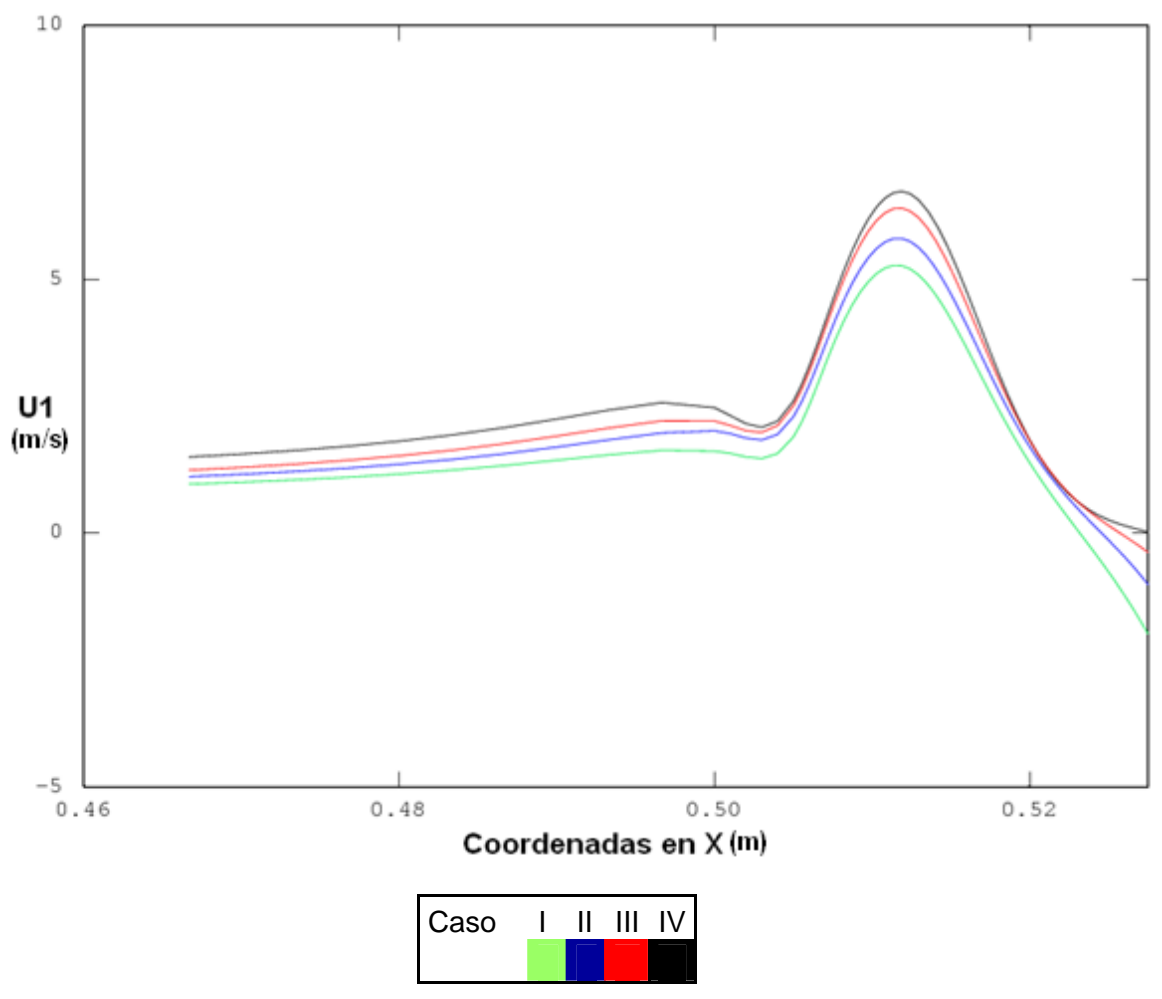

**Figura 4.15.** Perfiles de velocidad en el eje x para la posición  $\overline{0}$  $\frac{y}{D_0} = 0.5$ 

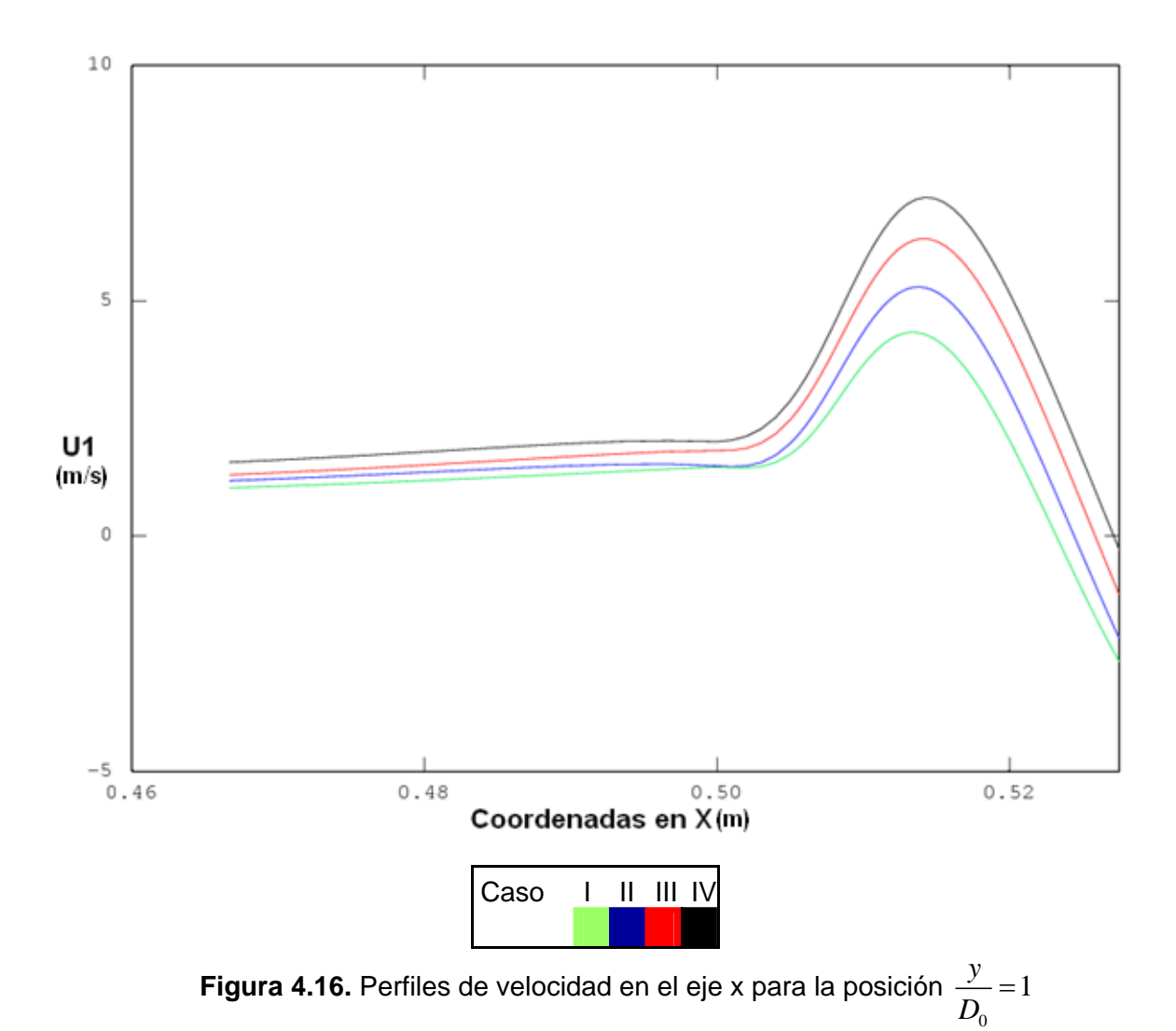

 *4.7.3. Campo de la Energía Cinética Turbulenta en el eje central.* 

De la figura 4.17 se pueden observar los perfiles de la energía cinética turbulenta que se ven afectados por el efecto de la tasa de obstrucción. Los valores pico en la energía cinética turbulenta disminuyen al reducirse la tasa de obstrucción debido a que el tamaño de la zona de recirculación es menor, como se mencionó en el apartado anterior.

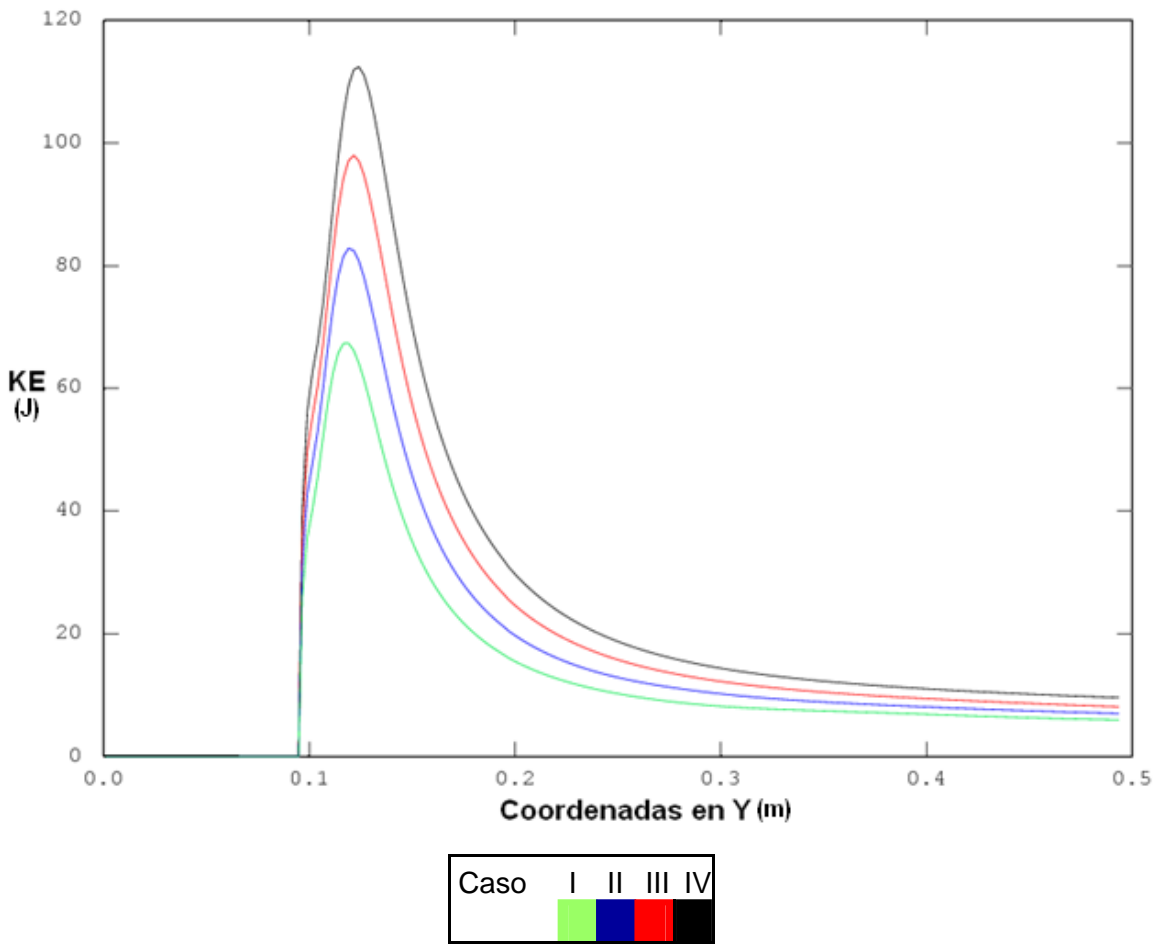

**Figura 4.17.** Perfiles de la energía cinética turbulenta en el eje Y

## *4.8 Efecto de la fase.*

Este apartado estudia el efecto de la fase utilizando al agua como fluido y comparándolo con el comportamiento que tiene el aire para el campo de velocidades axial, radial y la energía cinética. Los fluidos comparados se tienen en la tabla 4.5. Donde su velocidad inicial es de 15 [m/s].

| Caso | Fase |
|------|------|
|      | Aire |
|      | Agua |

**Tabla 4.5.** Fluidos a comparar

*4.8.1 Velocidad axial en el eje central del chorro utilizando agua como fluido.* 

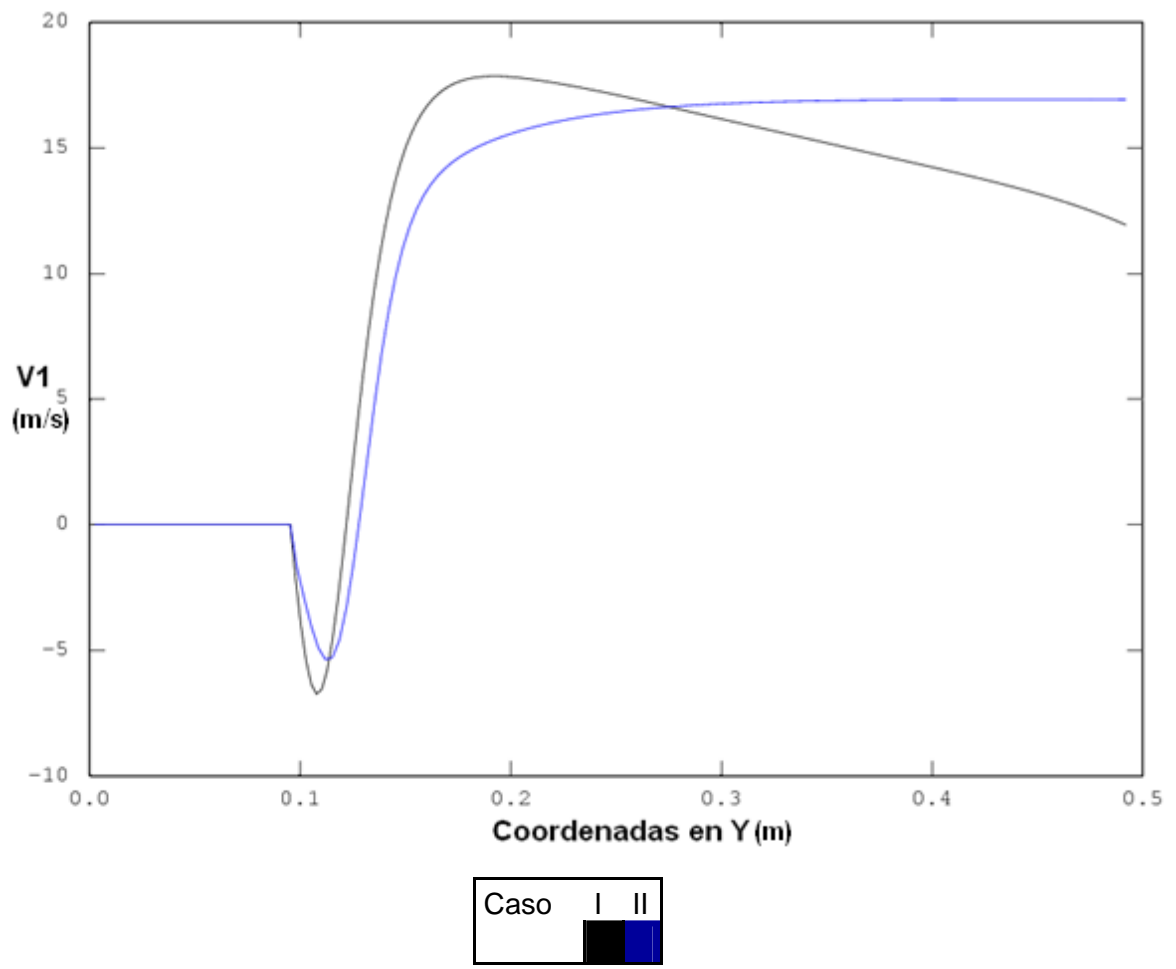

**Figura 4.18.** Perfiles de la velocidad en el eje Y

En la figura 4.18 se comparan los perfiles de velocidad axial en el centro del chorro. De esta Figura se observa que la zona de recirculación es de menor tamaño para el agua que para el aire, debido a la viscosidad del agua y por consiguiente a la cantidad de movimiento. La velocidad después de alcanzar su máximo valor desciende más rápido para el caso del aire debido al arrastre de aire circundante, que se confirma con lo expuesto a continuación.

# *4.8.2 Comparación con el caso base para el campo de velocidad radial en estaciones axiales utilizando agua como fluido.*

De la misma manera que en los apartados anteriores se analizó el campo de velocidades

radial en las estaciones axiales para 0  $\frac{y}{D_0} = 0.5$ ,  $\frac{y}{D_0}$  $\frac{y}{D_0} = 1$  y  $\frac{y}{D_0}$  $\frac{y}{D_0} = 2$ .

La figura 4.19 muestra como el arrastre del aire del ambiente hacia la descarga es mayor para el aire que para el agua.

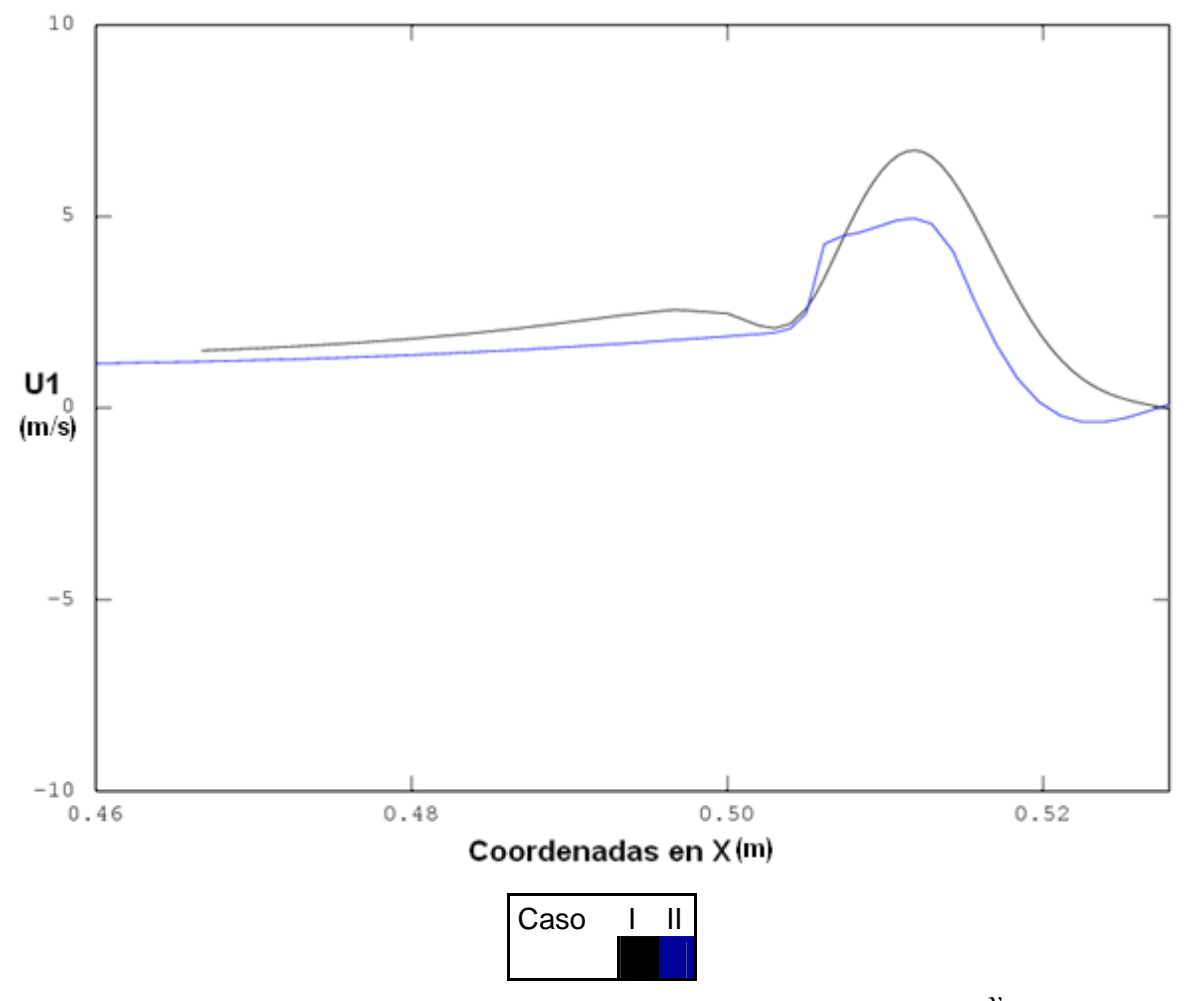

**Figura 4.19.** Perfiles de velocidad en el eje x para la posición  $\mathbf{0}$  $\frac{y}{D_0} = 0.5$ 

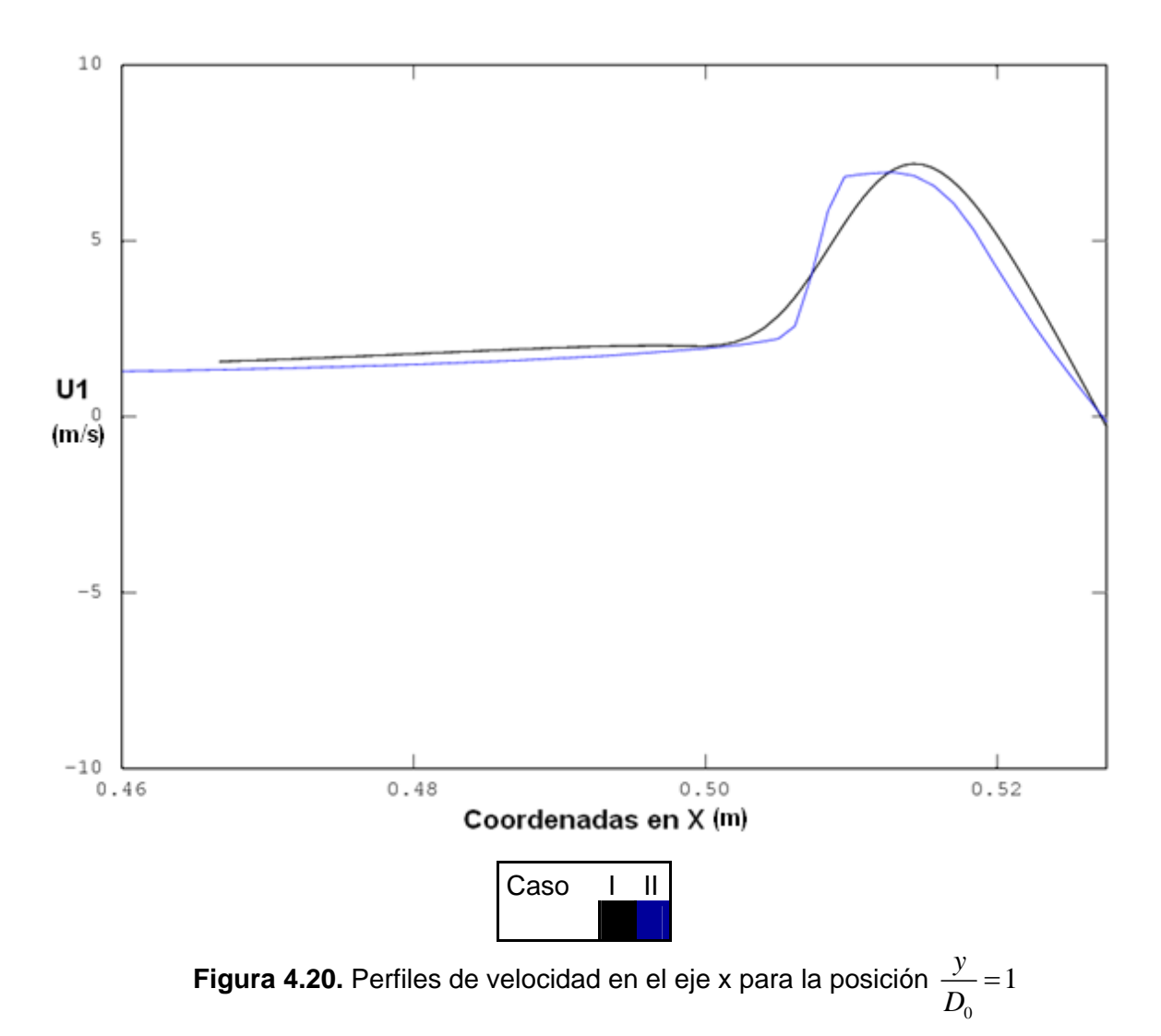

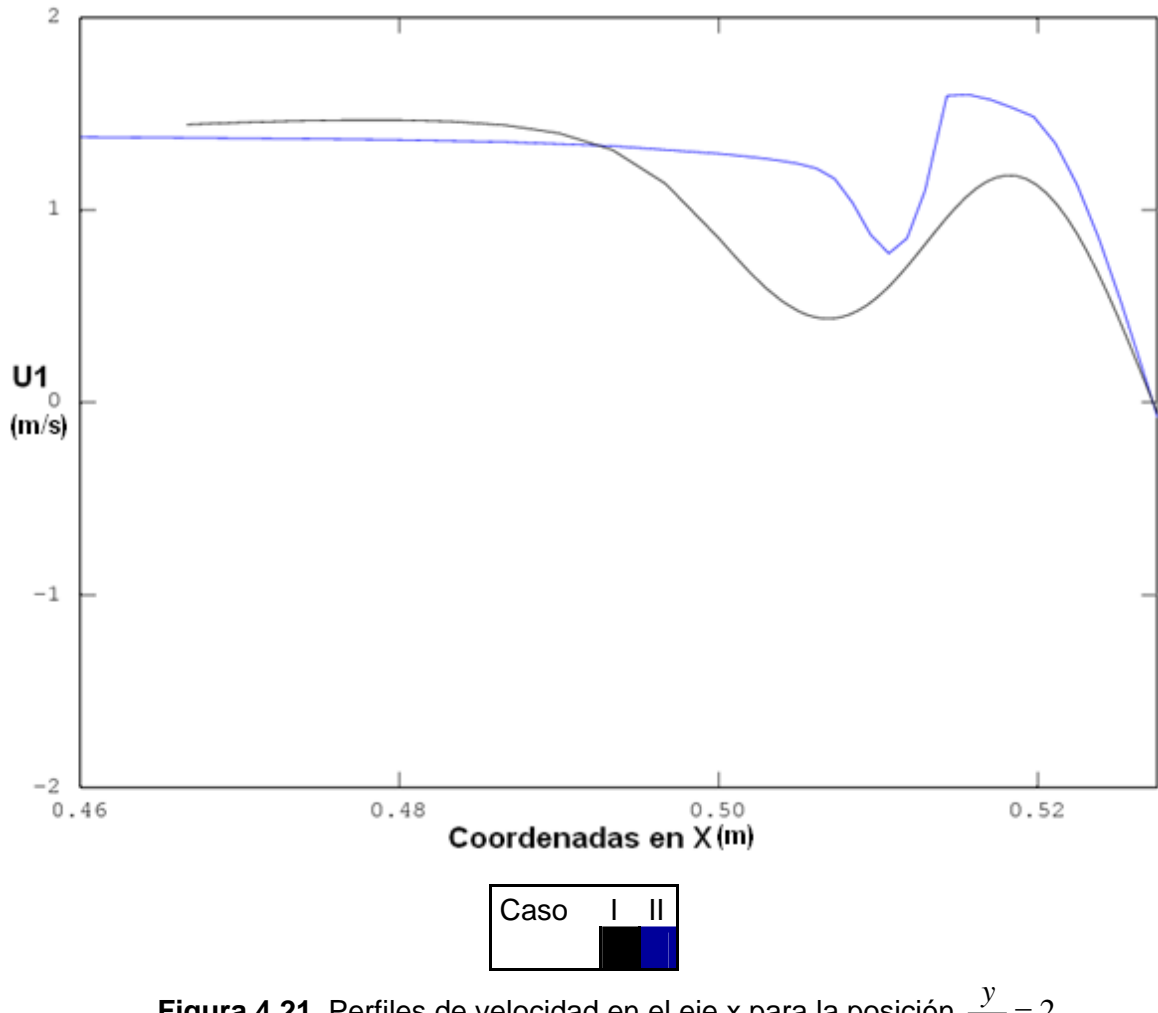

**Figura 4.21.** Perfiles de velocidad en el eje x para la posición  $\mathbf{0}$  $\frac{y}{D_0} = 2$ 

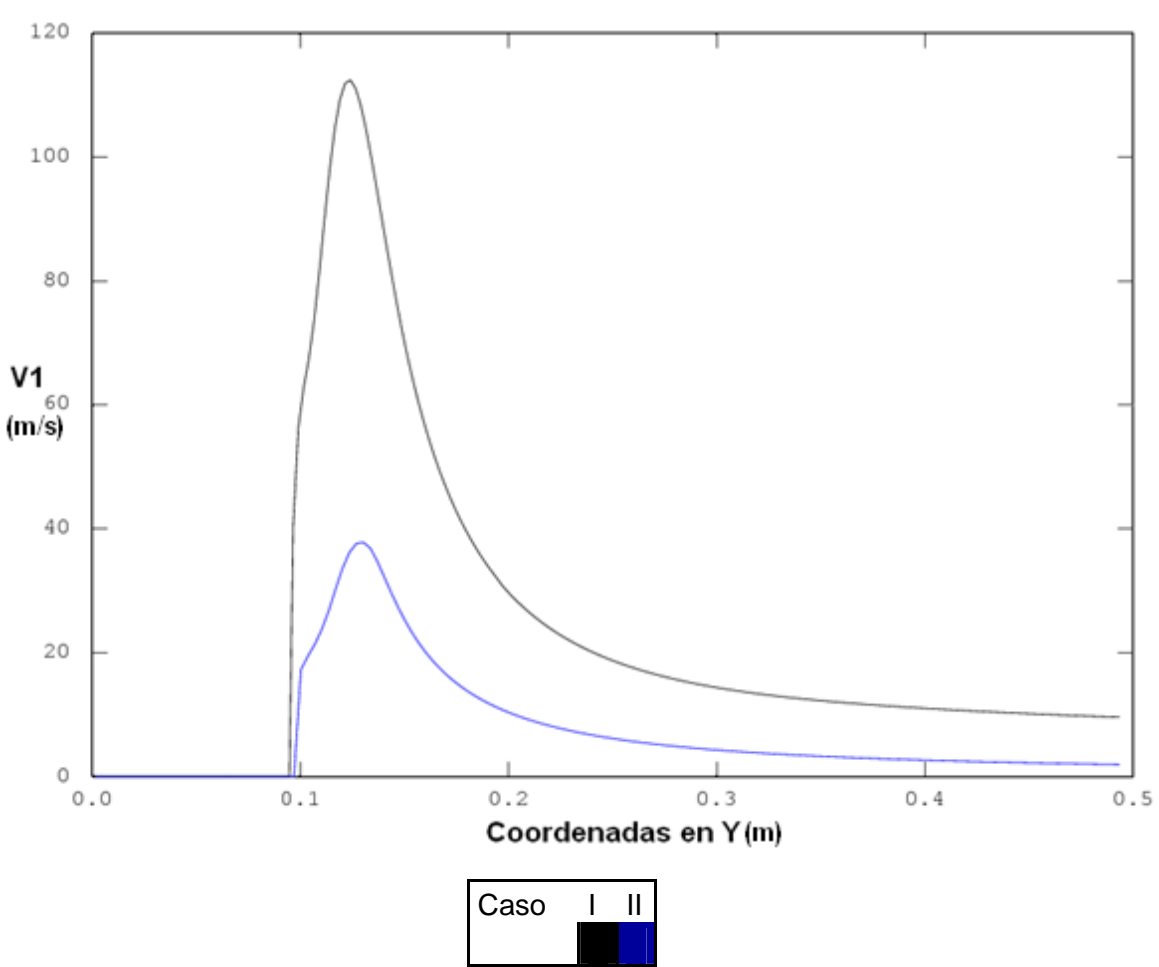

*4.8.3 Energía Cinética Turbulenta en el eje central utilizando agua como fluido.* 

**Figura 4.22.** Perfiles de la energía cinética turbulenta en el eje Y

El campo de la energía cinética turbulenta en el centro del chorro para ambas fases son presentados en la Figura 4.22. El caso del aire presenta valores mayores que el caso del agua debido a las características del flujo, como son densidad y viscosidad.

#### *4.9 Efecto de la reacción*

El efecto de la reacción es analizado utilizando al metano como fluido, el cual reacciona con los gases productos de la combustión que se localizan detrás del disco estabilizador. Este caso es comparado con el caso base, utilizando la velocidad inicial de 15 [m/s], con lo cual se tienen dos casos como sigue:

| Caso | Fase   |
|------|--------|
|      | Aire   |
|      | Metano |

**Tabla 4.6** Casos a comparar

#### **4.9.1** *Velocidad axial en el eje central del chorro con fluido reaccionante.*

En la figura 4.23 se presenta los perfiles de velocidad axial en el centro del chorro. De esta figura se puede observar que la velocidad axial en el caso del aire alcanza un rango de velocidad mayor al del metano por la cantidad de aire que se arrastra, y que en el caso del fluido reactivo es menor.

El efecto de la velocidad axial en el eje no afecta el tamaño de la zona de recirculación en ninguno de los casos, sin embargo para el caso de la descarga de aire frío los gradientes de los perfiles de velocidad son más altos en comparación con los del metano después de la zona de depresión.

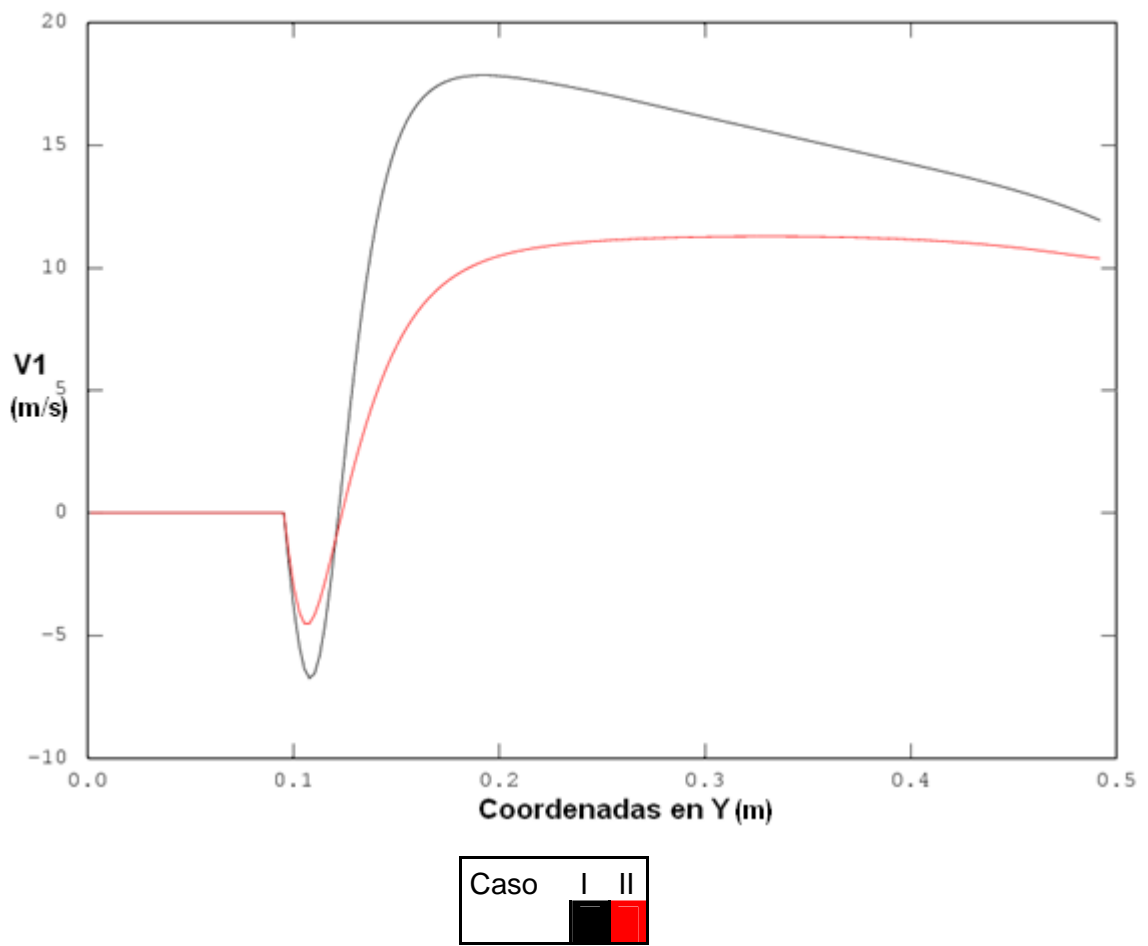

**Figura 4.23.** Perfiles de la velocidad en el eje Y

# *4.9.2 Comparación con el caso base para el campo de velocidad radial en estaciones axiales con fluido reaccionante.*

El estudio del efecto de la reactividad del flujo en la velocidad radial se hizo en las estaciones axiales que se utilizaron en los casos anteriores, que se presentan en las figuras 4.24, 4.25 y 4.26. De acuerdo con las figuras anteriores, el flujo de aire arrastrado alcanza valores más altos para el caso del aire frío, que se debe a que la mezcla metano y aire se dilata y expande por la alta temperatura, evitando que el aire del ambiente sea arrastrado principalmente en la zona de recirculación.

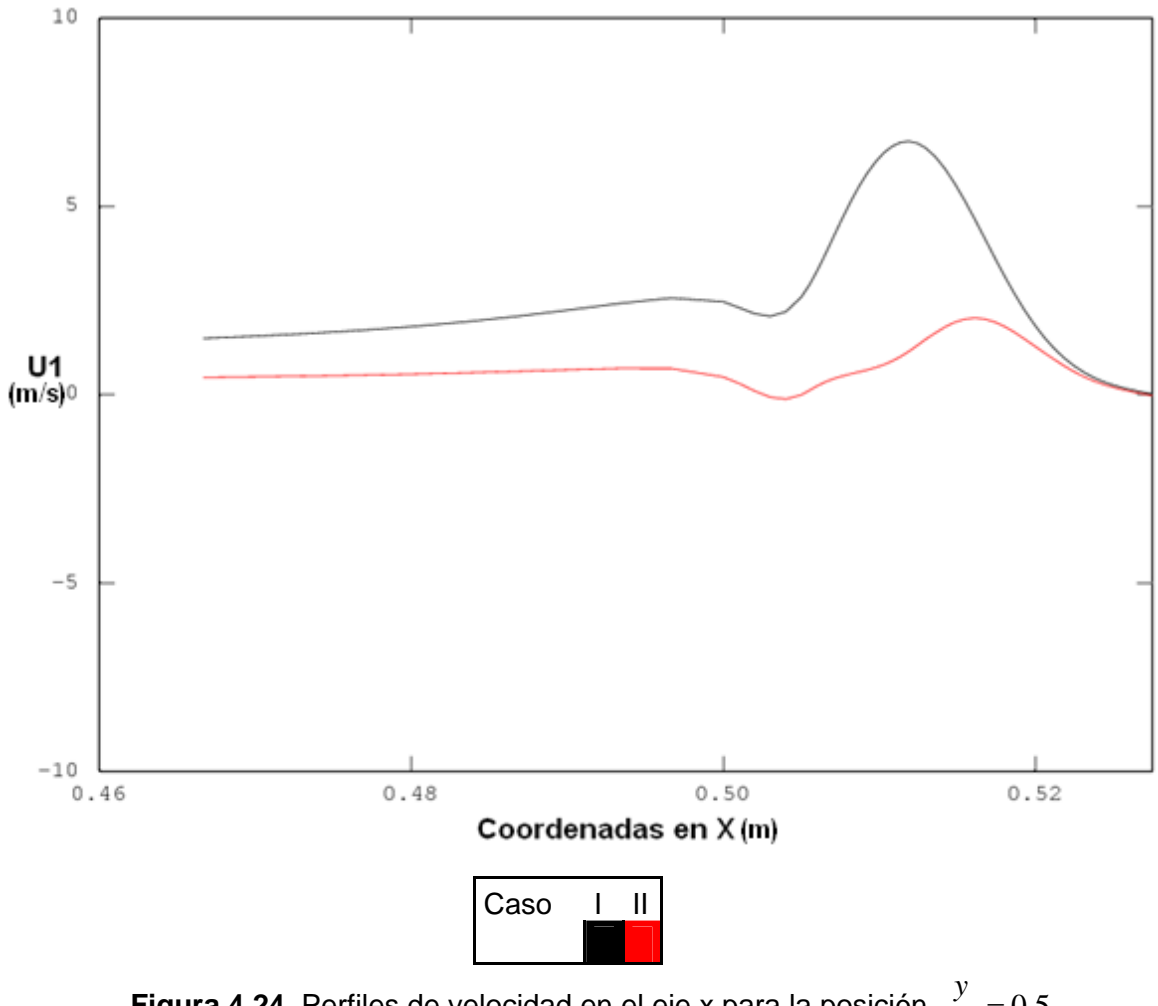

**Figura 4.24.** Perfiles de velocidad en el eje x para la posición  $\mathbf{0}$  $\frac{y}{D_0} = 0.5$ 

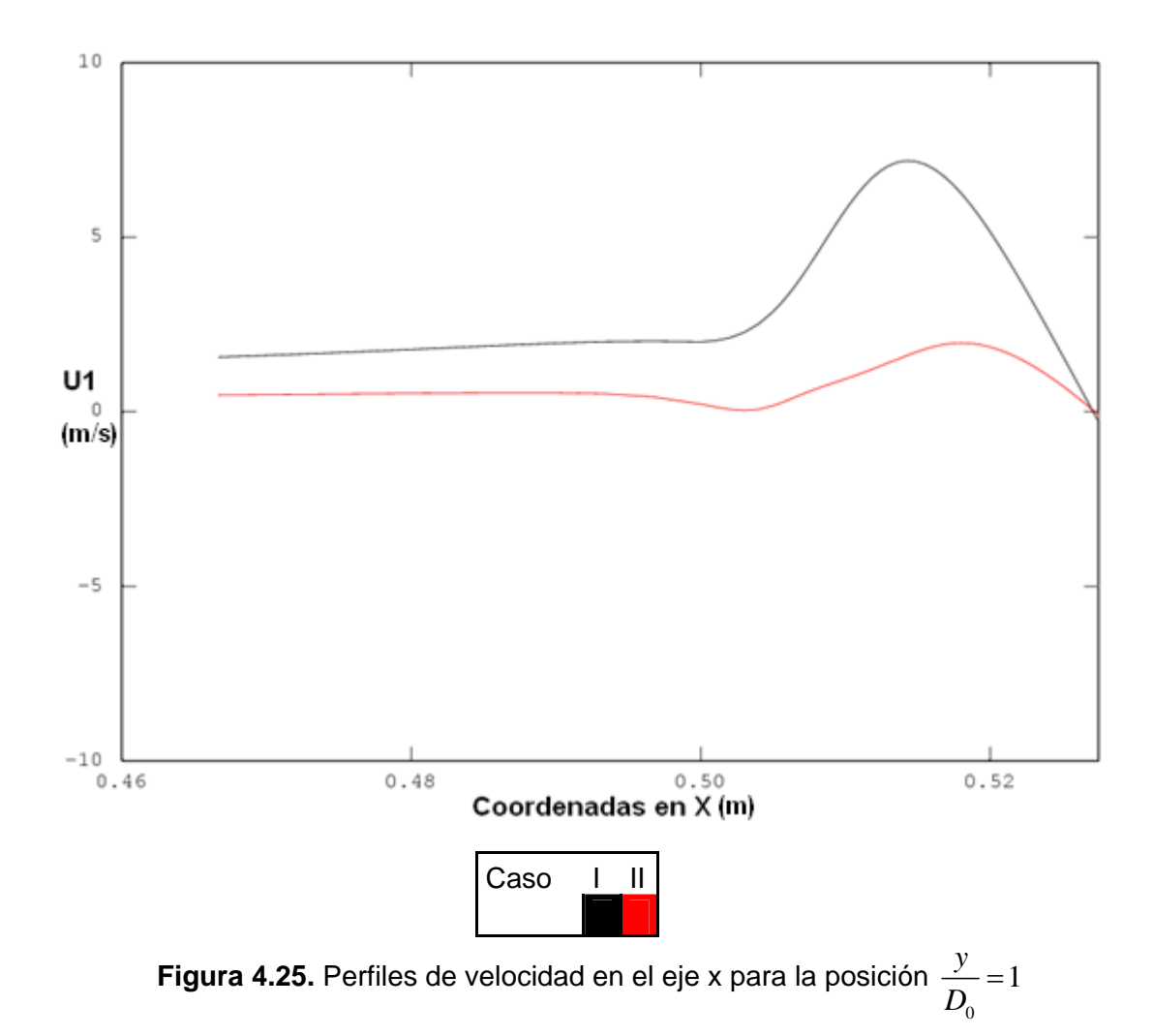

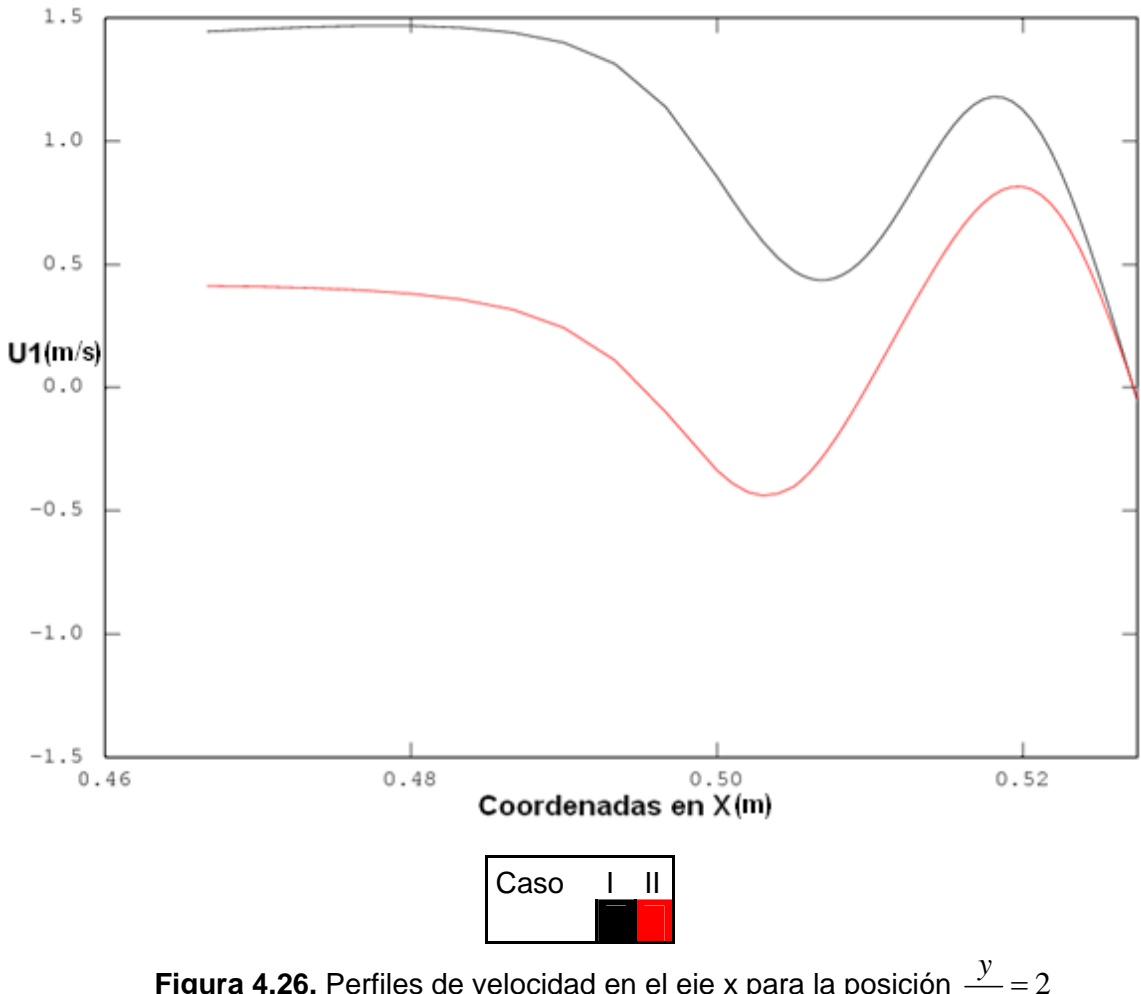

**Figura 4.26.** Perfiles de velocidad en el eje x para la posición 0  $\frac{y}{D_0} = 2$ 

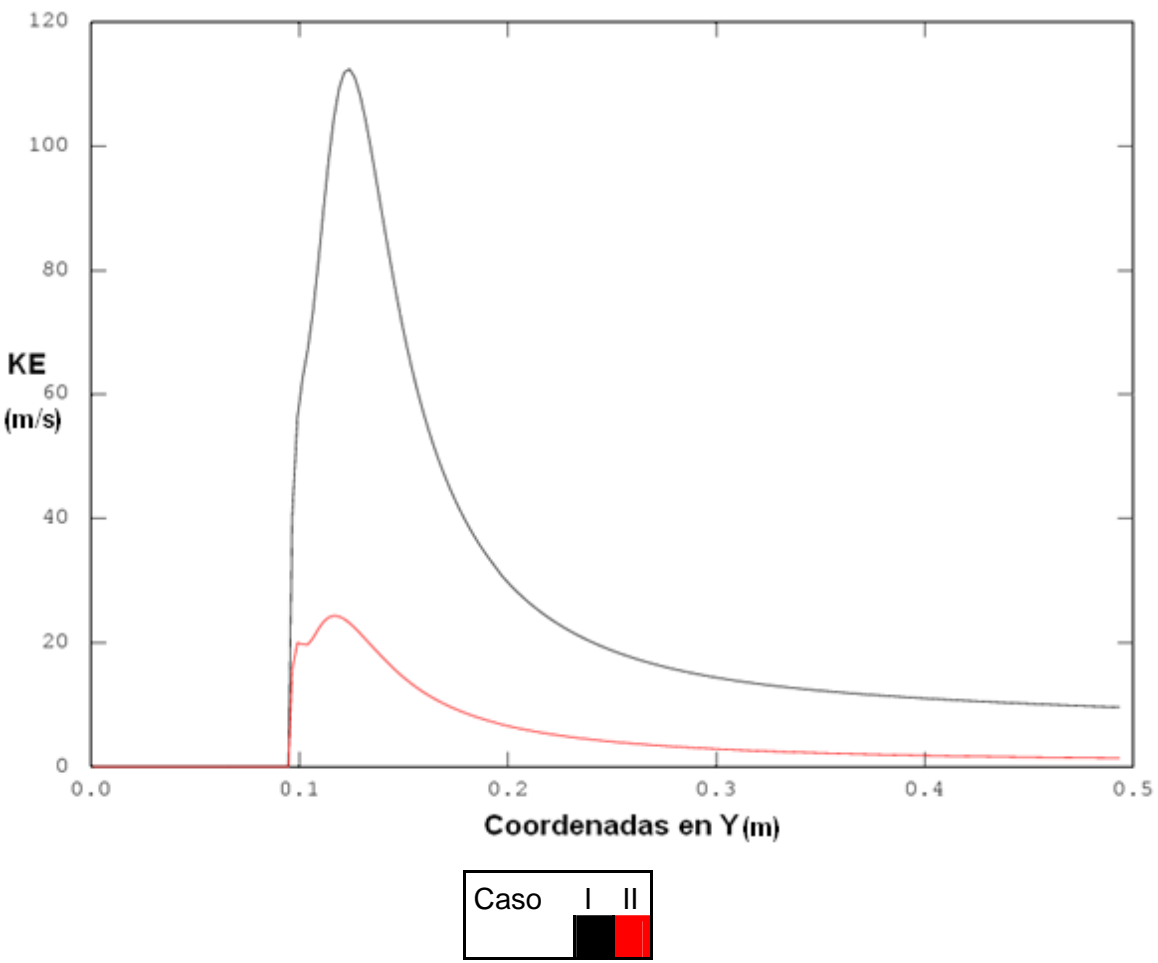

*4.9.3 Energía Cinética Turbulenta en el eje central con fluido reaccionante.* 

**Figura 4.27.** Perfiles de la energía cinética turbulenta en el eje Y

Los perfiles para la energía cinética turbulenta son menores cuando el fluido es metano y reacciona con el aire. La dilatación alcanzada por el flujo produce que este caso se vuelva menos turbulento.

# *Capítulo 5*

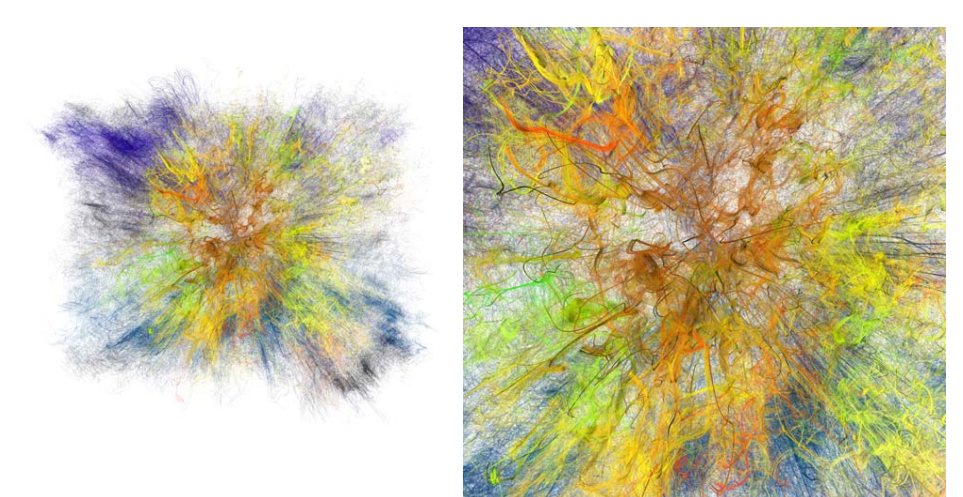

*Arte abstracto, entre los fractales y la naturaleza* 

# *5.1 Conclusiones*

En este trabajo de investigación se ha simulado numéricamente el flujo que pasa detrás de un disco estabilizador, en el cual se analizan parámetros tales como el diámetro del disco estabilizador, gasto másico, reactividad del flujo y fase del fluido y las características del flujo como la presión, velocidad axial y energía cinética turbulenta.

Los discos estabilizadores tienen varias aplicaciones entre ellas los aspersores y los quemadores de premezcla pobre, razón por la que el conocimiento de la influencia de estos parámetros permitirá mejores diseños de estos dispositivos.

El estudio se realizo mediante técnicas de Dinámica de Fluidos Computacional (Computational Fluid Dynamics, CFD) utilizando como alternativa numérica las ecuaciones promediadas de Navier-Stokes (Reynolds Averaged Navier-Stokes, RANS). El promediado de las ecuaciones da como resultado un término de convección turbulenta que aparece en las ecuaciones que gobiernan el movimiento del flujo turbulento, como es el caso de esta tesis. Para poder resolver este término, es decir, para cerrar las ecuaciones promediadas se utilizó el modelo de turbulencia  $K - \varepsilon$ . Las ecuaciones de trasporte son resueltas por el método de volumenes finitos y el acoplamiento entre la velocidad-presión es resuelto mediante el método SIMPLE (Semi-Implicid Method for Pressure-Linked Equations).
El flujo que se simuló se encuentra confinado por una pared cilíndrica y después pasa anularmente alrededor de un disco estabilizador, este último se encuentra en el extremo superior del cilindro en el interior de las paredes que confinan al flujo. El disco tiene como objetivo perturbar la aerodinámica del flujo provocando que se forme una zona de recirculación aguas abajo del mismo. Como caso base se utilizó al aire como fluido y para poder hacer el análisis del efecto de los parámetros en el flujo se cambió la velocidad, el diámetro del disco, la fase del fluido y la reactividad. En todos los casos el fluido se descargó en aire atmosférico a la misma temperatura. La velocidad se varió desde 1 [m/s] hasta 35 [m/s], el diámetro desde 20.61 [cm] hasta 28.58 [cm], para el cambio de fase se utilizó como fluido al agua y para determinar la reactividad al metano.

Los resultados de las simulaciones muestran que los parámetros anteriores afectan de la siguiente manera:

**Efecto de la velocidad.** Este parámetro no afecta el tamaño de la zona de recirculación, por lo que el punto de remanso es aproximadamente el mismo para todos los casos. Por otro lado el flujo de aire arrastrado es directamente proporcional a la velocidad radial inicial, es decir, conforme el valor de la velocidad aumenta, el flujo de aire arrastrado se incrementa. Los perfiles de energía cinética turbulenta crecen en la zona de recirculación al aumentar la velocidad. La energía cinética turbulenta alcanza un valor máximo en la zona próxima al punto de remanso.

**Efecto de la tasa de obstrucción.** De las predicciones, se aprecia que la zona de recirculación decrece al disminuir la tasa de obstrucción. Por su parte, los valores de velocidad del flujo arrastrado hacia el interior de la descarga son menores cuando disminuye el diámetro del disco. La energía cinética turbulenta se ve afectada con la variación del diámetro del disco, ya que cuando se incrementa el tamaño del disco, se incrementa la turbulencia.

**Efecto de la fase.** El cambio en la fase del fluido muestra que el aire de la descarga arrastra cantidades mayores de flujo de aire ambiente en comparación con el caso del agua, debido a la viscosidad y densidad del fluido. El tamaño de la zona de recirculación se ve afectada por el efecto de la fase siendo mayor para el agua que para el aire, lo cual depende de las características del flujo.

69

**El efecto de la reacción** nos indica que el flujo de aire arrastrado es menor para la mezcla aire y metano ya que ésta se dilata en la zona de recirculación provocando una expansión, evitando que el aire del ambiente incida en el fluido de la descarga. La energía cinética turbulenta es menor para el caso del metano debida a la expansión que se presenta después de la tasa de obstrucción.

#### *5.2 Recomendaciones para Trabajos Futuros.*

Como recomendaciones para trabajos futuros se sugiere estudiar el efecto de la reacción variando los parámetros que se variaron para esta tesis y utilizando modelos de combustión y turbulencia más complejos. Para el caso de la simulación de la aerodinámica se propone la alternativa de Simulación de Grandes Escalas (Large Eddy Simulation, LES), dado que los vórtices que se desprenden del disco son transitorios.

## *Apéndice A*

### *Modelos de turbulencia.*

A continuación se introducen, de manera concisa, algunos de los modelos que se pueden utilizar para representar el efecto de la turbulencia en el flujo del disco estabilizador simulado en esta tesis. Los modelos se clasifican en dos categorías:

- Modelos de tipo "difusividad turbulenta", esencialmente variantes del método conocido como  $k - \varepsilon$ .
- Cierres de segundo orden, en la forma de modelos de transporte de los esfuerzos de Reynolds.

En primer lugar se presentará la ecuación exacta para los esfuerzos de Reynolds, seguida por los cierres de segundo orden, que constituyen el transporte de esfuerzos de Reynolds, utilizados en este trabajo. Posteriormente, se presenta el modelo utilizado en esta tesis, el modelo de turbulencia *k* −ε estándar.

### **A.1 Cierres de segundo orden.**

La ecuación de transporte exacta para los esfuerzos de Reynolds  $(u_i\hat{~}u_j\hat{~})$  <sub>es:</sub>

$$
\frac{\partial}{\partial t}(\overline{\rho} u_i u'_i) + \frac{\partial}{\partial x_k}(\overline{\rho} u_k u'_i u'_j)) = -\left(\overline{u}_i \frac{\partial \overline{p}}{\partial x_j} \overline{u}_j \frac{\partial \overline{p}}{\partial x_i}\right)
$$

$$
-\left(\frac{\overline{u_{i}\overrightarrow{\partial p}}+\overline{u_{j}\overrightarrow{\partial p}}}{\overrightarrow{\partial x_{i}}}-\frac{\overrightarrow{\partial}}{\overrightarrow{\partial x_{k}}}\overrightarrow{\partial u_{i}\overrightarrow{u_{i}}}\overrightarrow{u_{j}\overrightarrow{u_{k}}}\overrightarrow{\partial x_{k}}\right) -\overline{p}\left(\overline{u_{i}\overrightarrow{u_{k}}}\cdot\frac{\overrightarrow{\partial}\overrightarrow{u_{j}}}{\overrightarrow{\partial x_{k}}}\right) -\left(\frac{\overrightarrow{\partial u_{j}}}{\overrightarrow{\partial u_{j}}}\cdot\frac{\overrightarrow{\partial u_{j}}}{\overrightarrow{\partial x_{k}}}\right) -\left(\overrightarrow{\sigma u_{k}\overrightarrow{\partial x_{k}}}\cdot\frac{\overrightarrow{\partial u_{i}}}{\overrightarrow{\partial x_{k}}}\right) (A.1)
$$

Los términos del lado derecho de la ecuación (3.23) representan, el efecto del gradiente de presión media *(a)*, la correlación entre gradientes de presión fluctuante y fluctuaciones de velocidad *(b)*, el transporte turbulento de los esfuerzos de Reynolds *(c)*, la producción de los esfuerzos de Reynolds por velocidad de deformación media *(d)*, y la disipación viscosa (*e*). De los términos anteriores, en *(a), (b), (c),* y *(e)* están presentes correlaciones desconocidas, y por tanto requieren modelización.

Si se hace uso de la definición (2.44) del capítulo 2, el término que expresa el efecto del gradiente de presión media *(a)*, se puede escribir como:

$$
-\left(\overline{u_i}'\frac{\partial \overline{p}}{\partial x_j}\overline{u_j}'\frac{\partial \overline{p}}{\partial x_i}\right) = \frac{\overline{\rho'u_j}'}{\overline{\rho}}\frac{\partial \overline{p}}{\partial x_i} + \frac{\overline{\rho'u_i}'}{\overline{\rho}}\frac{\partial \overline{p}}{\partial x_j}
$$
(A.2)

*j*

La correlación *\_\_\_\_,*<br>/<sup>2´</sup>u j´´ se puede modelar de una ecuación de conservación truncada como [3]:  $\overline{\rho' u_j}' = -\frac{1}{4.3} \frac{\widetilde{k}}{\widetilde{\varepsilon}} u_i' u_j' \frac{\partial \overline{p}}{\partial x}$ *u u k u*  $\overline{a}$  *i*  $i = -\frac{1}{4.3} \frac{\overline{k}}{\overline{\epsilon}} u_i$  *i*  $\overline{u}$  *i*  $\frac{\partial}{\partial x}$ 4.3  $\frac{\partial^2 u_i^2}{\partial^2 u_i^2} = -\frac{1}{i}$  $\rho' u_j' = -\frac{1}{4.3} \frac{\kappa}{g} u_i' u_j' \frac{\partial \rho}{\partial x_i}$  (A.3)

donde  $k = 1 / 2 u_i\widetilde{\phantom{i}} u_i\widetilde{\phantom{i}}$  es la energía cinética turbulenta y  $|\varepsilon|$  es su tasa de disipación. La contribución de este término es muy pequeña y frecuentemente se desprecia ([18]).

Con fines de modelización, la correlación entre gradientes de presión fluctuante y fluctuaciones de velocidad, *(b)*, frecuentemente se divide en una parte re-distributiva y una parte isótropa [2]:

$$
\left(\overline{u_i' \frac{\partial p'}{\partial x_j}} + \overline{u_j' \frac{\partial p'}{\partial x_i}}\right) = -\left(\overline{u_i' \frac{\partial p'}{\partial x_j}} + \overline{u_j' \frac{\partial p'}{\partial x_i}} - \frac{2}{3} \delta_{ij} \overline{u_k' \frac{\partial p'}{\partial x_k}}\right) - \frac{2}{3} \delta_{ij} \overline{u_k' \frac{\partial p'}{\partial x_k}}
$$
(A.4)

La parte isótropa se divide en dos términos, uno de transporte por presión y otro de dilatación por presión:

$$
-\frac{2}{3}\delta_{ij}u_k\overbrace{\frac{\partial p'}{\partial x_k}}^{\prime} = -\frac{2}{3}\delta_{ij}\frac{\overline{\partial p'u_k}}{\overbrace{\frac{\partial x_k}{\partial x_k}}^{\prime}}^{\prime} + \underbrace{-\frac{2}{3}\delta_{ij}p'\frac{\overline{\partial u_k'}}{\overline{\partial x_k}}^{\prime}}_{(II)}
$$
(A.5)

En flujos de baja velocidad *Ma<<1*, el término *(II)* de la ecuación (A.5) generalmente se desprecia [13]. El término *(I)* se suma al término de transporte turbulento de los esfuerzos de Reynolds *(c)* para formar el término:

$$
\frac{\partial}{\partial x_k}(C_{ijk}) = \frac{\partial}{\partial x_k}\left(\overline{\rho} u_i\overline{u_j} u_k\overline{u_k} + \frac{2}{3}\delta_{ij}\overline{p'u_k}u_k\overline{u_k}\right)
$$
(A.6)

El término *Cijk* se modela mediante un cierre de tipo gradiente [4]:

$$
C_{ijk} = -C_s \frac{\widetilde{k}}{\widetilde{\varepsilon}} u_k \widetilde{u_l} \frac{\partial u_i \widetilde{u_j}}{\partial x_l}
$$
 (A.7)

El término *(e)* es la correlación de la disipación viscosa:

$$
\overline{\tau_{ik} \frac{\partial u_j}{\partial x_k}} + \tau_{ik} \frac{\overline{\partial u_i}}{\partial x_k} = \overline{\rho} \varepsilon_{ij}
$$
 (A.8)

Si se supone isotropía local, el término  $\epsilon_{ij}$  se puede escribir en función de la disipación de energía cinética turbulenta,  $\epsilon$ , como [3]:

$$
\varepsilon_{ij} = \frac{2}{3} \mathcal{E} \, \delta_{ij} \tag{A.9}
$$

 $\overline{\phantom{a}}$ 

La tasa de disipación de la energía cinética turbulenta,  $\mathcal E$  , se calcula de la siguiente ecuación de transporte, deducida por procedimientos similares a los utilizados en el caso de densidad constante [3]:

$$
\frac{\partial}{\partial t}(\overline{\rho}\overline{\epsilon}) + \frac{\partial}{\partial x_j}(\overline{\rho}\overline{\epsilon} u_j) = -C_{\varepsilon 1} \overline{\rho} \frac{\overline{\epsilon}}{\overline{k}} u_k u_j' \frac{\partial u_k}{\partial x_j} - C_{\varepsilon 2} \overline{\rho} \frac{\overline{\epsilon}^2}{\overline{k}} + C_{\varepsilon 3} \frac{\overline{\epsilon}}{\overline{k}} \frac{\overline{\rho} u_j'}{\overline{\rho}} \frac{\partial \overline{p}}{\partial x_j} + \frac{\partial}{\partial x_j} \left( C_{\varepsilon} \overline{\rho} \frac{\overline{k}}{\overline{\epsilon}} u_j u_k' \frac{\partial \overline{\epsilon}}{\partial x_j} \right) + \frac{\partial}{\partial x_j} \left( C_{\varepsilon} \overline{\rho} \frac{\overline{k}}{\overline{\epsilon}} u_j u_k' \frac{\partial \overline{\epsilon}}{\partial x_j} \right)
$$
\n(A.10)

donde, de acuerdo con lo expuesto anteriormente, el término *(C)* se desprecia.

La parte re-distributiva de la correlación entre gradientes de presión fluctuante y fluctuaciones de velocidad, expresión (A.4), usualmente se divide en dos partes: una que incluye cantidades turbulentas y otra que incluye la tasa de deformación media.

Modelos para este término han sido propuestos, por ejemplo por Launder et al [10] (modelo ML), Gibson y Younis [7] (modelo MG) y Musonge [24] (modelo MJ). Denotando al término redistributivo como  $\Pi_{ij}$ , los modelos se escriben como:

$$
\Pi_{ij} = -C_1 \overline{\rho} \overline{\varepsilon} \left( \frac{u_i^{\prime \prime} u_j^{\prime \prime}}{\overline{\varepsilon}} - \frac{2}{3} \delta_{ij} \right) + C_2 \delta_{ij} \overline{\rho} u_i^{\prime \prime} u_m^{\prime \prime} \frac{\partial u_l}{\partial x_m} - C_3 \overline{\rho} P_{ij} + C_4 \overline{\rho} \overline{\varepsilon} \left( \frac{\partial u_i}{\partial x_j} + \frac{\partial u_j}{\partial x_i} \right) \n- \frac{2}{3} C_4 \overline{\rho} \overline{\varepsilon} \frac{\partial u_k}{\partial x_k} \delta_{ij} - \left( \frac{2}{3} C_2 + C_3 \right) \overline{\rho} u_i^{\prime \prime} u_j^{\prime \prime} \frac{\partial u_l}{\partial x_i} + \overline{\rho} u_i^{\prime \prime} u_i^{\prime \prime} \frac{\partial u_l}{\partial x_j} \right)
$$
\n(A.11)

donde

$$
P_{ij} = -\big(u_i\tilde{u}_k\tilde{\partial}\tilde{u}_j/\partial x_k + u_j\tilde{u}_k\tilde{\partial}\tilde{u}_i/\partial x_k\big).
$$

Las constantes de las ecuaciones (A.7), (A.10), y (A.11) se presentan en la tabla 2.

Sustituyendo las ecuaciones (A.6), (A.9) y (A.11) en la ecuación de los esfuerzos de Reynolds (A.1) se tiene:

$$
\frac{\partial}{\partial t}(\overline{\rho} u_i u'_j) + \frac{\partial}{\partial x_k}(\overline{\rho} \overline{u}_k u'_i u'_j)) = \frac{\partial}{\partial x_k}(C_{ijk}) - \overline{\rho}\left(u_i u'_k u'_k \frac{\partial \overline{u}_j}{\partial x_k} + u_j u'_k u'_k \frac{\partial \overline{u}_i}{\partial x_k}\right)
$$

$$
- \frac{2}{3}\overline{\rho}\overline{\epsilon} \delta_{ij} + \Pi_{ij}
$$
(A.11)

| Modelo           | MG   | ML       | MJ      |
|------------------|------|----------|---------|
| $C_{\epsilon 1}$ | 1.4  | 1.44     | 1.40    |
| $C_{\epsilon 2}$ | 1.8  | 1.90     | 1.90    |
| $C_{53}$         | 0.15 | 0.15     | 0.18    |
| $C_{\epsilon 4}$ | 0.22 | 0.21     | 0.22    |
| C <sub>1</sub>   | 3    | 1.50     | 3.00    |
| C <sub>2</sub>   | 0.3  | $-0.582$ | $-0.44$ |
| C <sub>3</sub>   |      | 0.764    | 0.46    |
| C4               |      | $-0.182$ | $-0.23$ |

*Tabla 2: Constantes de las ecuaciones (A.7), (A.10) y (A.11).* 

#### *2-A. Modelos de Viscosidad Turbulenta.*

Un método alternativo para determinar los esfuerzos de Reynolds  $u_i u_j$ , son los modelos basados en el concepto de viscosidad turbulenta, que suponen que, de la misma manera que en flujo laminar los esfuerzos viscosos son proporcionales al gradiente de la velocidad, en un flujo turbulento los esfuerzos causados por las fluctuaciones turbulentas son proporcionales al gradiente de la velocidad media. Esta relación entre los esfuerzos de Reynolds y las variables medias es:

$$
\overline{\rho} u_i \overline{u}_j = -\overline{\rho} v_T \left( \frac{\partial \overline{u}_i}{\partial x_j} + \frac{\partial \overline{u}_j}{\partial x_i} \right) + \frac{2}{3} \left( \overline{\rho} \widetilde{k} + \overline{\rho} v_T \frac{\partial \overline{u}_k}{\partial x_k} \right) \delta_{ij}
$$
\n(A.13)

Donde  $v_T$  (=  $\mu_T/\overline{\rho}$ )<sub>es</sub> la viscosidad turbulenta. A diferencia de la viscosidad molecular  $(v = \mu/\rho)$ ,  $v_T$  no es una propiedad del fluido, sino una característica del estado del flujo, y puede variar significativamente de un punto a otro dentro del mismo flujo.

Para el flujo turbulento de escalar, el concepto de viscosidad turbulenta (o, propiamente, de difusividad turbulenta se expresa como:

$$
\rho u_i' u_\alpha' = -\overline{\rho} \frac{v_T}{S_{C_T}} \frac{\partial \widetilde{\phi}_\alpha}{\partial x_i}
$$
(A.14)

donde *ScT* es el número de Schmidt/Prandtl turbulento.

La viscosidad turbulenta <sup>*VT*</sup> puede calcularse de diferentes formas, dando lugar a una variedad de modelos con un número de variable de ecuaciones diferenciales. Los más populares de estos modelos son, probablemente, los de la familia del modelo *k* − <sup>ε</sup> . Las variantes utilizadas en este trabajo se presentan a continuación.

### *3-A. Modelo k* −ε *(modelo de turbulencia utilizado en esta tesis)*

En este modelo, se define como:

$$
v_T = C_\mu \frac{\tilde{k}^2}{\tilde{\varepsilon}}
$$
 (A.15)

Donde  ${}^{C_\mu}$  es una constante determinada experimentalmente. Los valores de  $^{\widetilde{k}}$  $y \nvert \nvert \nvert$  se calculan a través de la ecuaciones de transporte.

La ecuación para la energía cinética turbulenta,  $~^{\widetilde{k}}$  se obtiene de la ecuación (A.1), haciendo i = j, aplicando la hipótesis de isotropía local, y dividiendo entre dos:

$$
\frac{\partial}{\partial t} \left( \overline{\rho} \overline{k} \right) + \frac{\partial}{\partial x_j} \left( \overline{\rho} \overline{u}_j \overline{k} \right) + \overline{\rho} u_i \overline{u}_j \overline{\frac{\partial \overline{u}_j}{\partial x_j}} = - \frac{\partial}{\partial x_j} \underbrace{\left( \frac{1}{2} \overline{\rho u_j \overline{u}_i u_i} \overline{u}_i \right)}_{(a)} - \overline{\rho} \overline{\varepsilon}
$$
\n(A.16)

Los esfuerzos de Reynolds  $u_i\tilde{u}_j\tilde{u}_j\tilde{u}_k$  se expresan de acuerdo con la ecuación (A.13).

El término (a) se aproxima como:

$$
-\left(\frac{1}{2}\overline{\rho_{u_j}\overline{u_i}\overline{u_i}}\right) \approx \frac{\mu_r}{\sigma_k}\frac{\partial \widetilde{k}}{\partial_{x_j}}
$$
\n(A.17)

Sustituyendo las expresiones (A.13) y (A.17) en la ecuación (A.18), se obtiene:

$$
\frac{\partial}{\partial t} (\overline{\rho}\widetilde{k}) + \frac{\partial}{\partial x_j} (\overline{\rho} \overline{u}_j \widetilde{k}) = \overline{\rho} (P_k - \varepsilon) + \frac{\partial}{\partial x_j} \left( \overline{\rho} \frac{\nu_T}{\sigma_k} \frac{\partial \widetilde{k}}{\partial x_j} \right)
$$
(A.18)

donde:

$$
P_k = v_T \left( \frac{\partial \alpha_i}{\partial x_j} + \frac{\partial \alpha_j}{\partial x_i} \right) \frac{\partial \alpha_i}{\partial x_j} + \frac{2}{3} \left( \tilde{k} + v_T \frac{\partial \alpha_i}{\partial x_i} \right) \frac{\partial \alpha_i}{\partial x_i}
$$
(A.19)

Aplicando hipótesis similares a las utilizadas para la ecuación de  $\,\tilde{k}\,$  (A.18), la ecuación para la disipación de la energía cinética turbulenta, ${}^{\cal E}$  , se obtiene a partir de la ecuación (A.10):

$$
\frac{\partial}{\partial t}(\overline{\rho}\overline{\varepsilon}) + \frac{\partial}{\partial x_j}(\overline{\rho}\overline{u}_j\overline{\varepsilon}) = \overline{\rho}\frac{\overline{\varepsilon}}{\overline{k}}(C_{\varepsilon 1}P_k - C_{\varepsilon 2}\overline{\varepsilon}) + \frac{\partial}{\partial x_j}\left(\overline{\rho}\frac{v_T}{\sigma_k}\frac{\partial \overline{\varepsilon}}{\partial x_j}\right)
$$
(A.20)

Las constantes de las ecuaciones (A.l8) y (A.20) se muestran en la tabla 2.

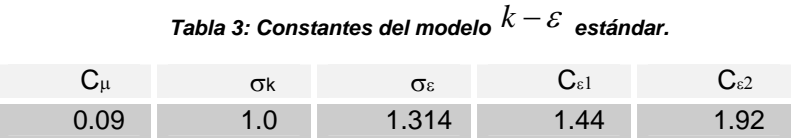

El modelo *k* −ε tal y como ha sido presentado se comporta satisfactoriamente en flujos sencillos, normalmente flujos parabólicos para los que el modelo fue desarrollado en los años 70's. En flujos más complejos, incluyendo aquellos con rotación o con curvatura apreciable en las líneas de corriente (como los investigados en esta tesis), las hipótesis de isotropía en las que se basa el modelo no son aplicables, y las predicciones proporcionadas por el modelo son en general menos satisfactorias. La popularidad de este tipo de modelos, en la que sin duda juega un papel importante su sencillez y economía, ha dado lugar a una serie de modificaciones, o variantes, que intentan paliar estas deficiencias sin tener que abandonar la hipótesis de viscosidad turbulenta a favor de cierres de segundo orden.

## *Apéndice B*

## *Esquemas de discretización*

En este apéndice se presentan los esquemas lineales que se usan en la discretización de término convectivo de la ecuación general (2.1) introducida en el capítulo 2.

En la formulación de la ecuación discretizada (2.2), se requiere conocer la densidad  $P$  y la variable escalar,  $\phi$ , en la cara de la celda. Estas variables se calculan en el nodo de la celda, por lo que es necesario interpolar entre celdas para conocer su valor en la cara. Este cálculo de  $\phi$  y  $\rho$  en la cara de la celda da lugar a los llamados esquemas de dicretización. La determinación de los valores de estas variables en la cara es importante para la precisión y convergencia de la solución numérica.

A continuación, se presentan los esquemas de discretización lineales que se usan en esta tesis. Estos esquemas se describirán en base al sistema de celdas que se ilustra en la figura 1. Como ejemplo, se obtendrá el valor de  $\phi$  en la cara  $e$  de la celda P. La velocidad en la cara e se considerará, sin pérdida de generalidad, positiva  $(u_e > 0)$ .

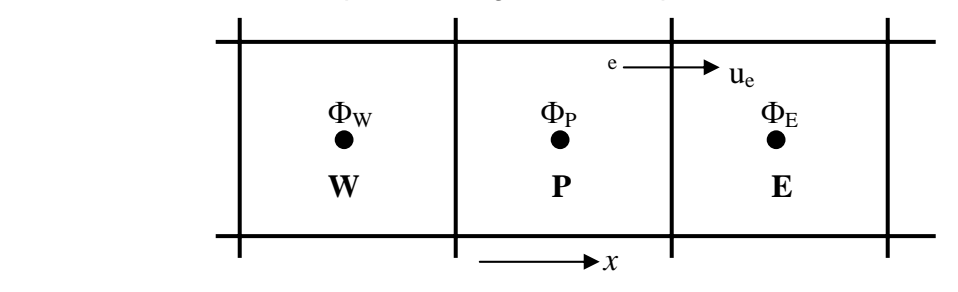

*Figura 1: Diagrama esquemático de celdas.* 

#### *1-B. Esquemas Lineales.*

#### *a) Diferencias desplazadas de primer orden.*

Con este esquema e supone que el valor de la variable  $\phi$  en la cara e es igual al nodo adyacente aguas arriba, es decir, para  $u_e > 0$  [26]:

$$
\phi_e = \phi_P \tag{B.1}
$$

Esta alternativa es de implementación sencilla, acotada y altamente estable casi bajo cualquier situación pero tiene los inconvenientes de su precisión, que es de primer orden y de presentar problemas de difusión numérica. Esta falsa difusión es mayor si en el flujo no hay una alineación en la dirección de la dirección del flujo y las líneas de malla, como por ejemplo en flujos de recirculación.

#### *b) Diferencias Centradas.*

Este esquema supone la variación lineal de  $\phi$  entre los nodos P y E; por tanto, el valor de la cara e es:

$$
\phi_e = \frac{\phi_E + \phi_P}{2}
$$
 (B.2)

Este esquema tiene una precisión de segundo orden pero tiene el inconveniente de no estar acotado, por lo que puede presentar inestabilidades numéricas. El límite de estabilidad de este esquema viene dado en función del número de Peclet (ecuación 3.3 del capítulo 3), que es un parámetro comparativo entre los procesos convectivo y difusivo.

Para situaciones en que los procesos convectivos dominan sobre los difusivos (*Pe* > 2) , por ejemplos flujos con número de Reynolds altos, el esquema presenta oscilaciones numéricas.

#### *c) Híbrido.*

Este esquema fue introducido por Spalding [20] y consiste en combinar los esquemas de diferencias desplazadas y centradas para calcular el valor de la propiedad  $\phi$  en la cara del volumen de control. La selección del esquema se hace en función del número de Peclet de la celda:

• Si  $Pe \leq 2$ , se usan diferencias centradas:

$$
\phi_e = \frac{\phi_E + \phi_P}{2}
$$
 (B.3)

• Si  $Pe > 2$ , se usan diferencias desplazadas:

$$
\phi_e = \phi_P, \quad Pe > 2 \tag{B.4}
$$

Para flujos con bajo número de Reynolds/Peclet el esquema utilizando es el de diferencias centradas, y por tanto resulta de orden 2; sin embargo, el esquema presenta problemas asociados al esquema de diferencias desplazadas cuando el flujo esta denominado por los procesos de convección *Pe* > 2 .

Los esquemas lineales de alto orden presentan una buena precisión, pero no están acotados, por lo que pueden presentar oscilaciones numéricas. Su uso no es recomendado en el cálculo de cantidades que no aceptan valores negativos, o en general de cantidades acotadas (tales como concentraciones), pues la oscilaciones introducidas por el modela pueden sacar al escalar de su dominio de definición.

# *Apéndice C*

## *Archivo de datos de entrada Q1*

El archivo Q1 contiene los datos de las condiciones de frontera para la simulación numérica del caso base. Es importante mencionar, que este archivo debe ser modificado para cada uno de los parámetros que se vario en esta tesis.

A continuación, se presenta el archivo Q1, escrito en el lenguaje de entrada del programa Phoenics, PIL (Phoenics Input Language).

```
talk = f: Run(1,1)text(spray) 
steady=T 
Cartes=T 
NX=385 
NREGX=9 
IREGX=1;GRDPWR(X,150,0.5,1.0) 
IREGX=2;GRDPWR(X,5,0.005,1.0) 
IREGX=3;GRDPWR(X,15,0.007938,1.0) 
IREGX=4;GRDPWR(X,15,0.009525,1.0) 
IREGX=5;GRDPWR(X,15,0.009525,1.0) 
IREGX=6;GRDPWR(X,15,0.009525,1.0) 
IREGX=7;GRDPWR(X,15,0.007938,1.0) 
IREGX=8;GRDPWR(X,5,0.005,1.0) 
IREGX=9;GRDPWR(X,150,0.5,1.0) 
NY=205 
NREGY=6 
IREGY=1;GRDPWR(Y,70,0.089687,1.0) 
IREGY=2;GRDPWR(Y,5,0.005563,1.0) 
IREGY=3;GRDPWR(Y,40,0.1,1.0) 
IREGY=4;GRDPWR(Y,30,0.1,1.0) 
IREGY=5;GRDPWR(Y,30,0.1,1.0) 
IREGY=6;GRDPWR(Y,30,0.1,1.0) 
NZ=1NREGZ=1 
IREGZ=1;GRDPWR(Z,1,0.05,1.0) 
SOLVE(P1,U1,V1) 
STORE(TMP1,RHO1)
```

```
TMP1=300.0 
RHO1=1.1 
ENUL=1.1E-5 
TURMOD(KEmodl) 
FIENT(P1)=0.1FIINT(U1)=0.0FIENT(V1)=15.0FIINT(KE)=1.0FIENT(EP)=0.0CONPOR(CONPORTA,0.0,CELL,151,155,1,75,1,1) 
CONPOR(CONPORTE,0.0,CELL,171,215,71,75,1,1) 
CONPOR(CONPORTI,0.0,CELL,186,200,1,70,1,1) 
CONPOR(CONPORTO,0.0,CELL,231,235,1,75,1,1) 
PATCH(ENTRADA1,SOUTH,156,230,1,1,1,1,1,1) 
COVAL(ENTRADA1,P1,FIXFLU,1.1*15.0) 
COVAL(ENTRADA1,U1,ONLYMS,0.0) 
COVAL(ENTRADA1,V1,ONLYMS,15.0) 
COVAL(ENTRADA1,KE,ONLYMS,0.1) 
COVAL(ENTRADA1,EP,ONLYMS,0.01) 
PATCH(SALIDAWE,WEST,1,1,1,NY,1,1,1,1) 
COVAL(SALIDAWE,P1,FIXP,0.0) 
PATCH(SALIDAEA, EAST, NX, NX, 1, NY, 1, 1, 1, 1)
COVAL(SALIDAEA,P1,FIXP,0.0) 
PATCH(SALIDANO, NORTH, 1, NX, NY, NY, 1, 1, 1, 1)
COVAL(SALIDANO,P1,FIXP,0.0) 
RELAX(P1,LINRLX,0.3) 
RELAX(U1,FALSDT,1.0E-4) 
RELAX(V1,FALSDT,1.0E-4) 
RELAX(EP,FALSDT,1.0E-4) 
RELAX(KE,FALSDT,1.0E-4) 
VARMAX(U1)=200.0VARMIN(U1) = -200.0VARMAX(V1)=200.0VARMIN(V1) = -200.0VARMAX(PI)=1.0E6VARMIN(PI)=-1.0E6LSWEEP=4000 
IXMON=15;IYMON=15;IZMON=1;TSTSWP=-1 
STOP
```
# *Bibliografía*

- [1] Ben Haj M. Ed. Al., Two-dimensional free surface modeling for a nondimensional Dam-Break problem, Ninth International PHOENICS User Conference, September 23-27 2002, Moscow, Russia.
- [2] Biagioli, F. Comparison Between Presumed and Monte Carlo PDF Transport Methods for Turbulent Combustion Modeling. AIAAA-Journal of Propulsion and Power, 13(1):109-116. 1997.
- [3] Briggs, G.A. Plume Rise and Buoyancy Effects. Atmospheric Science and Power Production, pp. 327-366. 1984.
- [4] Daly, B. J., Harlow, F. H. Transport Equations in Turbulence. Physics of Fluids, 3(11):2634-2649. 1970.
- [5] Chen, J. Y., Liu, Y., Rogg, B. CO-H2-N2/Air Diffusion Flames: Thermal Radiation and Transfer Effects. Lecture Notes in Physics, m15. Springer-Verlag, Berlin. 1993.
- [6] Favre, A. Problems of Hydrodynamics and Continuum Mechanics. SIAM. 1969.
- [7] Heitor M.V., et. al. The interaction of Turbulence and Pressure Gradients in a Baffle-Stabilized Premixed Flame, Journal of Fluid Mechanics, 181:387- 413,1987.
- [8] Jiménez Carmen, *Simulación numérica directa en turbulencia,* El hombre y la Máquina No. 22 Enero-Junio de 2004. Laboratorio de Investigación en Tecnología de la Combustión.
- [9] Jones, W. P. Turbulence Modeling and Numerical Solutions Methods for Variable Density and Combustion Flows. pp 306-374. Academic Press. 1994.
- [10] Launder, B. E., Spalding, D. B. Lectures in Mathematical Models of Turbulence. Academic Press. 1972.
- [11] Lindstedt, R. P., Váos, E. M. Modeling of Premixed Flames with Second Moment Methods. Combustion and flame, 116:461-485. 1999
- [12] Marshall A.W. et. Al., *Modelling Aspects of Sprinkler Spray Dynamics in Fires,*  University of Maryland, USA, March 2004, Process Safety and Environmental Protection, 82 (B2): 97-104J
- [13] Majeski, Adrian J., Wilson, David J., Kostiuk, Larry W., Size and Trajectory of a Flare in a Cross Flow. Canada, Alberta. 1999.
- [14] Moin Parviz et. Al. Direct Numerical Simulation a Tool in Turbulence Research, Annual Reviews Fluid Mechanics. 1998. 30:539-78
- [15] Patankar, S. V. Numerical Heat Transfer and Fluid Flow. Series in Computational Methods in Mechanics and Thermal Science. Hemisphere Publishing Corporation. 1980.
- [16] Paul Grimwood, Flashover & Nozzle Techniques, Cemac Tactical Fire Fighting.
- [17] Payri R. et. Al., *Spray droplet velocity characterization for convergent nozzles with three different diameters,* Universidad Politécnica de Valencia, Politecnico di Milano, Fuel 87 3176-3182.
- [18] Salinas Vásquez M., Vicente Rodrígues William, Et. Al., *Simulación de la turbulencia de un flujo que pasa alrededor de un cilindro de sección cuadrada a partir de la utilización de la simulación de grandes escalas y de fronteras inmersas*, Revista Mexicana de Física 56 (6) 461-469, Diciembre 2007
- [19] Siegel, R., Howell J. R. Thermal Radiation Heat Transfer. McGraw-Hill, 2nd edition. Washington. 1981.
- [20] Spalding, D. B. Mathematical Modeling of Fluid Dynamics, Heat Transfer and Math Transfer Process. Technical Report HTS/8011, Imperial College of Science Technology and Medicine. 1980.
- [21] Ferzinger, H. H., Peric, M. Computational Methods for Fluid Dynamics. Springer-Verlag. 1996.
- [22] Smoot, L.D., Smith, P.J., Coal Combustion and Gasification. Plenum Press, New York. 1985.
- [23] Tarjuelo J. M. et. al., *El Riego por Aspersión y su Tecnología,* Mundi-Prensa, 2005
- [24] Vallet A., et. Al., *Development of a Eularian Model for the "Atomization" of a Liquid Jet,* University of Rouen, Rouen, France, Atomization and Spray, Vol.11, pp. 619-642,2001
- [25] Vicente William, Et. Al., *Simulación numérica de grandes escalas de un flujo turbulento en frío detrás de un cuerpo romo,* Instituto de Ingeniería, Universidad Nacional Autónoma de México.
- [26] Versteek H. K. Et. Al., An Introducction to Computational Fluid Dynamics The Finite Volumen Method, Longman Scientific & Technical, London, 1995
- [27] Warnatz, J., Mass, U., Dibble, R. W. Combustion. Springer. 1996.
- [28] Williams, F. A. Combustion Theory. Second Edition, the Benjamin/Cummings Publishing Company. 1985